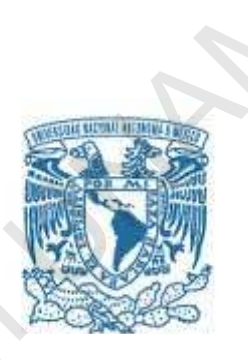

# **UNIVERSIDAD NACIONAL AUTÓNOMA DE MÉXICO PROGRAMA DE MAESTRÍA Y DOCTORADO EN INGENIERÍA INGENIERÍA ELÉCTRICA – PROCESAMIENTO DIGITAL DE SEÑALES**  UNIVERSIDAD NACIONAL AUTÓNOMA I<br>
PROGRAMA DE MAESTRÍA Y DOCTORADO E<br>
INGENIERÍA ELÉCTRICA – PROCESAMIENTO DIM<br>
Proyecto correspondientes al<br>
Examen General de Conocimient<br>
Alumno: Hernández Delgado Armando<br>
Revisor: Dr. Bo UNIVERSIDAD NACIONAL AUTÓNOMA DE MÉXICO<br>
PROGRAMA DE MAESTRÍA Y DOCTORADO EN INGENIERÍ<br>
INGENIERÍA ELÉCTRICA – PROCESAMIENTO DIGITAL DE SEM<br> *Proyecto correspondientes al<br>
Examen General de Conocimientos*<br> *Alumno: Hernánd* UNIVERSIDAD NACIONAL AUTONOMA DE MEXICO<br>
PROGRAMA DE MAESTRÍA Y DOCTORADO EN INGENIERÍA<br>
INGENIERÍA ELÉCTRICA – PROCESAMIENTO DIGITAL DE SEÑALES<br>
Proyecto correspondientes al<br>
Examen General de Conocimientos<br>
Alumno: Herná

*Proyecto correspondientes al Examen General de Conocimientos* 

*Alumno: Hernández Delgado Armando Salomón Revisor: Dr. Boris Escalante Ramírez*  Proyecto correspondientes al<br>Examen General de Conocimientos<br>mno: Hernández Delgado Armando Salomón<br>Revisor: Dr. Boris Escalante Ramírez<br>Alan Maria (1993)<br>Alan Maria (1993)<br>Alan Maria (1993)<br>Alan Maria (1994) Boris Escalante Ramírez<br>Boris Escalante Ramírez<br>John John John John John

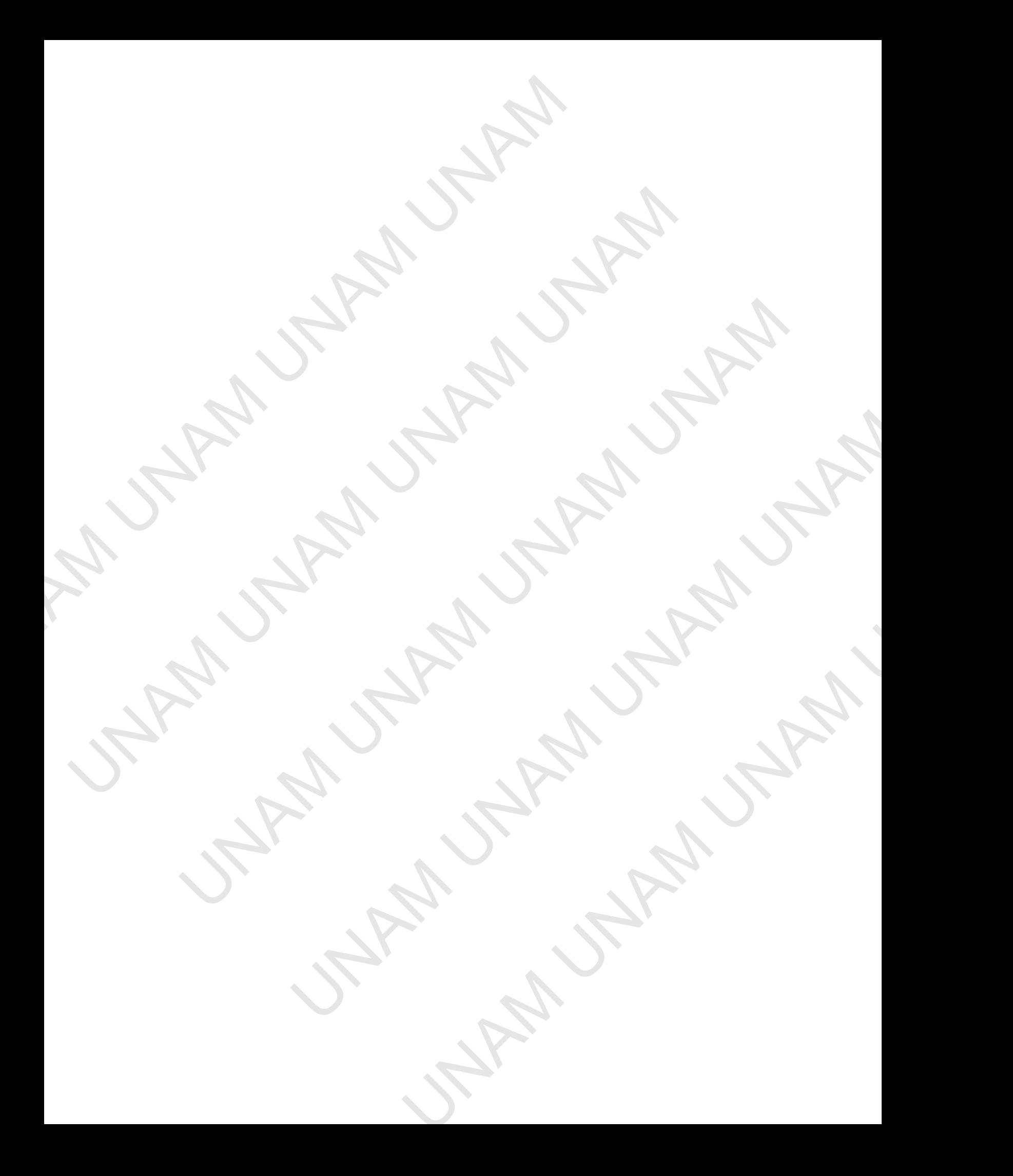

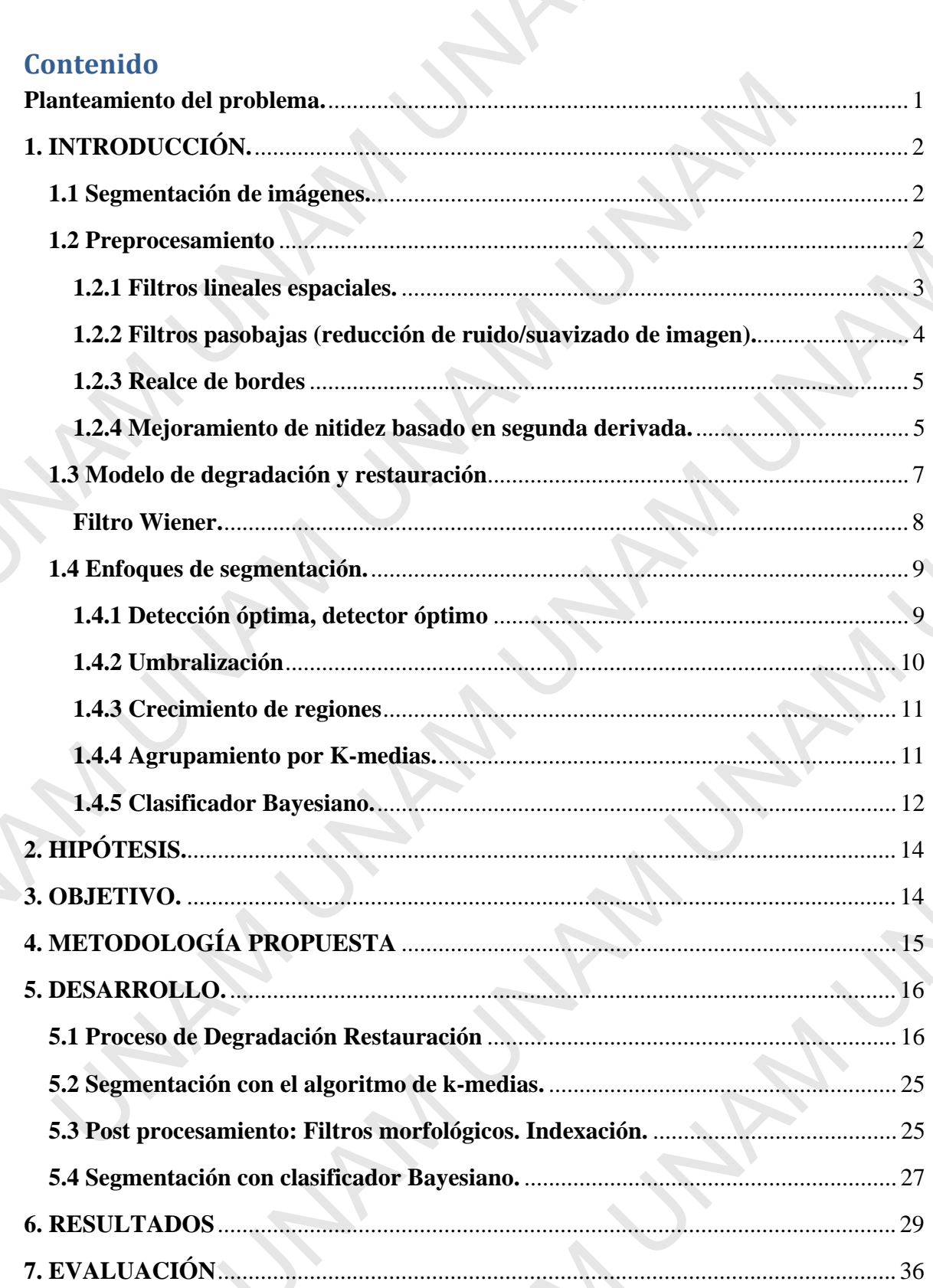

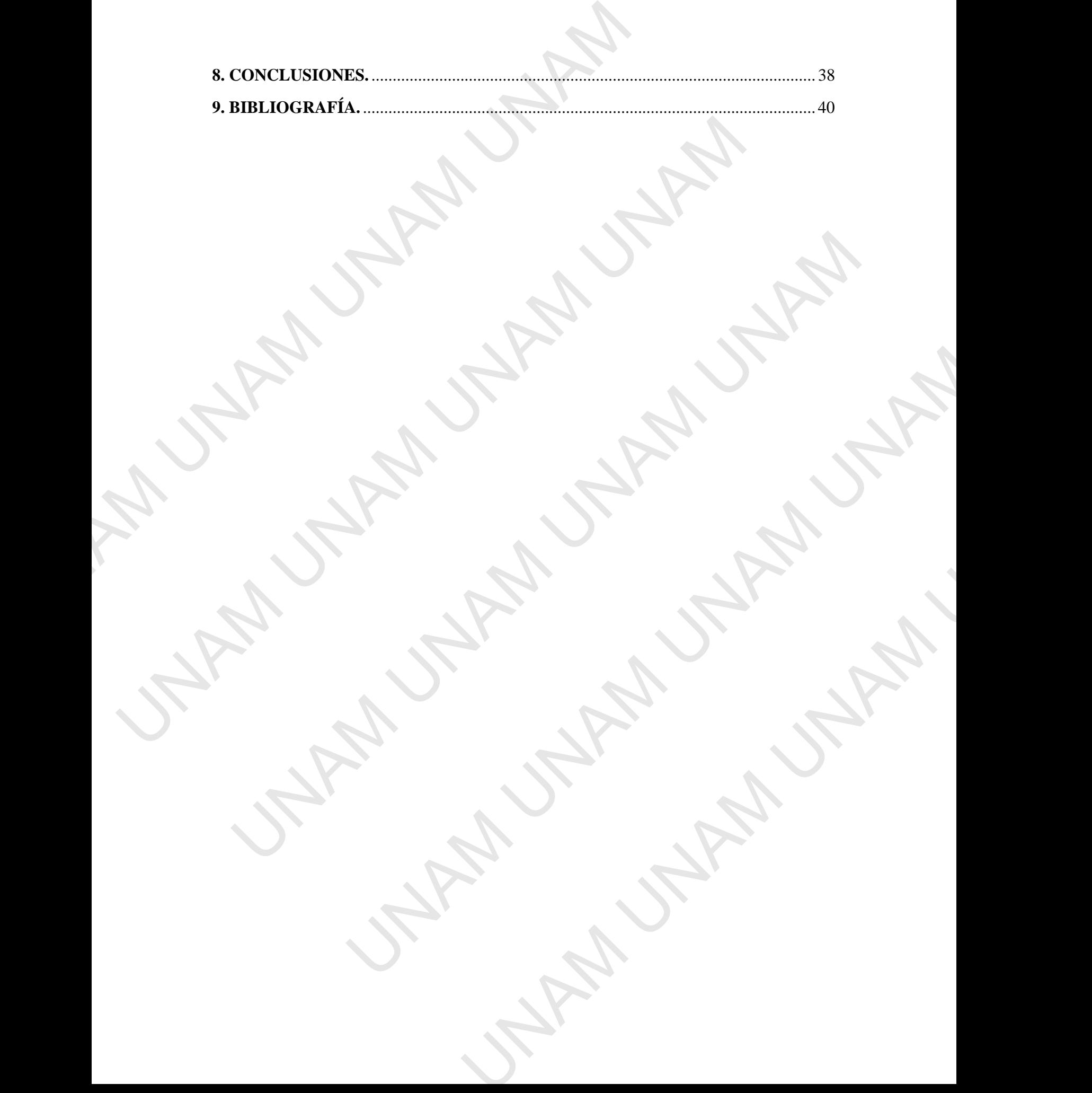

#### **Planteamiento del problema.**

En la imagen de la figura 1, la estructura central (con forma de mariposa) es el mesencéfalo. El problema consiste en segmentar el mesencéfalo de tal forma que el resultado final consistirá en la delimitación del contorno del mesencéfalo, es decir, debes entregar una imagen similar a las que te anexo, con el contorno del mesencéfalo marcado con una línea blanca sobrepuesta. **Planteamiento del problema.**<br>
En la imagen de la figura 1, la estructura central (con formesencéfalo. El problema consiste en segmentar el mesencéfalo relativation del contorno del mentergar una imagen similar a las que t En la imagen de la figura 1, la estructura central (con forma de maripo<br>
mesencéfalo. El problema consiste en segmentar el mesencéfalo de tal forma de mesencéfalo, es de<br>
entregar una imagen similar a las que te anexo, con

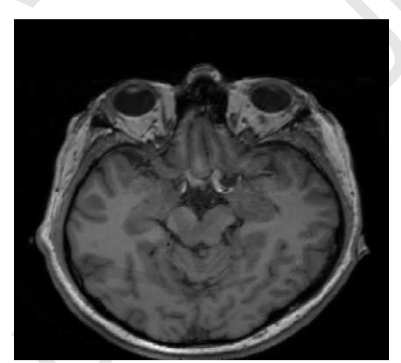

*Figura 1. Imagen de trabajo.* 

Puedes utilizar o desarrollar cualquier método para lograr este objetivo, pero debes utilizar métodos que te permitan contestar las siguientes preguntas:

1. Desde el punto de vista de la teoría de la detección, ¿aplicar un filtro lineal ya sea pasobajas para suavizar el ruido o del tipo unsharp masking para realzar los bordes de la estructura, debe mejorar el desempeño de un detector óptimo? ¿Existe un filtro lineal óptimo que optimice el proceso de detección en imágenes con ruido? ¿Cuál es? Figura 1. Imagen de trobajo.<br>
Figura 1. Imagen de trobajo.<br>
Eles utilizar o desarrollar cualquier método para lograr este objetivo, pero debes<br>
lizar métodos que te permitan contestar las siguientes preguntas:<br>
Desde el p

2. Aplica sendos filtros de Wiener para reducir ruido y para mejorar la nitidez y comprueba si el desempeño de tu algoritmo de segmentación mejora con la aplicación de estos dos filtros. Compara tus resultados con la respuesta a la pregunta anterior.

3. Explica qué métodos de segmentación utilizaste y justifica la elección.

4. Conclusiones finales

Además del resultado, deberás entregar un reporte del proyecto que contenga introducción, hipótesis, metodología propuesta, desarrollo, resultados, evaluación, conclusiones y bibliografía. El software utilizado lo deberás anexar en un apéndice, además de agregarlo en un CD, o puedes enviármelo por correo electrónico. Puedes utilizar la plataforma de desarrollo que desees: matlab, C, itk, etc. Figuro 1. Imagen de trobajo.<br>
Essarrollar cualquier método para lograr este objetivo, pero debes<br>
et e permitan contestar las siguientes preguntas:<br>
de vista de la teoría de la detección, ¿aplicar un filtro lineal ya sea<br> ulier método para lograr este objetivo, pero debes<br>
ntestar las siguientes preguntas:<br>
eoría de la detección, ¿aplicar un filtro lineal ya sea<br>
lel tipo unaharp masking para realzar los bordes de la<br>
peño de un detector óp

Si usas metodologías o software ajenas, de otros autores, debes mencionarlo en el reporte y citarlos en la bibliografía.

## **1. INTRODUCCIÓN.**

#### **1.1 Segmentación de imágenes.**

La segmentación de imágenes es una técnica de procesamiento que se refiere a la extracción de información útil de una escena para facilitar su observación y análisis. El objetivo principal del proceso de segmentación es particionar una imagen en diversas regiones también llamadas clases o subimágenes, que son homogéneas con respecto a una o más características o atributos.

La segmentación es una herramienta importante en procesamiento de imágenes médicas y ha sido útil en varias aplicaciones, tales como: cuantificación de lesiones en esclerosis múltiple, planeación y simulación de cirugías, medición de volumen de tumores, clasificación automática de células en la sangre, estudios de desarrollo cerebral, detección de microcalcificación en mastografías, detección de tumores, etc. También es importante para extracción de atributos en una imagen, medición y despliegue; en otras aplicaciones es útil para diferenciar regiones anatómicas, órganos, músculos y sistema circulatorio de regiones con alguna patología como tumores, deformidades o lesiones. En algunos otros estudios el objetivo es dividir la imagen completa en secciones en el cerebro como materia gris, materia blanca y espacios de fluido cerebroespinal, y en otros se debe extraer por ejemplo una sección específica. **1. INTRODUCCIÓN.**<br> **1.1 Segmentación de imágenes.**<br>
La segmentación de imágenes es una técnica de procesamientación de imágenes es una técnica de procesamientación existencia existencia existencia existencia existencia e La sygmentation de indegrets es una tecnica de protessimiento que se responsabilidades proceduras de indeprenses crisionalismes de processo de segmentación es particionar una imagen en regiones también lalandos das segment segmentación es una herramienta importante en procesamiento de imagenes médicas<br>as sido útil en varias aplicaciones, tales como: cuantificación de losiones en esclerosis<br>ditiple, planeación y simulación de cirugas, medició aniamos en un iningerio, mesincino y relayingegio, en unas epinología do regiones anatómicas, órganos, músculos y sistema circulatorio de<br>a patología como tumo se, deformidades o lesiones. En algunso tors<br>o es dividir la i

Se enfrenta tres problemas principales en la segmentación de imágenes médicas vinculados a su adquisición y a la fuente que la genera:

- Las imágenes contienen gran cantidad de ruido, lo cual dificulta la clasificación de píxeles por intensidad.
- La intensidad en los tejidos y órganos, no es uniforme.
- La intensidad de un pixel está indirectamente relacionado con el tejido de interés pero también con otros que se desean suprimir.

Tomando en cuenta estos retos, se han empleado diversas técnicas de segmentación y combinación de éstas, sin embargo no hay una técnica estándar que produzca resultados satisfactorios para todas las aplicaciones. La definición del objetivo de la segmentación varía de acuerdo al objetivo del estudio o aplicación y al tipo de imagen.

#### **1.2 Preprocesamiento**

Con frecuencia, las imágenes médicas contienen bajo contraste, contornos borrosos. También es común que los modos del histograma correspondientes a los diferentes tipos de regiones en la imagen se traslapen, haciendo que la segmentación por umbralización se dificulte. La aplicación de técnicas un preprocesamiento pueden ayudar a diferenciar los modos en el histograma. cipales en la segmentación de imágenes médicas<br>
ente que la genera;<br>
n cantidad de ruido, lo cual dificulta la clasificación de<br>
órganos, no es uniforme.<br>
En indirectamente relacionado con el tejido de interés<br>
e desean su

# **1.2.1 Filtros lineales espaciales.**

S

Se denomina operaciones por vecindad a aquellas técnicas de procesamiento en las que el valor resultante de un pixel de coordenadas  $(x_0, y_0)$ , el cual llamaremos el pixel referencia, es función del valor original del pixel en ese punto así como de los valores de los pixeles vecinos. La forma en la que los valores se combinan para producir el resultado puede variar significativamente entre algoritmos. Muchos algoritmos trabajan en forma lineal y usan la convolución en dos dimensiones, mientras que otros procesan los valores de una forma no lineal. Al tipo de operaciones que se realizan directamente en los pixeles de una imagen se denominan filtros espaciales, para diferenciarlos de los filtros en el dominio de la frecuencia. **1.2.1 Filtros lineales espaciales.**<br>
Se denomina operaciones por vecindad a aquellas técnicas de proto resultante de un pixel de coordenadas  $(x_0, y_0)$ , el referencia, es función del valor original del pixel en ese punto valor resultante de un finite de conorenadas (x<sub>6</sup>xy<sub>0</sub>x), et usar la marementa de production de la valor conjunta del pixel en ese punto así como de los species vectorios. La forma el a que los valores se combinan para pr</sub>

Como se mencionó anteriormente, la operación asociada con un filtro lineal es la convolución y en general opera con dos funciones de la misma dimensionalidad, ambos discretos, para el caso de imágenes digitales.

La mecánica del filtrado lineal espacial consiste en mover el centro de la máscara filtro (kernel o ventana) de punto a punto en la imagen, realizando en cada punto la suma de productos de los coeficientes del kernel con los pixeles vecinos, contenidos en el área cubierta por el kernel del filtro, como se muestra gráficamente en la figura 2. una imagen se denominan filtros espaciales, para diferenciarlos de los filtros en el<br>minio de la frecuencia.<br>
mor se mencionó anteriormente, la operación asociada con un filtro lineal es la<br>novolución y en general opera co Estado lineal espaciales.<br>
Irado lineal espacial consiste en mover el centro de la máscara filtro<br>
de punto a punto en la limagen, realizando en cada punto la suma de<br>
perficientes del kernel con los pixeles vecinos, conte

 $\overline{1}$ 

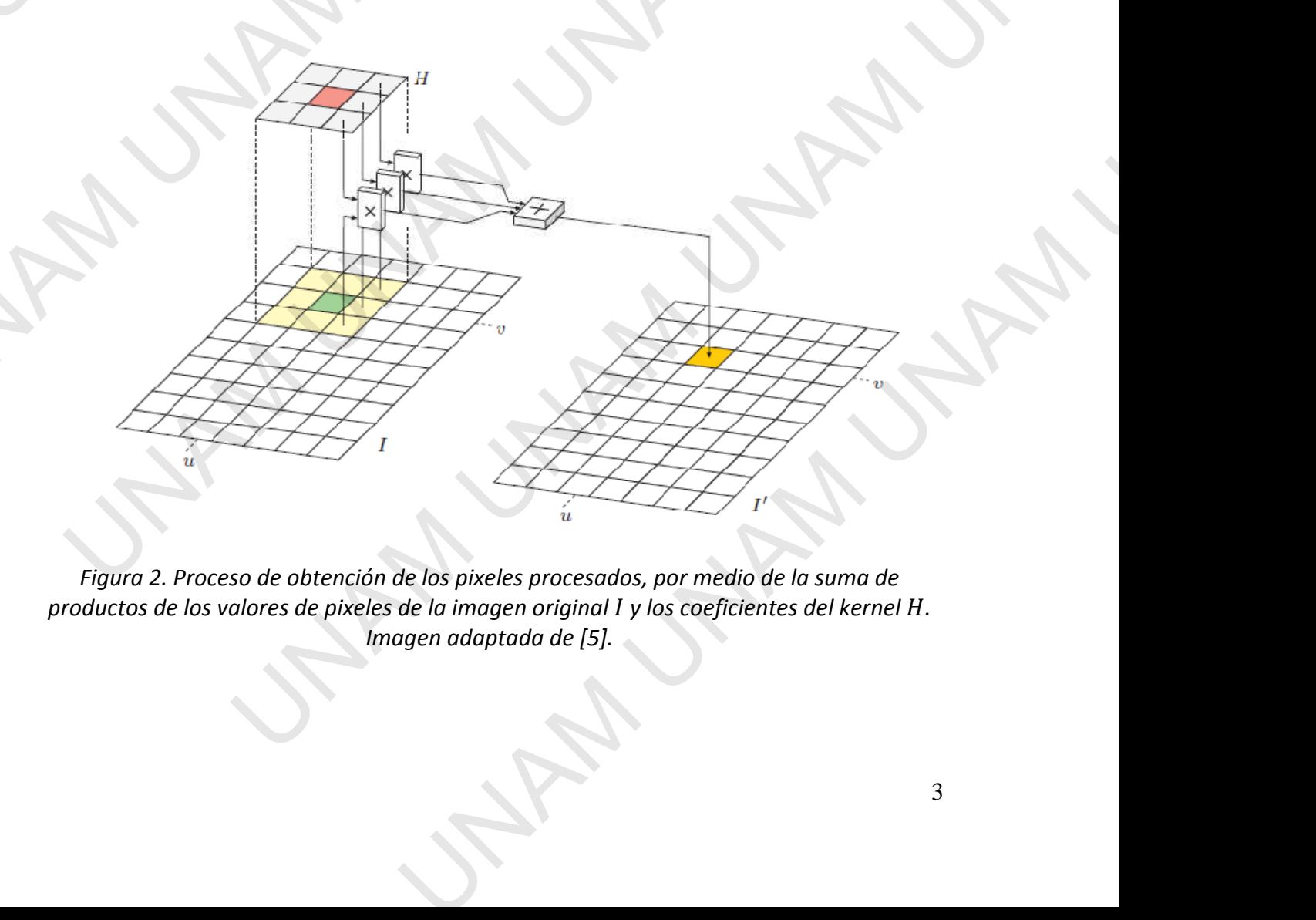

 $\overline{\mathbf{r}}$ 

).

 $\overline{a}$ 

Existen dos conceptos estrechamente relacionados al realizar filtrado lineal espacial: la correlación y la convolución. La correlación es el proceso de realizar la operación anteriormente descrita con el kernel y la imagen. La convolución es operacionalmente el mismo proceso excepto que el kernel es reflejado en ambas direcciones, horizontal y vertical.

# **1.2.2 Filtros pasobajas (reducción de ruido/suavizado de imagen).**

Uno de los usos principales del filtrado en imágenes es para eliminar ruido de la imagen; homogeneizar regiones afectadas por ruido, suavizando el gradiente de intensidad de la imagen, que puede ser sometida a un proceso posterior de procesamiento mejorando el desempeño de éste. A continuación se describen los filtros más comunes, es una lista no exhaustiva pero representante [1].

# **Filtro de media**

Una técnica de filtro pasobajas o suavizado de imagen es empleando un filtro promediador (**filtro de media**). El filtro de media remplaza el valor de cada pixel por el promedio de los valores de intensidad de los pixeles vecinos. Este filtro es razonablemente efectivo para eliminar ruido Gaussiano pero con el costo de perder detalles finos, es decir, atenuando las altas frecuencias. Es evidente también que este filtro no es efectivo para remover ruido de tipo 'salt & pepper'. En resumen, las desventajas del filtro de media son: poca robustez para eliminar ruido causado por valores atípicos (outliers), cuando actúa en bordes finos o bien definidos, los hará borrosos. Existen dos conceptos estrechamente relacionados al realizar<br>correlación y la convolución. La correlación es el proceso<br>anteriormente descrita con el kernel y la imagen. La convolucio<br>mismo proceso excepto que el kernel y anteriormente testrica for except and the relation of the real and the constrained to the constrained to the relation of the constrained to the constrained a the media energy of the constrained a term of the constrained se mogeneizar regiones afectadas por ruido, suavizando el gradiente de intensidad de la<br>signe, que puede ser sometida a un proceso posterior de procesamiento mejorando el<br>sempeño de éste A continuación se describen los filtr iltro pasobajas o suavizado de imagen es empleando un filtro de media). El filtro de media premiasa el valor de cal pixel por el<br>clores de intensidad de los pixeles veclnos. Este filtro es razonablemente<br>ar ruido Gaussian

#### **Filtro de mediana**

En el filtro **de mediana**, el valor de cada pixel se reemplaza por la mediana del valor de intensidad de los pixeles vecinos. El filtro de mediana a diferencia del filtro de media no difumina los bordes de las regiones más grandes que el kernel del filtro, mientras que suaviza pequeñas variaciones de textura, preserva las altas frecuencias y elimina efectivamente el ruido impulsivo (como el tipo salt & pepper). El filtro de mediana agudiza las crestas en el histograma de la imagen permitiendo distinguir los modos y facilitando la elección de un umbral. El filtro de mediana es un tipo de filtro espacial no lineal. r'. En resumen, las desventajas del filtro de media son:<br>
susado por valores atípicos (outliers), cuando actúa en<br>
rá borrosos.<br>
cada pixel se reemplaza por la mediana del valor de<br>
filtro de mediana a diferencia del filt

# **Filtro Gaussiano**

El filtro Gaussiano es un filtro suavizador de imagen; los valores de los coeficientes  $[x, y]$ del kernel  $g(x, y)$  están basados en una función Gaussiana

$$
g(x,y) = e^{-\frac{(x^2+y^2)}{2\sigma^2}}
$$

Donde  $\sigma$  es el parámetro de dispersión (desviación estándar) que define el grado de suavizado. Un  $\sigma$  grande implica un filtro Gaussiano amplio y por tanto un nivel grande de suavizado. El kernel de un filtro Gaussiano con un valor  $\sigma$  relativamente grande es un ejemplo de filtro paso bajas en el que el contenido de alta frecuencia espacial de una imagen (por ejemplo bordes nítidos) se suprime.

#### **1.2.3 Realce de bordes**

El realce de bordes permite enfatizar la textura y la percepción de nitidez en la imagen. Por ejemplo, un sensor de una cámara digital y las lentes siempre producirán en cierto grado efectos no deseados de pérdida de nitidez y esto requerirá corrección.

#### **Filtro Unsharp Masking.**

El filtrado Unsharp Masking es una técnica para agudizar, realzar o volver más nítidos los bordes en una imagen. El término se origina de la técnica en fotografía analógica, donde la nitidez de una imagen se mejoraba combinándola con una copia suavizada. Este proceso es en principio el mismo para el ámbito digital. El primer paso consiste en restar a la imagen original una versión suavizada de la misma, el resultado es denominado 'la máscara'. A continuación la máscara se suma de nuevo con la imagen original logrando con esto que los bordes se agudicen. La definición matemática de este proceso es el siguiente: **1.2.3 Realce de bordes**<br>
El realce de bordes permite enfatizar la textura y la percepció<br>
Por ejemplo, un sensor de una cámara digital y las lentes sier<br>
grado efectos no deseados de pérdida de nitidez y esto requerir<br> For elempto, un sensor un una camara ungual y als enters siempre production<br>
grado efectos no deseados de pérdida de nitidez y esto requerirá corrección.<br>
Filtro Unsharp Masking.<br>
El filtrado Unsharp Masking.<br>
El filtrado idez de una imagen se mejoraba combinándola con una copia suavizada. Este proceso<br>
en principio el misimo para el ámbito digital. El primer paso consiste en restar a la<br>
en principio el misimo para el ámbito digital. El p

1. Obtener la versión suavizada  $\tilde{l}$  de la imagen original

$$
\tilde{I} = I * H
$$

Donde *H* es el filtro suavizador, y se asume que esta normalizado.

2. Obtener la máscara *M*, restando de la imagen original la versión suavizada

$$
M=I-\tilde{I}
$$

3. Para obtener la imagen agudizada  $\tilde{l}$  se suma a la imagen original, la máscara M, ponderada por un factor  $\alpha$  que controla el grado de nitidez

$$
\check{I}=I+\alpha M
$$

# **1.2.4 Mejoramiento de nitidez basado en segunda derivada.**

Un enfoque tradicional es amplificar los componentes de alta frecuencial de la imagen, los cuales son responsables de la percepción de nitidez de una imagen y que espacialmente se componen de cambios rápidos de intensidad (en el sentido de derivada), es decir cambios amplios de intensidad en pixeles vecinos, los cuales se perciben como bordes de objetos en la imagen.

Un método común para localizar cambios rápidos de intensidad son los filtros basados en la segunda derivada de la imagen. En la figura 3 se muestra la idea con una función  $f(x)$ continua unidimensional (que representa la intensidad de la parte de la imagen bajo prueba), la segunda derivada  $f''(x)$  de la función escalón muestra un pulso positivo en el extremo inferior (donde hay niveles bajos de intensidad) y un pulso negativo en el extremo superior (donde hay niveles de intensidad altos). El borde es agudizado o más ersión suavizada *I* de la imagen original<br>  $\vec{l} = I * H$ <br>
el filitro suavizador, y se asume que esta normalizado.<br>
máscara M, restando de la imagen original la versión suavizada  $\vec{l}$ <br>  $M = I - \vec{l}$ <br>
far la imagen agudizada r, y se asume que esta normalizado.<br>
Indo de la imagen original la versión suavizada  $\tilde{I}$ <br>  $M = I - \tilde{I}$ <br>
dizada  $\tilde{I}$  se suma a la imagen original, la máscara  $M$ ,<br>
ue controla el grado de nitidez<br>  $\tilde{I} = I + \alpha M$ <br> nítido, al restar una cierta fracción w de la segunda derivada  $f''(x)$  de la función original  $f(x)$ , obteniendo la función  $\check{f}(x)$ :

$$
\check{f} = f(x) - w \cdot f''(x)
$$

Dependiendo del factor de peso  $w$  provocará que la intensidad de la función resultante sobreactúe en ambos extremos del borde, lo que provoca un exagerado aumento de la nitidez percibida.

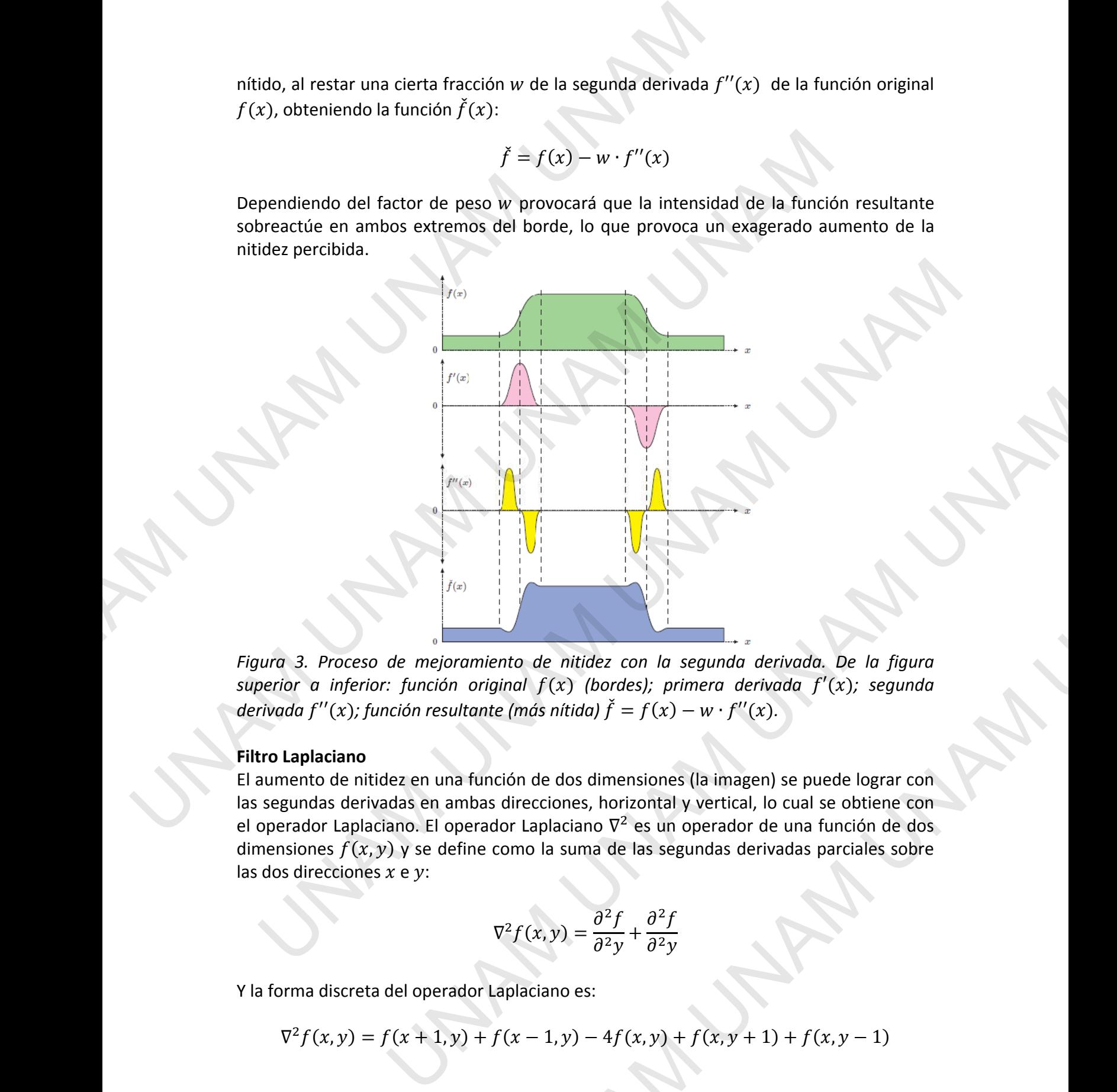

*Figura 3. Proceso de mejoramiento de nitidez con la segunda derivada. De la figura superior a inferior: función original*  $f(x)$  *(bordes); primera derivada*  $f'(x)$ *; segunda derivada*  $f''(x)$ ; función resultante (más nítida)  $\check{f} = f(x) - w \cdot f''(x)$ .

## **Filtro Laplaciano**

El aumento de nitidez en una función de dos dimensiones (la imagen) se puede lograr con las segundas derivadas en ambas direcciones, horizontal y vertical, lo cual se obtiene con el operador Laplaciano. El operador Laplaciano  $\nabla^2$  es un operador de una función de dos dimensiones  $f(x, y)$  y se define como la suma de las segundas derivadas parciales sobre las dos direcciones  $x e y$ : *o de nitidez con la segunda derivada. De la figura dal f* (*x*) (bordes); primera derivada  $f'(x)$ ; segunda<br>más nitida)  $\tilde{f} = f(x) - w \cdot f''(x)$ .<br>n de dos dimensiones (la imagen) se puede lograr con<br>recciones, horizontal y v

$$
\nabla^2 f(x, y) = \frac{\partial^2 f}{\partial^2 y} + \frac{\partial^2 f}{\partial^2 y}
$$

Y la forma discreta del operador Laplaciano es:

$$
\nabla^2 f(x, y) = f(x + 1, y) + f(x - 1, y) - 4f(x, y) + f(x, y + 1) + f(x, y - 1)
$$

El filtro Laplaciano por lo tanto detecta bordes en la imagen. El filtro responde solo a los cambios finos en la imagen, por ejemplo las regiones de la imagen donde el gradiente de la intensidad es significativo, por lo que también es muy sensible al ruido, por lo que antes de emplearse, se recomienda suavizar la imagen para reducir este efecto. El filtro Laplaciano puede ser visto como un caso especial de un filtro Unsharp Masking [5].

# **1.3 Modelo de degradación y restauración**

UNA.

Una imagen original  $f(x, y)$  es afectada por un tipo de degradación (por ejemplo, debido a factores ambientales, distorsiones geométricas causados por lentes deformadas, o una cámara en movimiento, causan una imagen 'barrida' (blurred), borrosa o desenfocada), que puede ser modelado por una función  $h(x, y)$ , la imagen además puede ser contaminada con ruido aditivo  $\eta(x,y)$ . Bajo este esquema, la imagen degradada resultante  $g(x, y)$  es El filtro Laplaciano por lo tanto detecta bordes en la imagen. E<br>cambios finos en la imagen, por ejemplo las regiones de la imaj<br>la intensidad es significativo, por lo que también es muy sensible<br>de emplearse, se recomien

$$
g(x,y) = H[f(x,y)] + \eta(x,y)
$$

Dada  $g(x, y)$  así como algún grado de información tanto del proceso de degradado H y el ruido aditivo  $\eta$ , el objetivo de los algoritmos de restauración es revertir el proceso de degradación, generando una imagen restaurada  $\hat{f}(x, y)$ , que debe ser interpretada como un estimado de la imagen original  $f(x, y)$ . En otras palabras, el objetivo de las técnicas de restauración es obtener una imagen que es lo más parecida posible a la imagen original.

El proceso de degradación/restauración se muestra en la figura 4

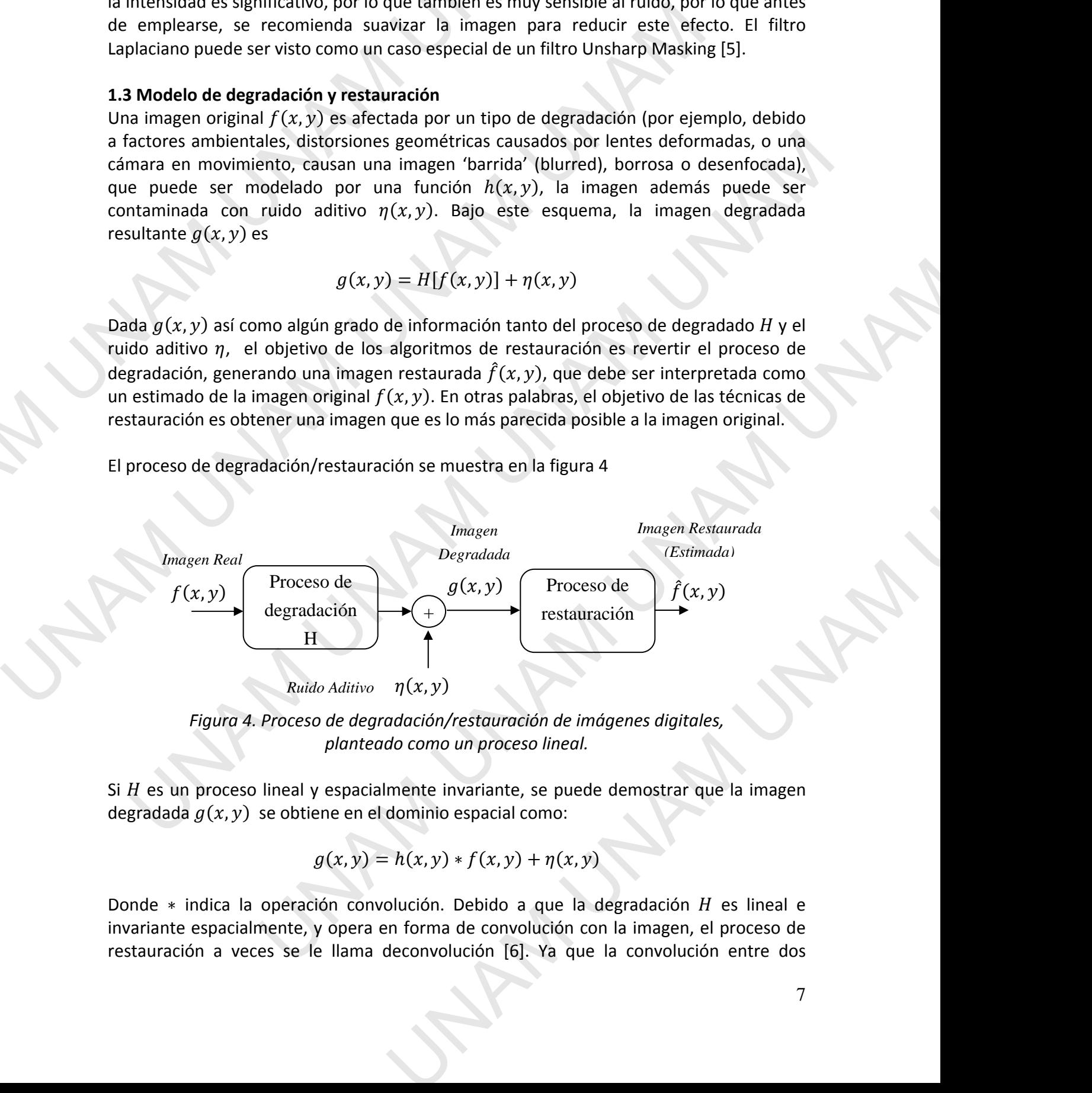

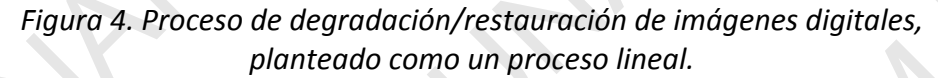

Si  $H$  es un proceso lineal y espacialmente invariante, se puede demostrar que la imagen degradada  $g(x, y)$  se obtiene en el dominio espacial como:

$$
g(x,y) = h(x,y) * f(x,y) + \eta(x,y)
$$

Donde  $*$  indica la operación convolución. Debido a que la degradación  $H$  es lineal e invariante espacialmente, y opera en forma de convolución con la imagen, el proceso de restauración a veces se le llama deconvolución [6]. Ya que la convolución entre dos funciones en el dominio espacial corresponde a la multiplicación de las correspondientes transformadas de Fourier en el dominio frecuencial, la imagen degradada tiene la siguiente representación en el dominio frecuencial:

$$
G(x,y) = H(x,y)F(x,y) + N(x,y)
$$

Para obtener el estimado  $\hat{f}(x, y)$  que varíe mínimamente con la entrada  $f(x, y)$ , se debe buscar un criterio óptimo (en el sentido de mínimos cuadrados) bien definido. Este criterio es el de minimizar el error medio cuadrático (conocido también como criterio de varianza mínima). funciones en el dominio espacial corresponde a la multiplicació<br>
transformadas de Fourier en el dominio frecuencial, la im<br>
siguiente representación en el dominio frecuencial:<br>  $G(x, y) = H(x, y)F(x, y) + N(x, y)$ <br>
Para obtener el es

## **Filtro Wiener.**

EL filtro Wiener [6] (llamado así por Norbert Wiener, quien propuso por primera vez el método en 1942) es uno de los primeros enfoques para restauración lineal de una imagen. El filtro Wiener busca un estimado que minimiza el error estadístico:

$$
e^2 = E\left\{ \left( f - \hat{f} \right)^2 \right\}
$$

Donde E{∙} es el operador valor esperado. La solución a éste problema en el dominio de la frecuencia es:

$$
\hat{F}(u,v) = \left[\frac{1}{H(u,v)}\frac{|H(u,v)|^2}{|H(u,v)|^2 + S_{\eta}(u,v)/S_f(u,v)}\right]G(u,v)
$$

En donde:

 $G(u, v)$  = la imagen degradada  $H(u, v)$  = función de degradación  $H^*(u,v)$  = conjugado complejo de  $H(u,v)$  $|H(u, v)|^2 = H^*(u, v)H(u, v)$  $S_{\eta}(u,v)$  =  $|N(u,v)|^2$  = potencia espectral del ruido  $S_f(u,v)$  =  $|F(u,v)|^2$  = potencia espectral de la imagen no degradada Signenius representation en le commino recoupital:<br>  $G(x, y) = H(x, y)F(x, y) + N(x, y)$ <br>
Para obtener el estimado  $f(x, y)$  que varie minimamente con la entrada  $f(x, y)$ <br>
buscar un criterio óptimo (en el sentido de minimas cuadratos) b

La relación  $S_{\eta}(u,v)/S_{f}(u,v)$  es llamada la relación Ruido/Señal, la cual es un escalar. Cuando se toma en cuenta ruido blanco aditivo, la potencia espectral del ruido  $|N(u, v)|^2$ es constante. Sin embargo, la potencia espectral de potencia de la imagen no degradada casi nunca es conocida. Un enfoque frecuentemente usado cuando estas dos cantidades no se conocen o no pueden estimarse, es aproximar la expresión anterior como: el de minimizar el error medio cuadrático (conocido también como criterio de varianza<br>
Uno Wiener [6] (llamado así por Norbert Wiener, quien propuso por primera vez el<br>
titor Wiener [6] (llamado así por Norbert Wiener, qu sion de si pinieros entroplas para estadístico:<br>  $e^2 = E\{(f - f)^2\}$ <br>
erador valor esperado. La solución a éste problema en el dominio de la<br>  $v$ ) =  $\left[\frac{1}{H(u, v) [H(u, v)]^2 + S_{\eta}(u, v)/S_f(u, v)]} \right] G(u, v)$ <br>
degradada<br>  $v$  degradada<br>  $\frac{|H(u,v)|^2}{H(u,v)|^2 + S_{\eta}(u,v)/S_{f}(u,v)}$   $G(u,v)$ <br>
ectral del ruido<br>
(fu, v)<br>
ectral del ruido<br>
ectral del ruido<br>
actral del ruido<br>
actral del ruido<br>
actral del a imagen no degradada<br>
implica espectral de potencia espectral del r

$$
\hat{F}(u,v) = \left[\frac{1}{H(u,v)} \frac{|H(u,v)|^2}{|H(u,v)|^2 + K}\right] G(u,v)
$$

Donde  $K$  (la relación Ruido/Señal), es una constante que se puede variar de forma experimental verificando el resultado de la restauración.

Por el sentido de su definición, se dice que el filtro Wiener es un filtro de restauración lineal óptimo.

# **1.4 Enfoques de segmentación.**

# **1.4.1 Detección óptima, detector óptimo**

¿Cómo se puede minimizar el número de pixeles erróneamente clasificados? Se puede minimizar el número de pixeles erróneamente clasificados si se tiene algún conocimiento a priori sobre la distribución de los niveles de gris que componen tanto al objeto de interés y el fondo o aquello que no interesa [3]. De esta forma, al reducir el error de clasificar erróneamente los pixeles del objeto y de su entorno empleando un criterio de minimización, se obtiene un detector óptimo.

Los primeros enfoques de segmentación de imágenes digitales se basaron en los niveles de gris de los pixeles que forman la imagen. Estos niveles de gris son una traducción digital de un flujo energético recibido por el sensor para una determinada banda del espectro. Debido a esto, una segmentación basada exclusivamente en esta característica puede denominarse propiamente segmentación espectral. Aún cuando esta información es valiosa no siempre es capaz de discriminar entre clases, ya que en una escena puede haber varias clases con un comportamiento espectral similar. En este caso una opción ampliamente usada es la de incorporar a la segmentación el contexto espacial en que aparece cada pixel. Por el sentido de su definición, se dice que el filtro Wiener es<br>
lineal óptimo.<br>
1.4 Enfoques de segmentación.<br>
1.4 Unección óptimo<br>
2.Como se puede minimizar el número de pixeles erróneamente<br>
5. Como se puede minimizar **1.4 Enfoques de segmentación.**<br> **1.4.1 Detectión óptima, detector óptimo**<br> **2.4.0 Detecto óptima, detector óptimo**<br> **2.6 Como se puede minimizar el número de pixeles erróneamente clasificados?**<br>
Se puede minimizar el núm jeto de interés y el fondo o aquello que no interesa [3]. De esta forma, al reducir el<br>eto de instinctamente los pixeles del objeto y de su entorno empleando un<br>erio de lasificar erróneamente los pixeles del objeto y de su s y en orinaria animagen... Extos mieres we give source are given an an determinada banda del espectro.<br>
Ecio recibido por el sensor para una determinada banda del espectro.<br>
iamente segmentación espectral. Aún cuando esta

Tradicionalmente se han dividido los métodos de segmentación en supervisado y no supervisado de acuerdo a cómo son obtenidos los atributos de homogeneidad entre los pixeles. El método supervisado parte de un conocimiento previo de la imagen, de la cual se seleccionan muestras para cada una de las clases. Por otra parte el método no supervisado primero procede a una búsqueda automática de grupos de valores de pixel homogéneos dentro de la imagen.

De este modo el método supervisado pretende definir clases informacionales, mientras que el no supervisado tiende a identificar las clases espectrales presentes en la imagen. Ninguno de los dos métodos proporciona una solución inmediata a todos los problemas de segmentación. Por una parte el método supervisado podría forzar al algoritmo a discriminar categorías que no tengan un claro significado espectral, mientras que el método no supervisado puede proporcionar resultados de difícil interpretación, poco relacionados con las necesidades finales del usuario. [4]

Ahora bien, la clasificación de las técnicas de segmentación varía de una bibliografía a otra. Tomando como referencia [2], las técnicas frecuentemente empleadas se clasifican en dos amplias categorías: (1) Las técnicas de segmentación de regiones, en las que se buscan regiones que satisfacen un criterio de homogeneidad predefinido y, (2) técnicas de segmentación basadas en bordes, en las que se buscan bordes entre regiones con características diferentes. A continuación se describen algunas técnicas comunes empleadas en la segmentación de imágenes. orar a la segmentación el contexto espacial en que<br>los métodos de segmentación en supervisado y no<br>no betenidos los atributos de homogeneidad ente los<br>e de un conocimiento previo de la imagen, de la cual<br>a una de las class

#### **1.4.2 Umbralización**

Un método común de segmentación por regiones es la umbralización, en esta técnica se selecciona un umbral  $T$ , se realiza una comparación de nivel de intensidad píxel a píxel con el umbral, y se divide en grupos de pixeles con valores de intensidad menores, y mayores o iguales al umbral.

La Umbralización Global se basa en la suposición de que la imagen tiene un histograma bimodal, es decir, los pixeles del objeto de interés y el fondo tienen niveles de gris fácilmente discernibles, por lo que el objeto puede ser extraído con la simple operación de comparar los valores de gris de los pixeles con el valor umbral  $T$  que separa ambos modos.

Otras técnicas para seleccionar el umbral global consisten en optimizar un parámetro, por ejemplo, minimizar la probabilidad de error de clasificar un pixel como perteneciente al objeto, cuando en realidad pertenece al fondo, o el caso contrario, clasificar un pixel como perteneciente al fondo cuando en realidad pertenece al objeto.

La umbralización global es computacionalmente simple y rápida, funciona en un nivel aceptable en imágenes con regiones de intensidad uniforme y un fondo contrastante, sin embargo tiene pobre desempeño en imágenes con poco contraste entre el objeto y el fondo o si el fondo tiene una intensidad variable en toda la imagen.

Este enfoque no toma en cuenta la información de la vecindad del pixel bajo prueba, lo que puede llevar a problemas de sobresegmentación, resultando en imágenes segmentadas con una alta incidencia de pixeles aislados, causado posiblemente, por la presencia de ruido en la imagen, por lo que se suele suavizar antes la imagen para reducir los efectos de pixeles aislados, pero con el problema subyacente de que los filtros suavizadores difuminan los bordes, provocando en la segmentación error en la delimitación del objeto. **1.4.2 Umbralización**<br>
Un método común de segmentación por regiones es la umbral<br>
selecciona un umbral 7, se realiza una comparación de nivel d<br>
con el umbral, y se divide en grupos de pixeles con valores<br>
mayores o igual selectional un'univari r, se relaria una compigration de inverte de intensiotal por en eumbral, y se divide en grupos de pixeles con valores de intensidad m<br>mayores o iguales al umbral.<br>La Umbralización Global se basa en l ilmente discernibles, por lo que el objeto puede ser extraido con la simple operación de<br>mparar los valores de gris de los pixeles con el valor umbral  $T$  que separa ambos<br>dos.<br>Tas técnicas para seleccionar el umbral globa is probabilitate entro te cassimica un prior torno perientectionies and the entropy of the cass contrario, classificar un pixel como<br>classified pertence al fondo, o el caso contrario, classificar un pixel como<br>do cuando en en imágenes con poco contraste entre el objeto y el<br>dad variable en toda la imagen.<br>
información de la vecindad del pixel bajo prueba, lo<br>
de sobresegmentación, resultando en imágenes<br>
de pixeles aislados, causado posiblem

Hasta aquí se ha considerado a la Umbralización solo con un umbral, el cual tiene un funcionamiento aceptable siempre y cuando la distribución del histograma sea bimodal, por lo que el umbral debe ser colocado entre ambos modos.

Sin embargo, hay una gran cantidad de imágenes que no tienen un comportamiento análogo, por lo que se tiene que recurrir a una umbralización tipo multinivel, donde la cantidad de umbrales dependerá del comportamiento del histograma. Este último caso acarrea un problema considerable para el usuario, ya que la selección de varios umbrales de forma manual se puede convertir en una tarea ardua y compleja.

#### **1.4.3 Crecimiento de regiones**

Mientras la umbralización actúa individualmente en cada pixel, el crecimiento de regiones lo hace en grupos de pixeles con intensidades similares. El crecimiento de regiones comienza con un pixel o un grupo de pixeles llamados semillas que pertenecen a la estructura de interés. Las semillas pueden ser elegidas por un usuario o con un método automático. En el siguiente paso se examinan los pixeles vecinos individualmente y se añaden a la región en crecimiento solo si son suficientemente similares, basándose en un criterio de similaridad. El procedimiento continúa hasta que no hay más pixeles por añadir. **1.4.3 Crecimiento de regiones**<br>
Mientras la umbralización actúa individualmente en cada pixel,<br>
lo hace en grupos de pixeles con intensidades similares. El<br>
comienza con un pixel o un grupo de pixeles llamados sem<br>
estru In the energy to practice for intertsionals simulates. For creation<br>comienza con un pixel o un grupo de pixeles llamados semillas que perten<br>estructura de interés. Las semillas pueden ser elegidas por un usuario o con un<br>

La ventaja de crecimiento por regiones es que es capaz de segmentar correctamente regiones que tienen las mismas propiedades y están separadas espacialmente, así como generar regiones conectadas.

El resultado depende fuertemente de la selección del criterio de similaridad. Otro problema es que diferentes puntos de inicio podrían no crecer y terminar en regiones idénticas.

#### **1.4.4 Agrupamiento por K-medias.**

El agrupamiento por K-medias [7] es un método no supervisado de clasificación. Busca el agrupamiento natural en el conjunto de datos (pixeles) empleando una medida de similaridad o de diferencia. Dos estrategias de implementación de K-medias son: por error cuadrático y por mezcla de modelos. La suma del cuadrado de la distancia euclidiana entre los elementos de un grupo y el centroide del grupo es llamada variación intra-grupo (intra-cluster). Se usa como criterio la minimización de la suma de las variaciones: adir.<br>
ventaja de crecimiento por regiones es que es capaz de segmentar correctamente<br>
signos que tienen las mismas propiedades y están separadas espacialmente, así como<br>
nerar regiones conectadas.<br>
resultado depende fuer nde fuertemente de la selección del criterio de similandad. Otro<br>liferentes puntos de inicio podrían no crecer y terminar en regiones<br>por K-medias.<br>
pro K-medias [7] es un método no supervisado de clasificación. Busca el<br> s un método no supervisado de clasificación. Busca el<br>
nto de datos (pixeles) empleando una medida de<br>
ategias de implementación de K-medias son: por error<br>
os. La suma del cuadrado de la distancia euclidiana<br>
el centroid

$$
Q = \sum_{j=1}^{K} \sum_{i=1}^{n} ||v_i^j - \mu_j||^2
$$

Donde  $v_i^j$ es el elemento i de la clase j y  $\mu_j$  el centroide de la clase j definido como la media de  $v_i$  perteneciente a la clase  $K_j$ .

El algoritmo para segmentación de una imagen sigue los siguientes pasos:

- 1. Proporcionar el número de clases K y los centroides  $\mu_i$
- 2. Asignar cada pixel al grupo cuyo centroide es más cercano
- 3. Después de que todos los pixeles fueron asignados recalcular los centroides con los nuevos grupos.
- 4. Repetir los pasos 2 y 3 hasta que no haya una diferencia significativa en los centroides.

Una sección del código en Matlab para implementar segmentación con k-medias se obtuvo de la referencia [7].

#### **1.4.5 Clasificador Bayesiano.**

Un enfoque de clasificación de patrones empleada para segmentación es el probabilístico [6]. La clasificación se basa en teoría de probabilidad y con el principio de escoger la opción más probable o con el menor riesgo de clasificar un patrón incorrectamente.

La probabilidad de que un vector de atributos x pertenezca a la clase  $\omega_k$  es  $P(\omega_k|\mathbf{x})$  y se hace referencia a esta probabilidad como la probabilidad a posteriori, una vez que se conoce un conjunto de datos de referencia correspondiente a cada clase, llamado conjunto de entrenamiento denotado por  $p(x|\omega_k)$  y corresponde a la función de densidad de probabilidad en el espacio de atributos, de la clase  $\omega_k$ . La relación entre estas dos probabilidades se establece con la regla de Bayes: **1.4.5 Clasificador Bayesiano.**<br>
Un enfoque de clasificación de patrones empleada para segmento [6]. La clasificación se basa en teoría de probabilidad y con opción más probable o con el menor riespo de clasificar un patr [6]. La clasificación se basa en teoría de probabilidad y con el principio de e<br>opción más probabile o con el menor riesgo de clasificar un parton incorrectamen<br>La probabilidad de que un vector de atibutos x perteneixa a

 $P(\omega_k|\mathbf{x}) =$  $p(x|\omega_k) P(\omega_k)$  $p(x)$ 

De acuerdo a esto, un patrón  $x$  se asigna a la clase  $\omega_i$  si se cumple la función de decisión:

$$
P(\omega_i|\mathbf{x})P(\omega_i) > P(\omega_j|\mathbf{x})P(\omega_j)
$$

Las distribuciones Gaussianas usualmente son buenas aproximaciones para modelar la forma de las clases en un espacio de atributos adecuado, en el sentido de que los vectores de atributos de cada clase generan clases mutuamente excluyentes. En algunos casos, los vectores que provienen de diferente clase muestran un grado de traslape en el espacio de atributos. Por tal motivo, no siempre se puede garantizar que la clasificación estará libre de errores empleando distribuciones Gaussianas. noce un conjunto de anteresta cerrenena correspondente a casa cuse, namado<br>
niquito de entrenamiênto denotado por  $p(x|\omega_k)$  y corresponde a la función de<br>
sistad de probabilidades se establece con la regla de Bayes:<br>  $P(\omega_k$  $P(\omega_k|\mathbf{x}) = \frac{p \cos \mu_k \mathbf{x} \cdot \mathbf{C} \mathbf{x} \cdot \mathbf{C} \cdot \mathbf{C}}{p(\mathbf{x})}$ <br>
un patrón x se asigna a la clase  $\omega_i$  si se cumple la función de decisión:<br>  $P(\omega_i|\mathbf{x})P(\omega_i) > P(\omega_j|\mathbf{x})P(\omega_i)$ <br>
Gaussianas usualmente son buenas aproximacione  $\langle D \rangle P(\omega_l) > P(\omega_j | x) P(\omega_j)$ <br>
Imente son buenas aproximaciones para modelar la<br>
attributos adecuado, en el sentido de que los vectores<br>
clases mutuamente excluyentes. En algunos casos, los<br>
clase muestran un grado de traslap

De esta forma las distribuciones  $P(\omega_k|\mathbf{x})$  se estiman con la función de densidad Gaussiana. Para una variable (vector) x n-dimensional de atributos, digamos para la jésima clase patrón, la distribución es:

$$
p(x|\omega_j) = \frac{1}{(2\pi)^{n/2} |C_j|^{1/2}} e^{-\frac{1}{2}(x-\mu_j)^T C_j^{-1}(x-\mu_j)}
$$

Donde  $\mu_j$  y  $C_j$  son correspondientemente la media de dimensión  $n$  y la matriz de covarianza de dimensión  $n \times n$ . El término  $|C_j|$  corresponde al determinante de  $C_j$ .

Las probabilidades a priori  $P(\omega_k)$ , que son las probabilidades de ocurrencia de los datos de la k-ésima clase, pueden ser estimadas a partir del conjunto de datos disponible como la fracción de datos de la k-ésima clase correctamente anotados, entre el número de datos totales, en este caso, el número de píxeles de la k-ésima clase entre el número de

píxeles totales de la imagen. Cuando no se pueden estimar las probabilidades a priori, éstas se asumen iguales.

La estructura del clasificador de Bayes empleando funciones de decisión para k clases se muestra en la figura 5.

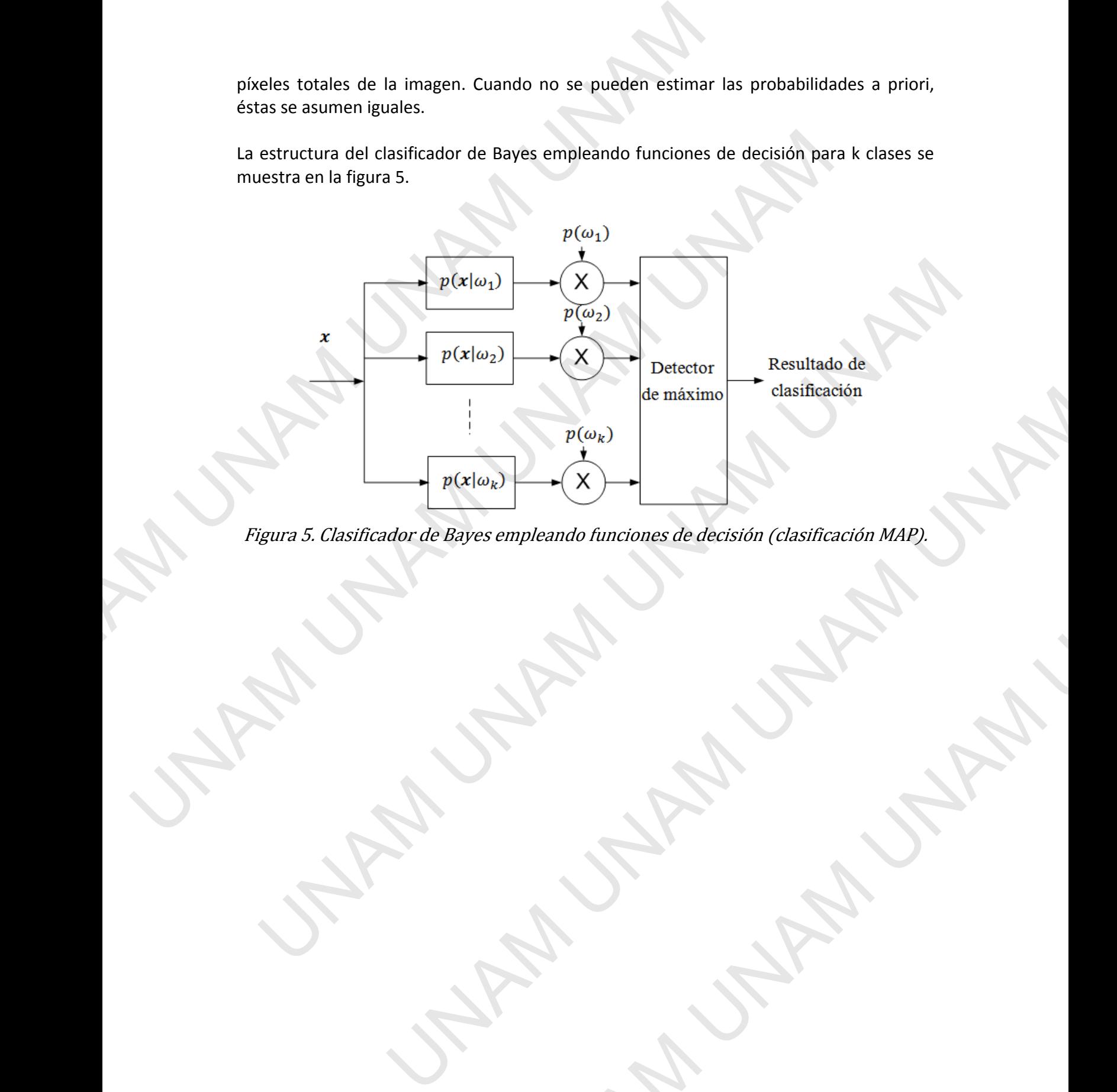

Figura 5. Clasificador de Bayes empleando funciones de decisión (clasificación MAP). mpleando funciones de decisión (clasificación MAP).

# **2. HIPÓTESIS.**

**Dada una imagen degradada por procesos de ruido aditivo y una degradación (pérdida de nitidez por desenfoque) lineal, es posible hallar un filtro lineal óptimo, que mejore un proceso de segmentación óptimo. Éste filtro, es el filtro Wiener, siempre y cuando se tenga algún grado de información tanto del ruido como de la distorsión.** 

Los filtros suavizadores (filtros pasobajas) atenúan el ruido y los bordes, ocasionando que en el proceso de segmentación posterior clasifique erróneamente los pixeles del fondo como del objeto o viceversa en regiones con un gradiente de intensidad amplio.

Por su parte, los filtros del tipo Unsharp Masking por sí solos, pueden incrementar el ruido, debido a pixeles aislados; empleando antes un suavizado de la imagen y un filtro Unsharp Masking posterior reduciría el realce del ruido pero atenuaría en cierto grado los bordes finos de la imagen, reduciendo nitidez, causando de nuevo errores en la segmentación. Para el uso de filtros Unsharp Masking, se necesita una versión borrosa de la imagen que se quiere mejorar. Cuando la imagen que se dispone es ya borrosa, una versión más borrosa para usarla con el filtro, no mejorará su nitidez. **2.** HIPÓTESIS.<br>
Dada una imagen degradada por procesos de ruido aditivo y<br>
de nitidez por desenfoque) lineal, es posible hallar un filtro line<br>
proceso de segmentación óptimo. Éste filtro, es el filtro Wie<br>
tenga algún g or microgrow reasonnogaly linear, as possible main tun intitio function and portions, que meridio and a discussion correlation gradient considers the possible specified información tanto del ruido como de la distorsión.<br>Lo mo del objeto o viceversa en regiones con un gradiente de intensidad amplio.<br>
In parte, los filtros del tipo Unsharp Masking por si solos, pueden incrementar el<br>
do, debido a pixeles aislados; empleando antes un suavizado

Teniendo cierto conocimiento del modelo del ruido aditivo y del proceso lineal de reducción de nitidez que afectan a la imagen, se puede obtener una imagen (estimada) no degradada por medio del filtro Wiener.

Debido a las propiedades lineales del filtro Wiener y su obtención bajo el criterio óptimo de minimización del error cuadrático medio, entre la imagen estimada con la original, se puede mejorar un proceso de segmentación que optimice algún criterio.

#### **3. OBJETIVO.**

El objetivo de este trabajo es el siguiente: dada una imagen con cierto nivel de degradación, comprobar experimentalmente que, el proceso de segmentación de la imagen, tiene un mejor desempeño mejorando la calidad de la imagen con un filtro Wiener, a diferencia del uso de filtros paso bajas o de realce de bordes (Unsharp Masking)**.** an integral, reclated to integral, can be made the material of the material and the material of the material conference material contents. Cuando la imagen que se dispone es ya borrosa, una para usaria con el filtro, no me a imagen, se puede obtener una imagen (estimada) no<br>er.<br>el filtro Wiener y su obtención bajo el criterio óptimo<br>o medio, entre la imagen estimada con la original, se<br>entación que optimice algún criterio.<br>I siguiente: dada

# **4. METODOLOGÍA PROPUESTA**

Es necesario generar algunas imágenes con algún nivel de degradación, por ejemplo ruido aditivo y reducción de nitidez, de tal forma que se pueda hacer una comparación entre la efectividad de los enfoques de restauración de la imagen, empleados como etapa de preprocesamiento para la segmentación posterior, por lo tanto, el procedimiento será el siguiente. **4. METODOLOGÍA PROPUESTA**<br>
Es necesario generar algunas imágenes con algún nivel de degra<br>
aditivo y reducción de nitidez, de tal forma que se pueda hacer<br>
efectividad de los enfoques de restauración de la imagen, el<br>
pr

- 1. Segmentar la imagen original.
- 2. Agregar degradación:
	- a) Ruido Gaussiano,
	- b) Pérdida de nitidez (blurring),
	- c) Combinación de los dos procesos.

Para el caso (a):

- Emplear un filtro paso bajas *para reducir ruido* y segmentar la imagen.

- Emplear un filtro Wiener para *reducir ruido* y segmentar la imagen.

Para el caso (b):

- Emplear un filtro Unsharp Masking *para mejorar nitidez* y segmentar la imagen.
- Emplear un filtro Wiener *para mejorar nitidez* y segmentar la imagen.

Para el caso c):

- Emplear un filtro paso bajas *para reducir ruido* y un filtro Unsharp Masking *para mejorar nitidez*. Segmentar la imagen.
- Emplear un filtro Wiener *para reducir ruido y mejorar nitidez*. Segmentar la imagen.

La imagen original tiene un histograma que a primera vista parece bimodal, como se muestra en la figura 6, por lo que un método de segmentación basado en histograma como la umbralización no sería adecuado.

El método de segmentación empleado es el algoritmo de K medias, ya que es un método óptimo que sirve como exploración para encontrar un número K de clusters adecuado para lograr una separación aceptable del Mesencéfalo de su entorno. Con el propósito de comparar el desempeño del método de segmentación seleccionado, se realizará también una segmentación con un clasificador Bayesiano, para el cual se seleccionan cuatro regiones importantes: Mesencéfalo, Fondo, Lóbulos del cerebro y Hueso. entividad de los enfoques de restauración de la imagen, empleados como<br>
efectividad de los enfoques de restauración de la imagen, empleados como<br>
preprocesamiento para la segmentación posterior, por lo tanto, el procedimie 2. Agregar degradación:<br>
a) Nuido Gaussiano,<br>
b) Prétida de initiero (blurring),<br>
c) Combinación de los dos procesos.<br>
are leaso (a):<br>
c) Combinación de los dos procesos.<br>
- Emplear un filtro Wiener para reducir ruido y s

La región que interesa segmentar (el mesencéfalo, en forma de mariposa, en la zona central de la imagen) contiene pixeles cuya intensidad es similar a otras estructuras que no pertenecen a esta región. Por lo que el resultado de la segmentación puede incluir regiones desconectadas asignadas a la misma clase del Mesencéfalo y puede ser necesario un procesamiento posterior, el cual se describe más adelante, para extraer solamente el Mesencéfalo. En los resultados, la sección del borde del objeto de interés se rodeará con una línea de color blanco (intensidad 255). filtro paso bajas *para reducir ruido* y segmentar la imagen.<br>filtro Wiener para *reducir ruido* y segmentar la imagen.<br>filtro Unsharp Masking *para mejorar nitidez* y segmentar la imagen.<br>filtro Wiener *para mejorar nitid* para reducir ruído y un filtro Unsharp Masking para<br>
i magen.<br>
para reducir ruído y mejorar nitídez. Segmentar la<br>
rama que a primera vista parece bimodal, como se<br>
un método de segmentación basado en histograma<br>
uado.<br>
pa

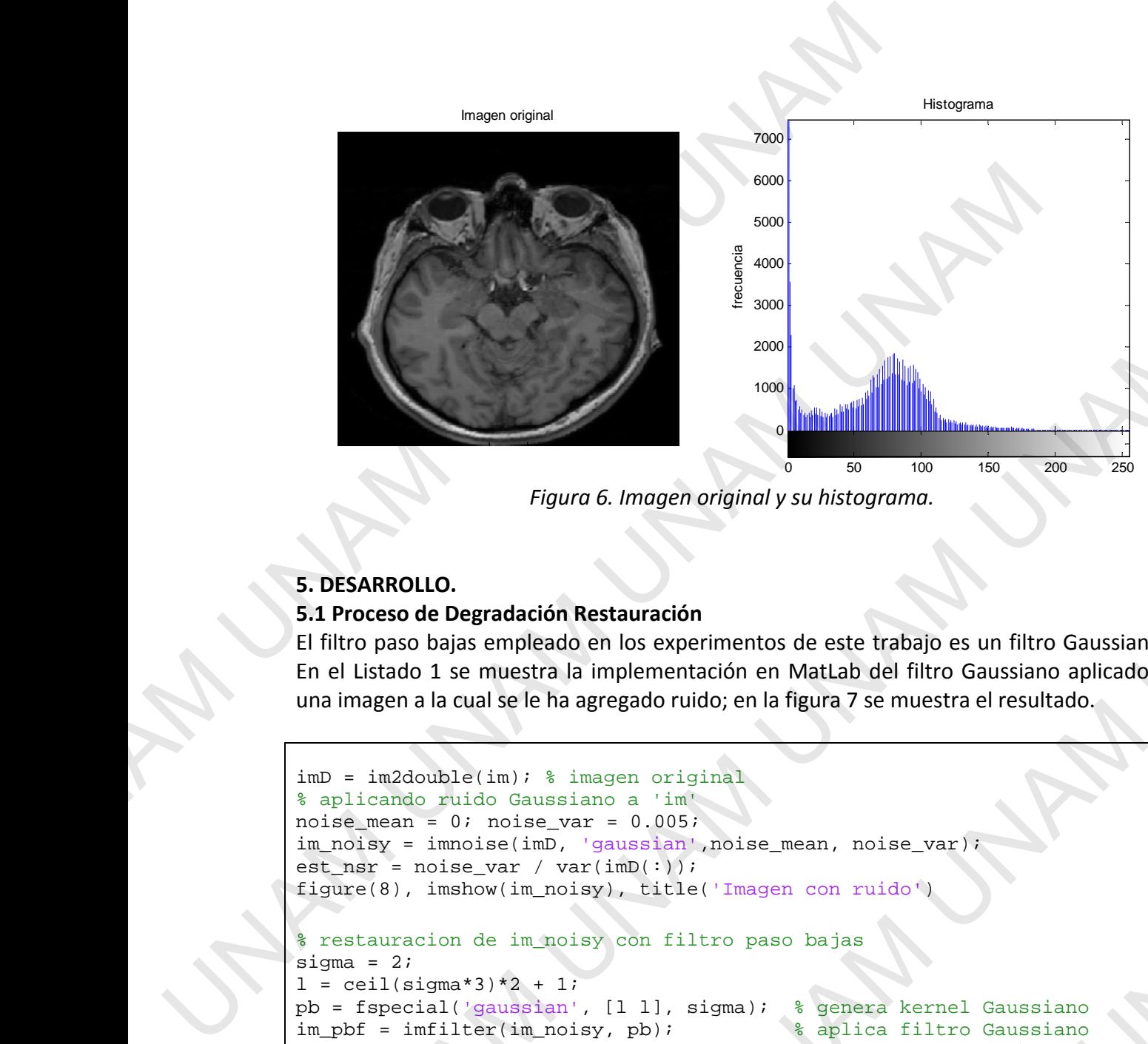

*Figura 6. Imagen original y su histograma.* 

## **5. DESARROLLO.**

# **5.1 Proceso de Degradación Restauración**

El filtro paso bajas empleado en los experimentos de este trabajo es un filtro Gaussiano. En el Listado 1 se muestra la implementación en MatLab del filtro Gaussiano aplicado a una imagen a la cual se le ha agregado ruido; en la figura 7 se muestra el resultado.

```
imD = im2double(im); % imagen original
% aplicando ruido Gaussiano a 'im'
noise_mean = 0; noise_var = 0.005;im_noisy = imnoise(imD, 'gaussian',noise_mean, noise_var);
est\_nsr = noise\_var / var(imD(:));figure(8), imshow(im_noisy), title('Imagen con ruido')
% restauracion de im_noisy con filtro paso bajas
sigma = 2i1 = \text{ceil}(\text{sigma*3}) * 2 + 1;pb = fspecial('gaussian', [l l], sigma); % genera kernel Gaussiano
im_pbf = imfilter(im_noisy, pb); % aplica filtro Gaussiano
figure(10), imshow(im_pbf),title('Restauración contra Ruido, \newline 
filtro PB');
    Example and the state of the state of the state of the state of the state of the state of the state of the state of the state of the state of the state of the state of the state of the state of the state of the state of th
                         Figura 6. Imagen original y su histogramo.<br>
radación Restauración<br>
empleado en los experimentos de este trabajo es un filtro Gaussiano.<br>
nuestra la imperentación en Mattab del filtro Gaussiano aplicado a<br>
inj. 3 imagen 
                                               experiencion en Mattab del filtro Gaussiano aplicado a<br>mentación en Mattab del filtro Gaussiano aplicado a<br>do ruido; en la figura 7 se muestra el resultado.<br>original<br>do ruido; en la figura 7 se muestra el resultado.<br>origin
```
*Listado 1. Implementación del filtro Gaussiano (paso bajas) a la imagen con ruido aditivo.* 

En el listado se muestra la aplicación del filtrado Unsharp Masking a la imagen original y en la figura 8 se muestra el resultado.

```
%% filtro unsharp masking
UM = fspecial('unsharp',0); %valor alfa = 0imum = imfilter(imD,UM,'circular','conv'); % imD es la imagen original
figure(17); imshow(imum),title('Filtro UM');
```
*Listado 2. Implementación del FIltro Unsharp Masking a la imagen original.* 

Como se aprecia, el filtro Unsharp Masking tiene un buen desempeño con imágenes que tienen una nitidez aceptable o con un efecto de desenfoque apenas notorio como la anterior. El propósito fundamental del filtro es resaltar bordes finos.

Para una imagen real con degradación de desenfoque real y acentuada, ésta no se puede corregir con un filtro Unsharp Masking, ya que el principio del filtro es emplear una 'máscara borrosa' de la imagen disponible; esto se puede comprobar con el ejemplo mostrado en el Listado 2 y la figura 9, donde se aplica de manera sintética el efecto de desenfoque y se trata de mejorar con el filtro Unsharp Masking. UNAM UNAM UNAM UNAM

```
% Aplicando blurring a 'im'
                      PSF = fspecial('disk', 5);im_blur = imfilter(im2double(imD),PSF,'circular','conv');
                      figure(11); imshow(im_blur); title('Imagen desenfocada ');
                      % restauracion de im_blur con filtro Unsharp masking
                      UM = fspecial('unsharp');
                      im_um = imfilter(im_blur,UM,'circular','conv');
                      figure(13); imshow(im_um),title('Restauración contra desenfoque, 
                      \newlinefiltro UM');
En el listado se muestra la aplicación del filtrado Unsharp Masking a la imagen<br>
en la figura 8 se muestra el resultado.<br>
<sup>9</sup> 9 fílitro unsianzo masking<br>
<sup>100</sup> = fapecial ("untaharp", 0) i svalor alta = 0<br>
imam = immilati
                          la figura 8 se muestra el resultado.<br>
filtero unaharp manking<br>
filtero unaharp manking<br>
= i especial ('unibarny , 01) i vvalor aller = 0<br>
une = infilter(inn), 04, 'oiroular', 'onv'); 's inn es la imagen original<br>
une = inf
                                                     malementación del Filtro Unsharp Masking a la imagen original.<br>
Il filtro Unsharp Masking tiene un buen desempeño con imágenes que<br>
aceptable o con un electo de desenfoque apenas notorio como la<br>
to fundamental del filtro 
                                                                                Iel filtro es resaltar bordes finos.<br>
Son de desenfoque real y acentuada, ésta no se puede<br>
sking, ya que el principio del filtro es emplear una<br>
sponible; esto se puede comprobar con el ejemplo<br>
19, donde se aplica de man
```
*Listado 3. Imagen sintética desenfocada y mejoramiento con filtro Unsharp Masking*.

Imagen con ruido

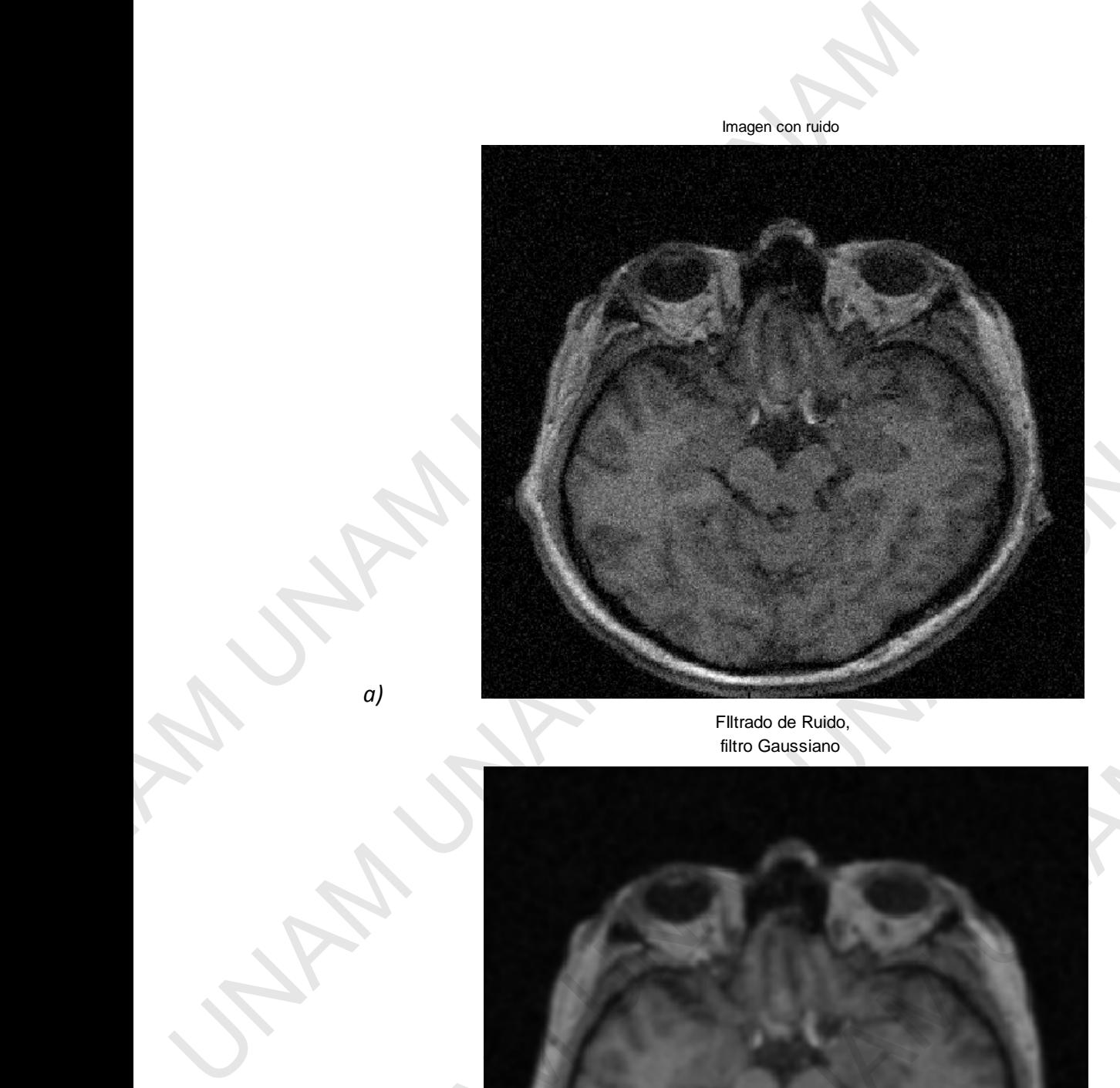

FIltrado de Ruido, filtro Gaussiano

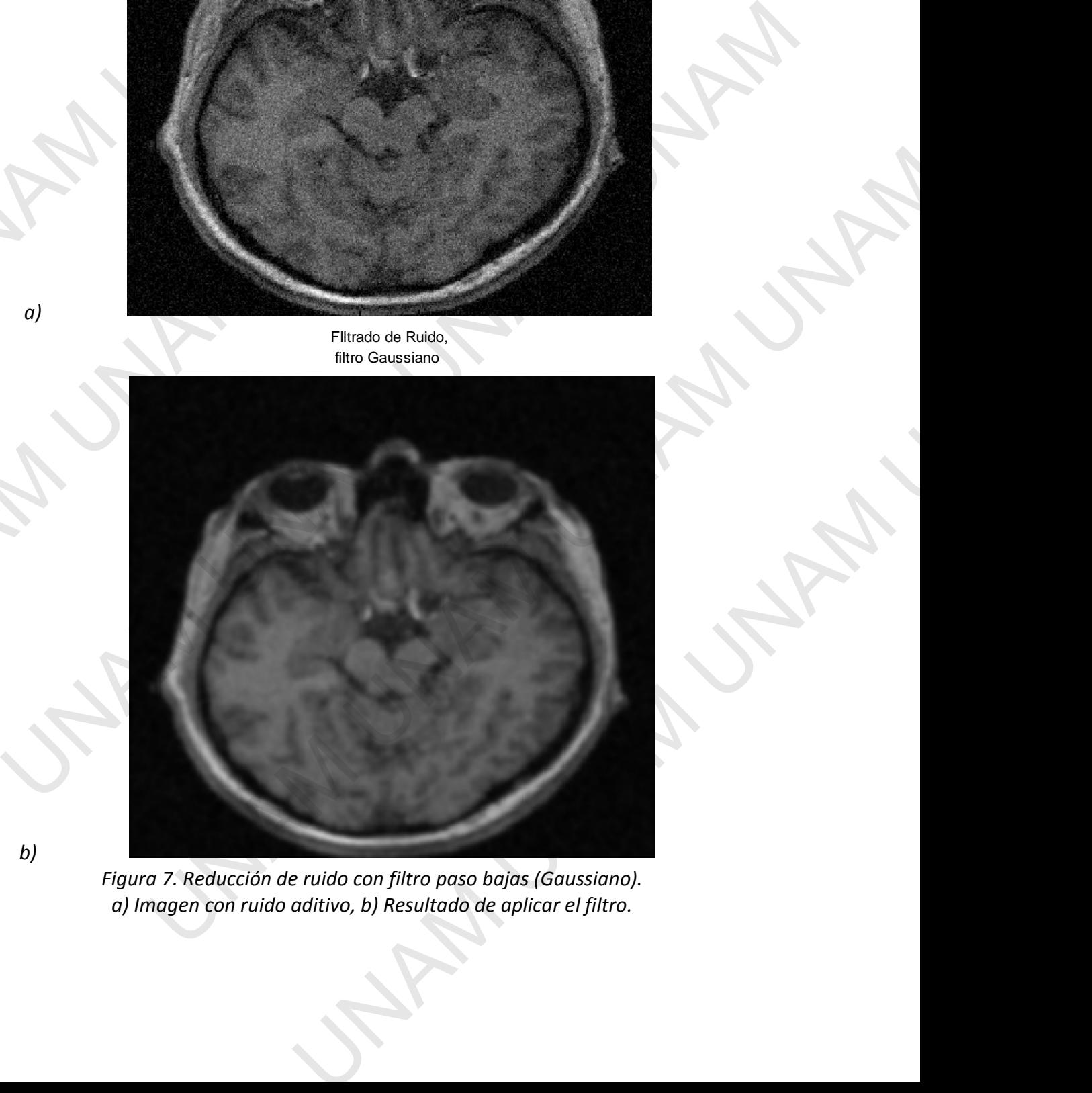

*Figura 7. Reducción de ruido con filtro paso bajas (Gaussiano). a) Imagen con ruido aditivo, b) Resultado de aplicar el filtro.* 

*a)*

*b)* 

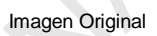

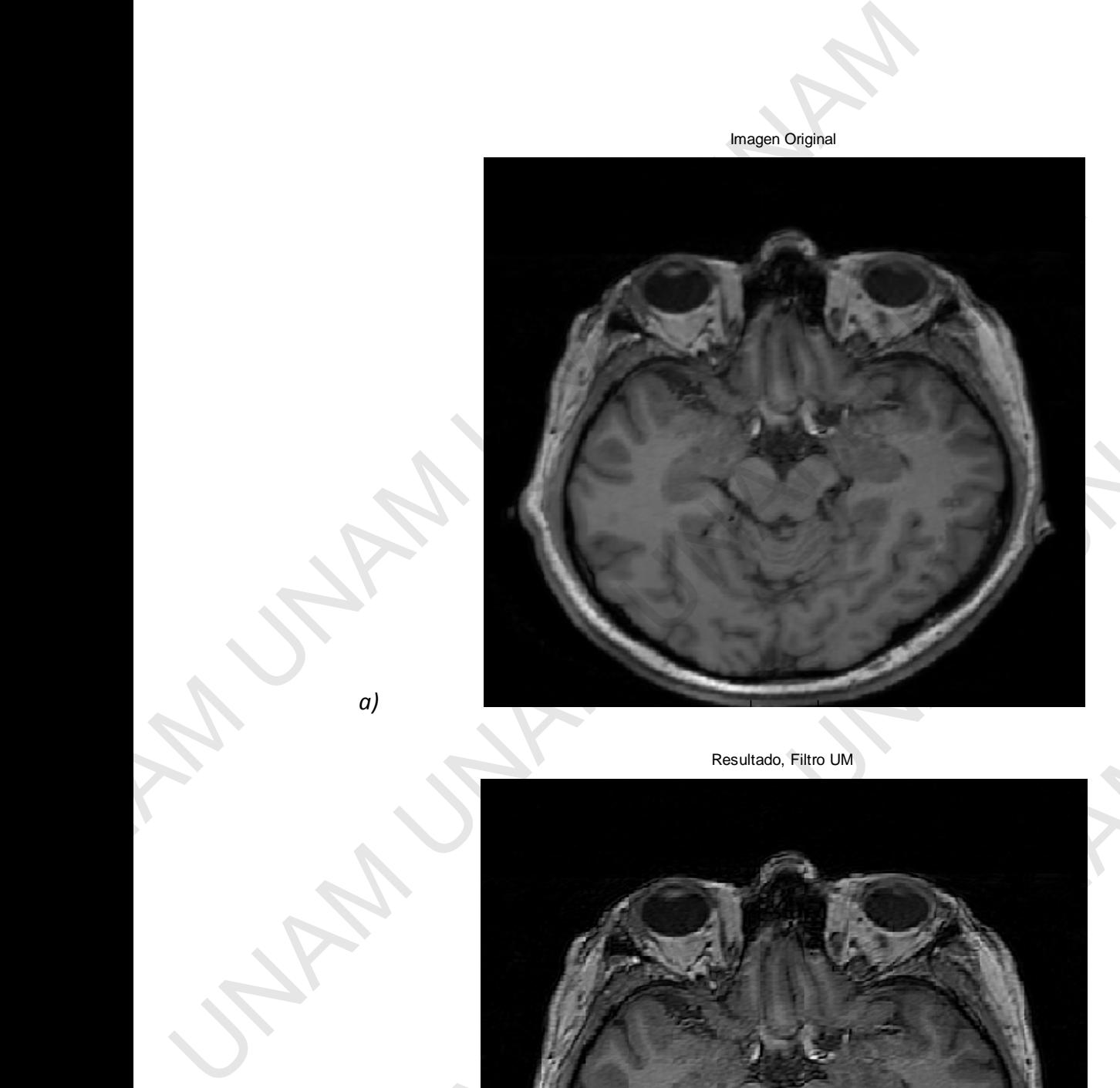

*a)*

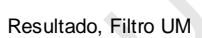

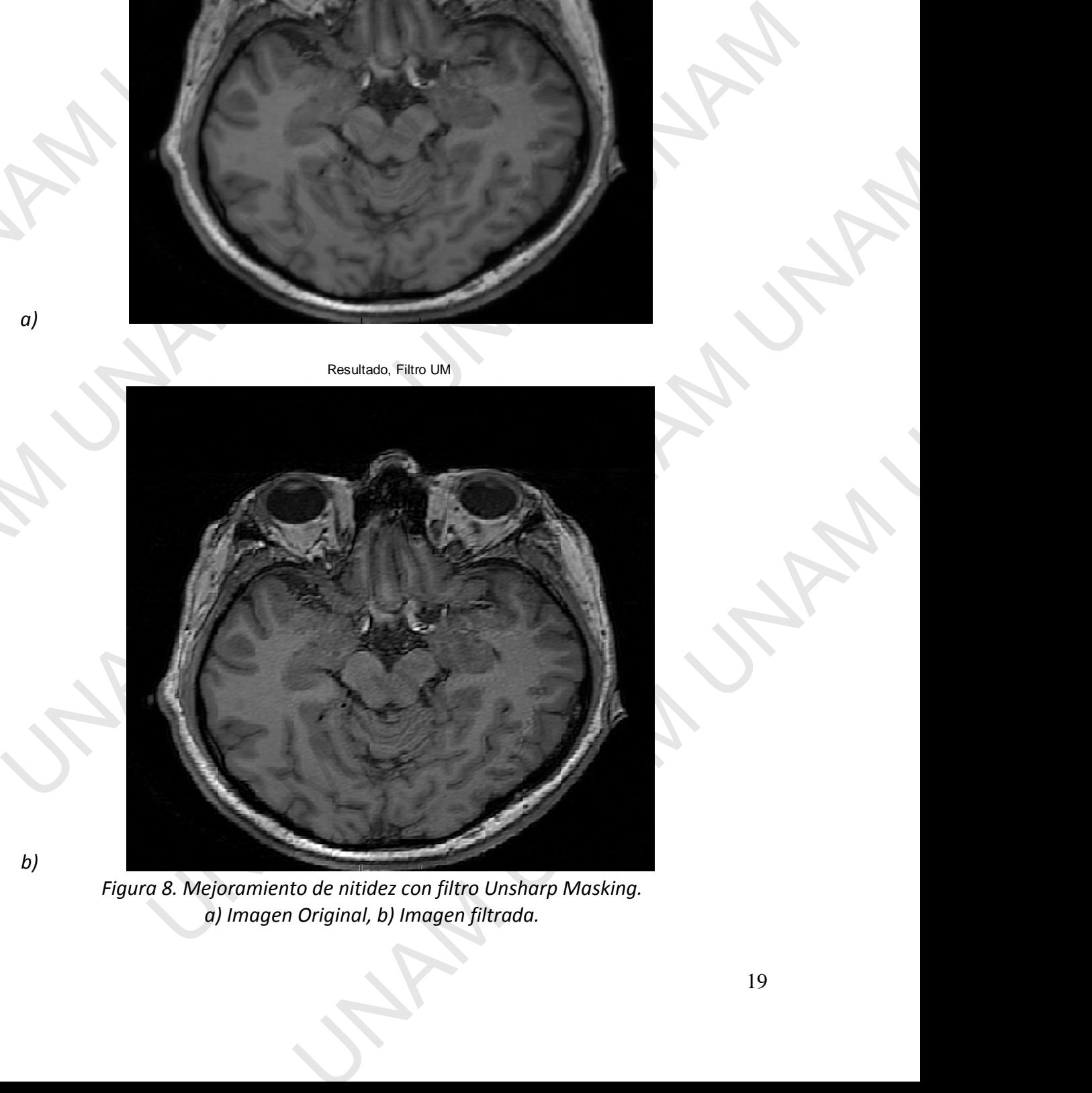

*Figura 8. Mejoramiento de nitidez con filtro Unsharp Masking. a) Imagen Original, b) Imagen filtrada.* 

*b)*

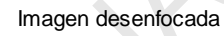

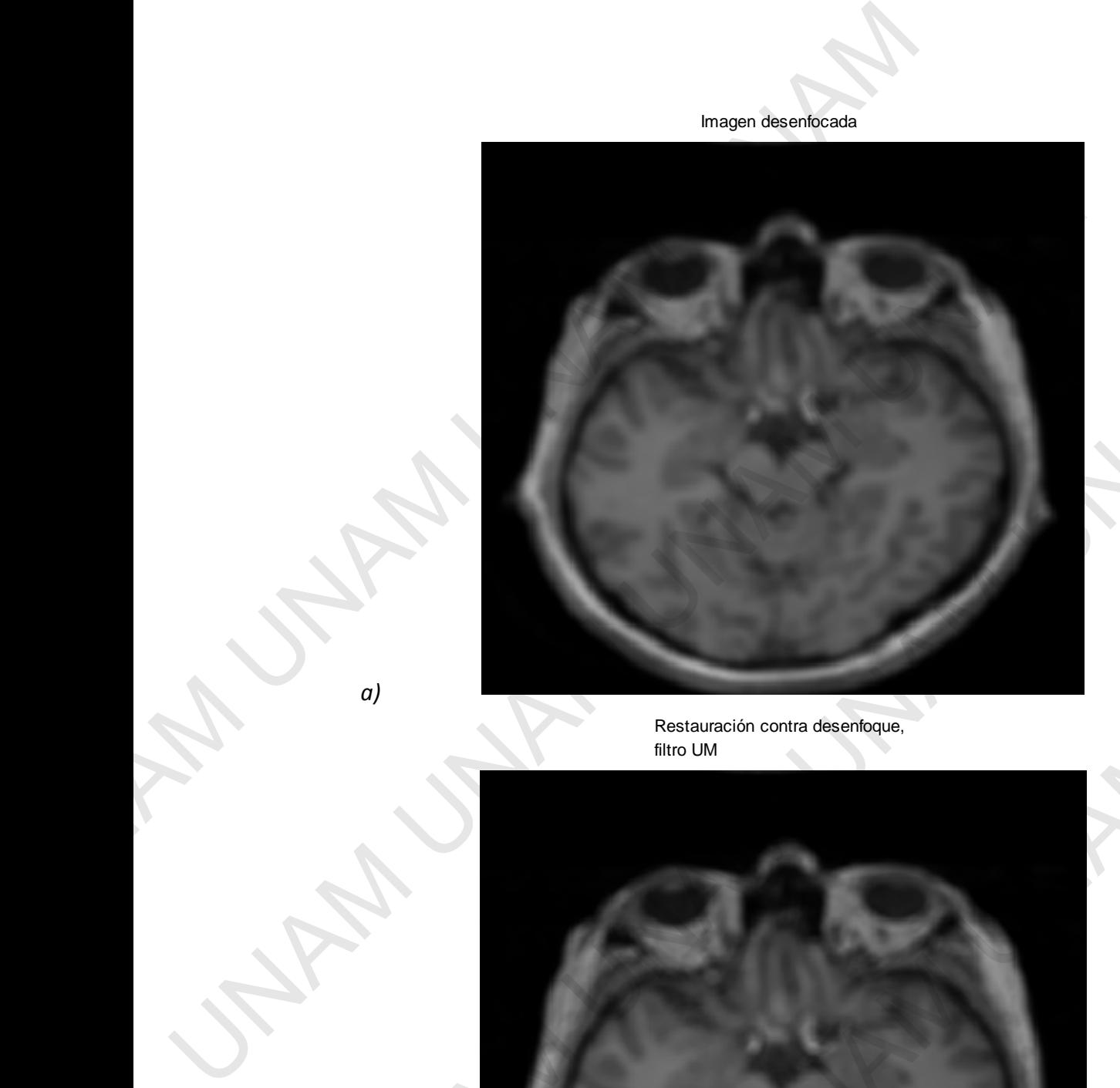

Restauración contra desenfoque, filtro UM

*a)*

b)

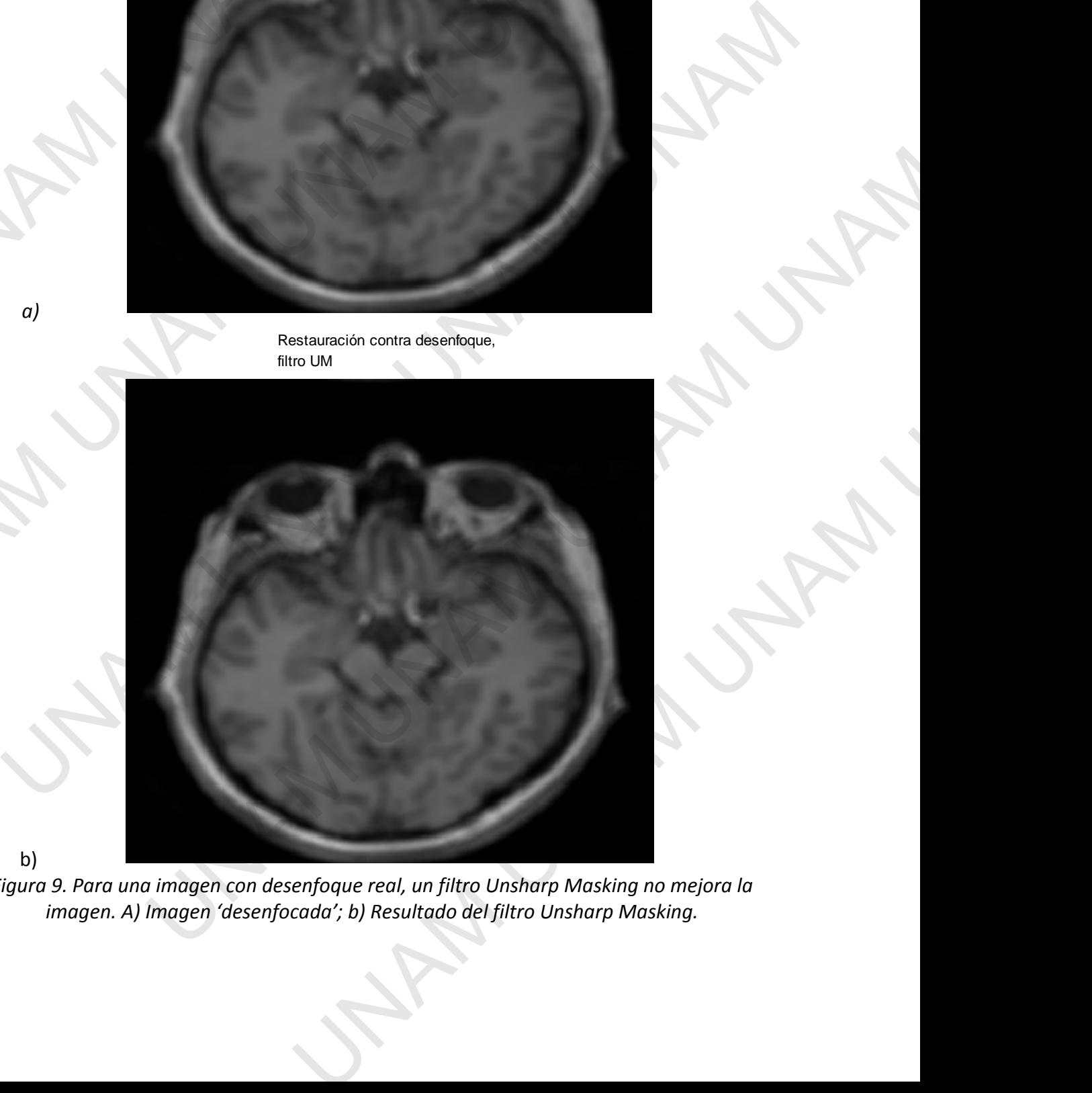

*Figura 9. Para una imagen con desenfoque real, un filtro Unsharp Masking no mejora la imagen. A) Imagen 'desenfocada'; b) Resultado del filtro Unsharp Masking.* 

El Listado 4 muestra el proceso para realizar la degradación de la imagen por desenfoque, ruido aditivo y ambos, así como la restauración empleando el filtro Wiener. En las figuras 10 a 12 se muestra el resultado de los procesos de degradación y restauración.

```
clear all
                                  im = imread('mr.png'); im = rgb2gray(im);figure(1), imshow(im,[]); title('Imagen Original
                                 imD = im2double(im); 
                                  %aplicando ruido Gaussiano a la imagen 
                                 noise mean = 0; noise var = 0.005;
                                 im_noisy = imnoise(imD, 'gaussian',noise_mean, noise_var);
                                 est_nsr = noise_var / var(imD(:) ;
                                 figure(8), imshow(im_noisy), title('Imagen con ruido') 
                                  % restauracion de im_noisy con filtro wiener
                                  [wnr1, noise] = wiener2(im noisy, [5 5], est nsr);
                                 figure(9); imshow(wnr1); title('Restauración contra Ruido, \newline 
                                  filtro Wiener');
                                  % Aplicando blurring a la imagen
                                 PSF = fspecial('disk',5); % H: operador de distorsión real
                                  im_blur = imfilter(im2double(imD),PSF,'circular','conv');
                                 figure(11); imshow(im_blur); title('Imagen desenfocada');
                                  % restauracion de im_blur con filtro wiener y PSF real
                                 PSF = fspecial('disk', 5);wnr2 = im2uint8(deconvwnr(im2double(im_blur),PSF,0));
                                 figure(12);imshow(wnr2,[]); title('Restauración contra desenfoque, 
                                  \newline filtro Wiener'); 
                                  %Aplicando blurring y ruido Gaussiano a la imagen
                                 im_bn = imfilter(im_noisy, PSF,'circular','conv');
                                 figure(14); imshow(im_bn); title('Imagen borrosa y con ruido');
                                 %% restauracion de im bn con filtro wiener
                                 wnr3 = deconvwnr(im_bn, PSF, 0.0014); % relación NSR experimental
                                 figure(15); imshow(wnr3); title('Restauracion contra ruido y desenfoque,
El listado 4 muestra el proceso para realizar la degradación de ruido aditivo y ambos, así como la restauración empleando el 10 a 12 se muestra el resultado de los procesos de degradación \ln 10 a 12 se muestra el result
                  UNAM UNAM UNAM UNAM 
                                     plicando ruido Gaughiano a la imagen<br>
ise_mean = 0 hoise_var = 1.005;<br>
i.ncipy = immoine(im). 'qaussian',noise mean, noise var);<br>
i_ncipy = immoine(im). 'qaussian',noise mean, noise var);<br>
i_ncipy = immoine(i). (in), itle(
                                                       e im<sub>.</sub> noisy conflitto wiener<br>wiener2(im_noisy, iS S), est_nor))<br>wiener2(im_noisy, iS S), est_nor))<br>w(wmrl): title( Restauración contra Ruido, \hewline<br>ring a la imagen<br>contram). Exp. decoration contra Ruido, \hewline<br>con
                                                                          (imp), psr, 'circular', 'conv');<br>
iitle('Imagen desenfocdada');<br>
filtro wiener y PSF real<br>
double(im blur), psp, 0));<br>
itle('Restauración contra desenfoque,<br>
x, 'circular', 'conv');<br>
ele('Imagen borrosa y con ruido');<br>
iil
```
*Listado 4. Degradación (desenfoque, ruido aditivo, ambos) y restauración de la imagen empleando filtros Wiener.* 

filtro Wiener');

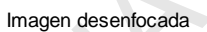

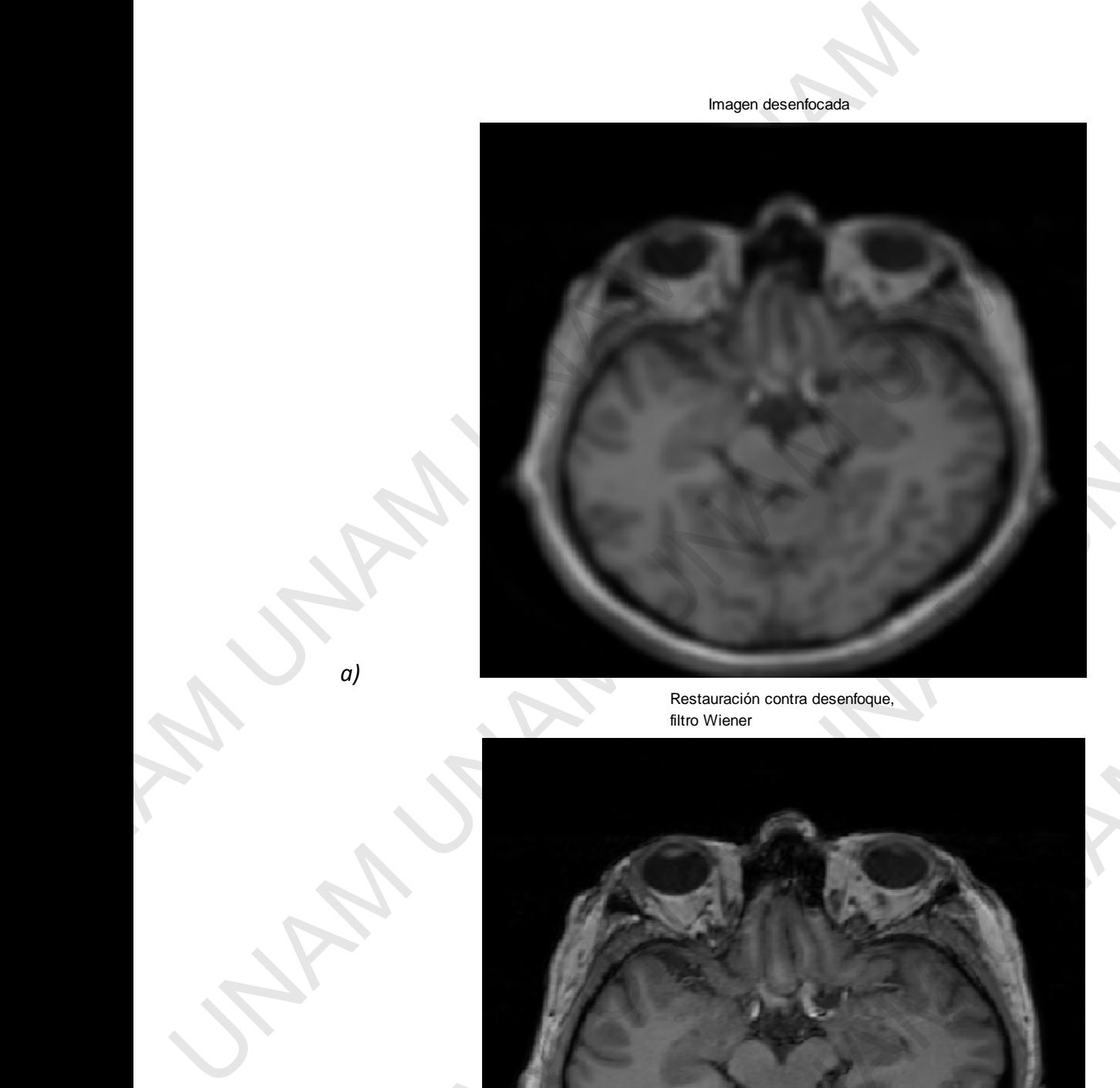

Restauración contra desenfoque, filtro Wiener

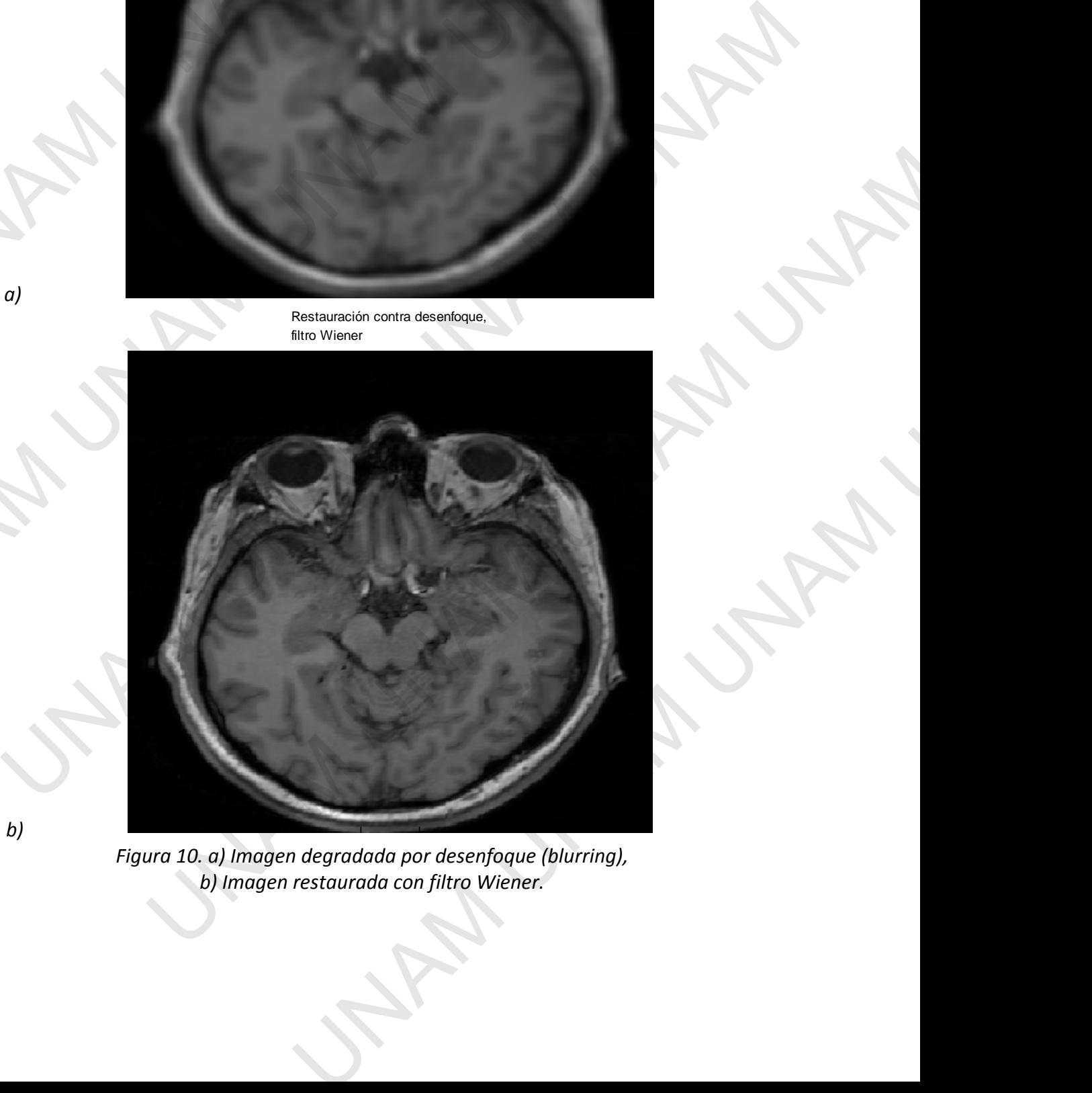

*Figura 10. a) Imagen degradada por desenfoque (blurring), b) Imagen restaurada con filtro Wiener.* 

*a)*

*b)*

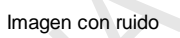

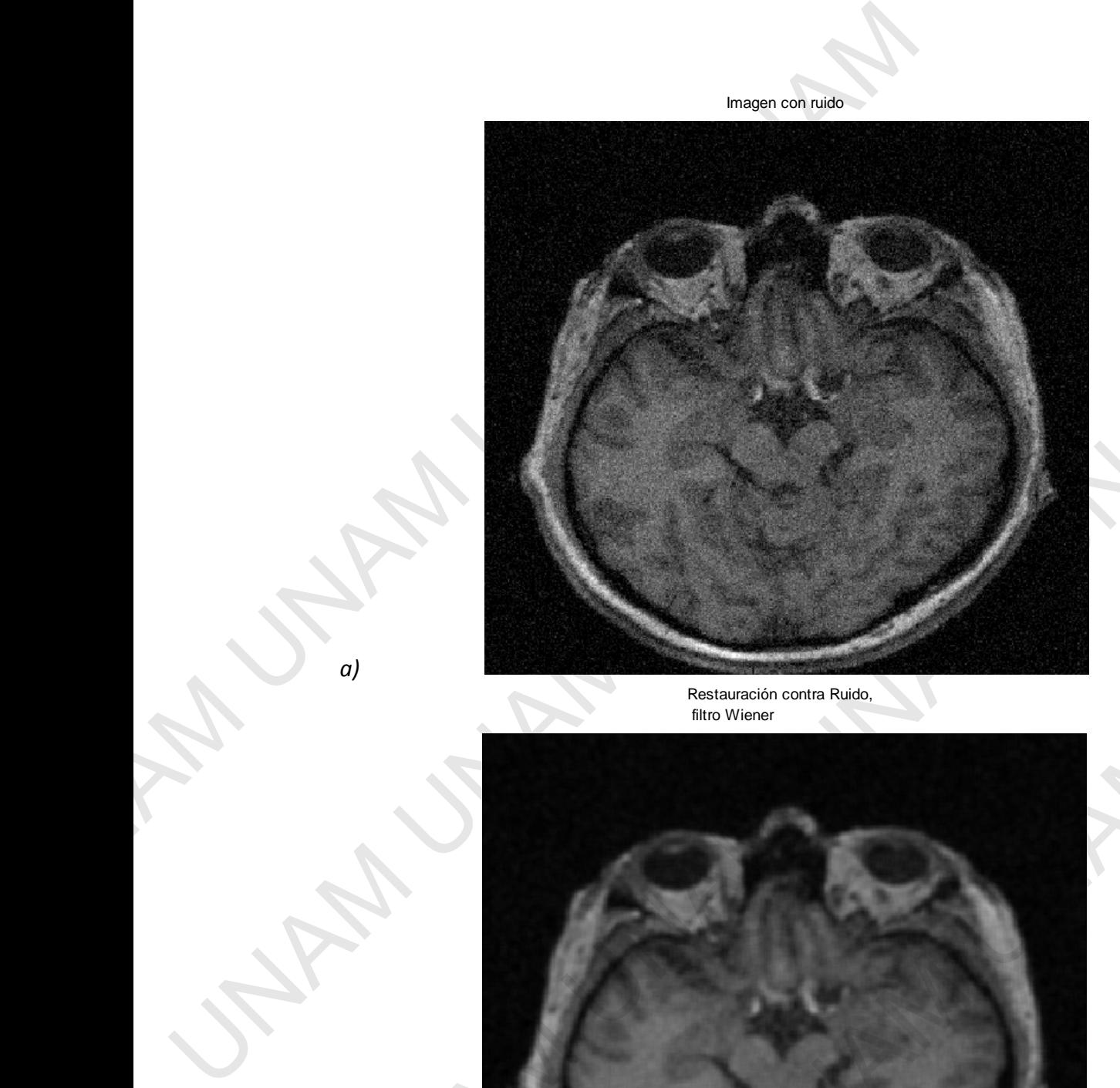

Restauración contra Ruido, filtro Wiener

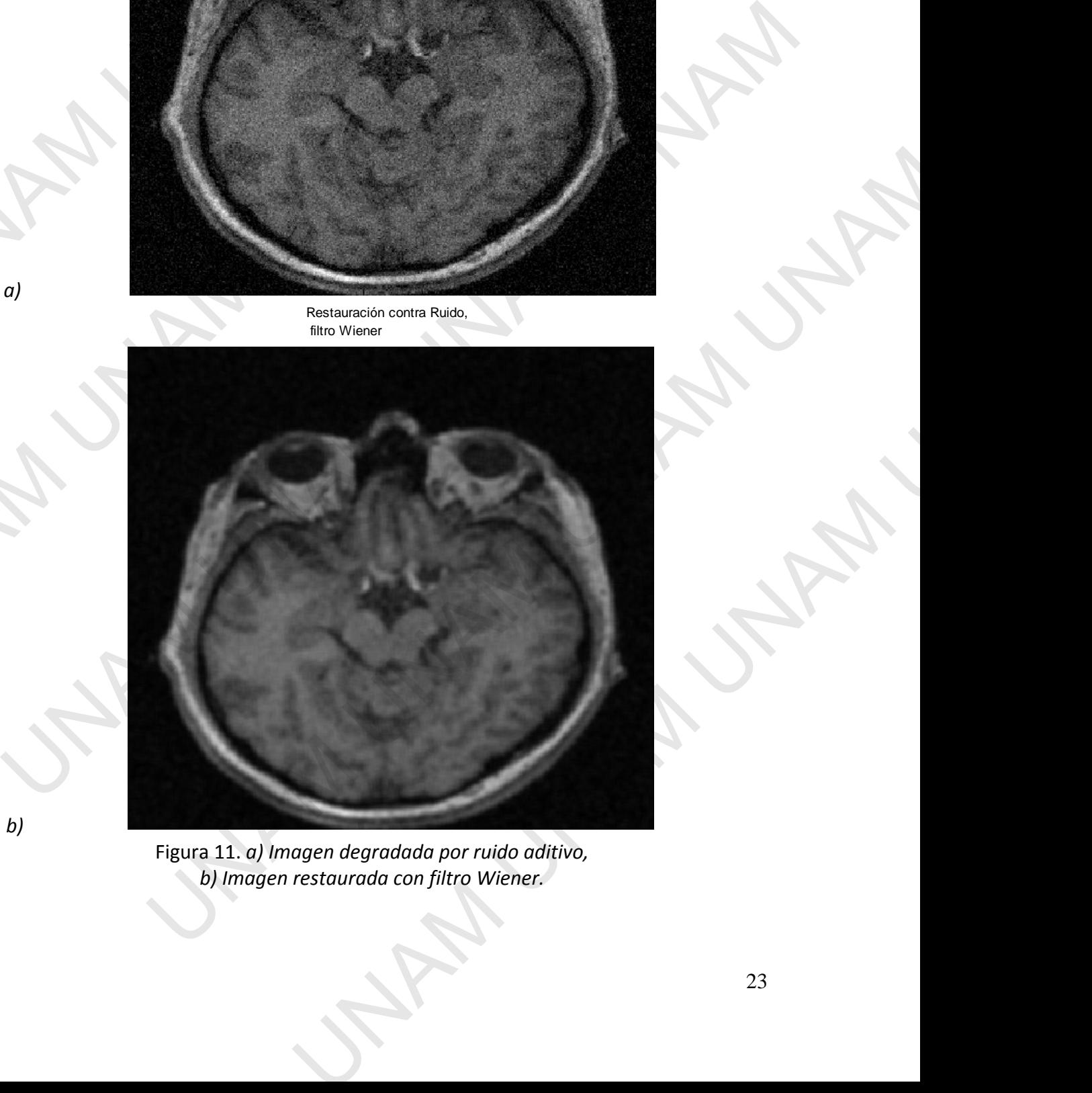

Figura 11. *a) Imagen degradada por ruido aditivo, b) Imagen restaurada con filtro Wiener.* 

*a)*

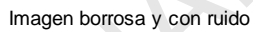

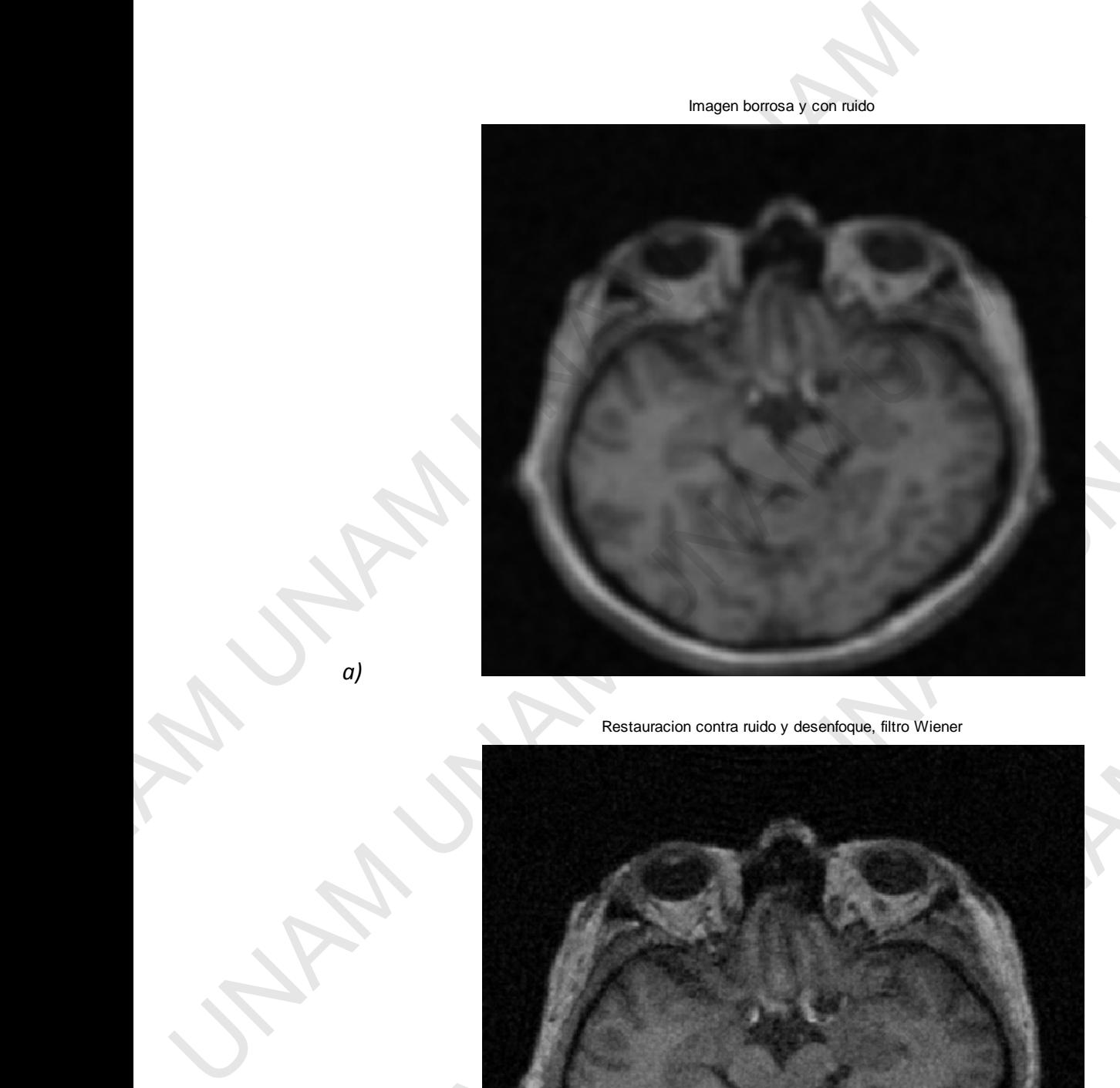

Restauracion contra ruido y desenfoque, filtro Wiener

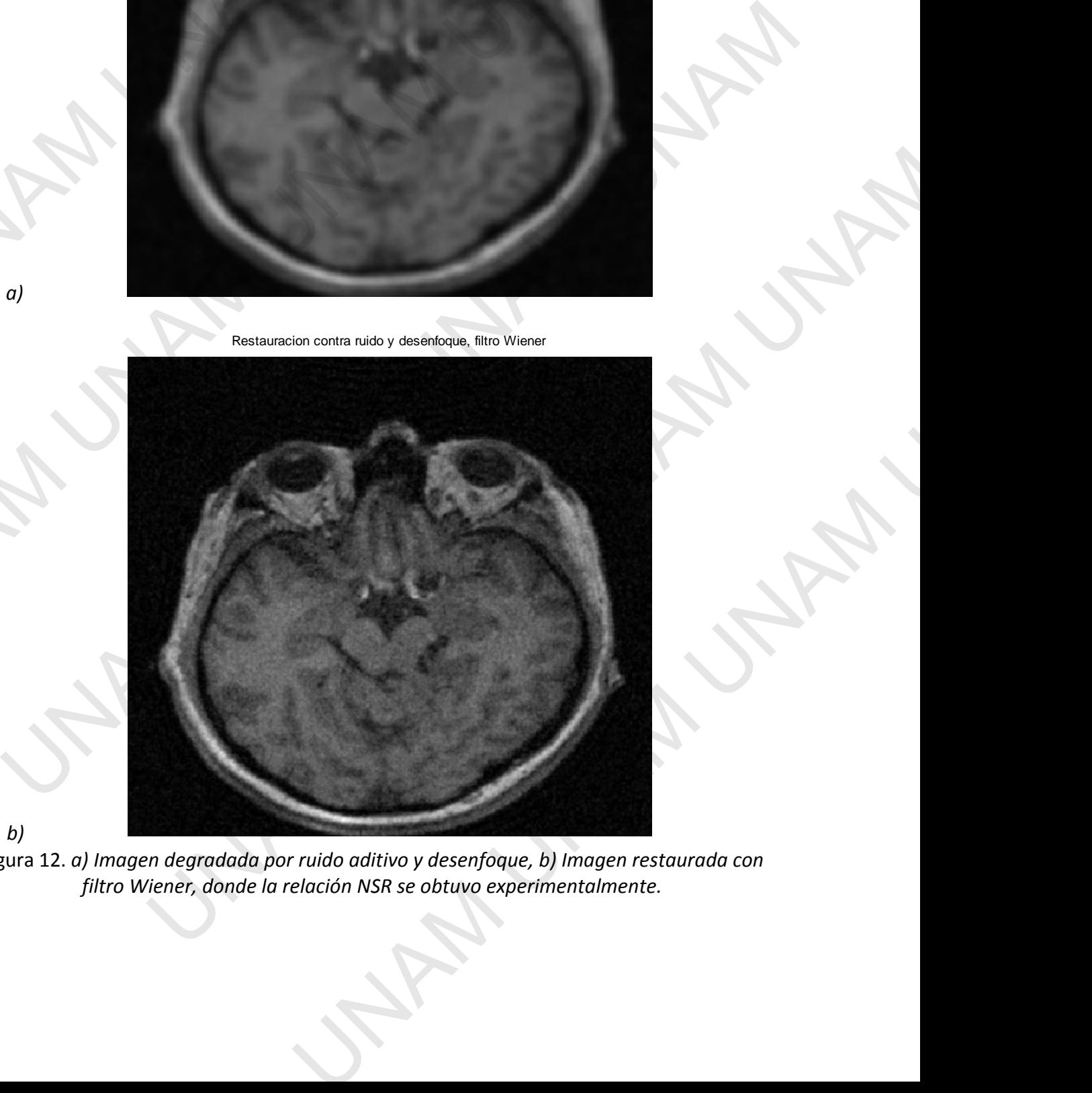

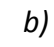

*a)*

Figura 12. *a) Imagen degradada por ruido aditivo y desenfoque, b) Imagen restaurada con filtro Wiener, donde la relación NSR se obtuvo experimentalmente.* 

# **5.2 Segmentación con el algoritmo de k-medias.**

La segmentación realizada con el algoritmo K-medias se realizó con un número de clusters  $K = 3, 4, 5, y, 6$ , como dato de entrada. La figura 13 muestra el resultado de estas realizaciones. Con la selección de 5 clusters se nota una separación del Mesencéfalo de su entorno, por lo que se selecciona un número de cluster igual a 5 para las experimentaciones posteriores.

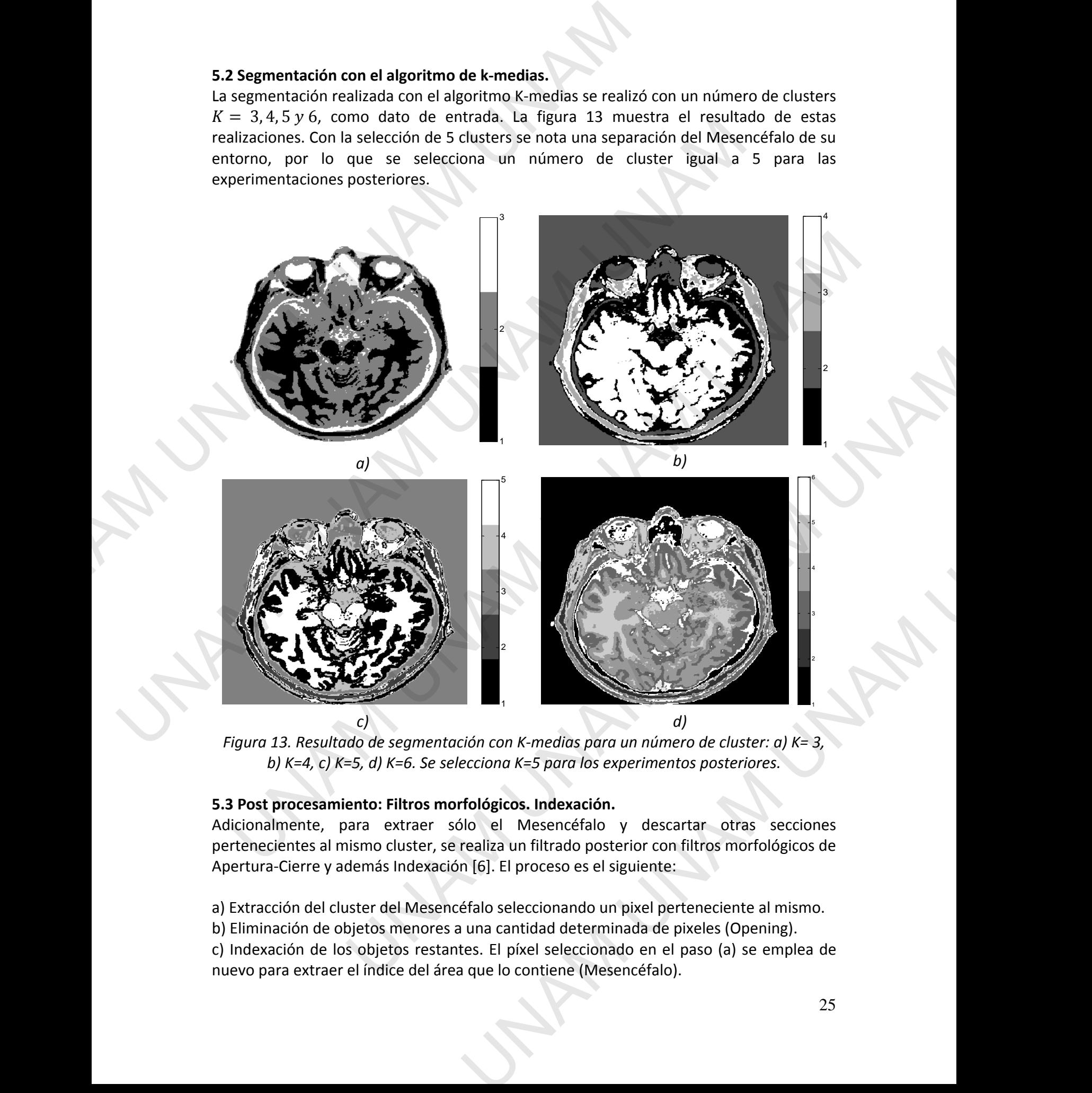

*Figura 13. Resultado de segmentación con K-medias para un número de cluster: a) K= 3, b) K=4, c) K=5, d) K=6. Se selecciona K=5 para los experimentos posteriores.* 

# **5.3 Post procesamiento: Filtros morfológicos. Indexación.**

Adicionalmente, para extraer sólo el Mesencéfalo y descartar otras secciones pertenecientes al mismo cluster, se realiza un filtrado posterior con filtros morfológicos de Apertura-Cierre y además Indexación [6]. El proceso es el siguiente:

a) Extracción del cluster del Mesencéfalo seleccionando un pixel perteneciente al mismo.

b) Eliminación de objetos menores a una cantidad determinada de pixeles (Opening).

c) Indexación de los objetos restantes. El píxel seleccionado en el paso (a) se emplea de nuevo para extraer el índice del área que lo contiene (Mesencéfalo).

d) Elimina de la máscara los demás objetos, asignando nivel de gris '0'; en la región restante, se llenan los espacios 'vacíos' (Closing).

e) Extracción del contorno del área restante, establecer en la imagen de entrada un valor máximo en la intensidad para marcar el contorno resultado de la segmentación.

En las figuras 14 y 15 se muestran las etapas de post procesamiento indicadas.

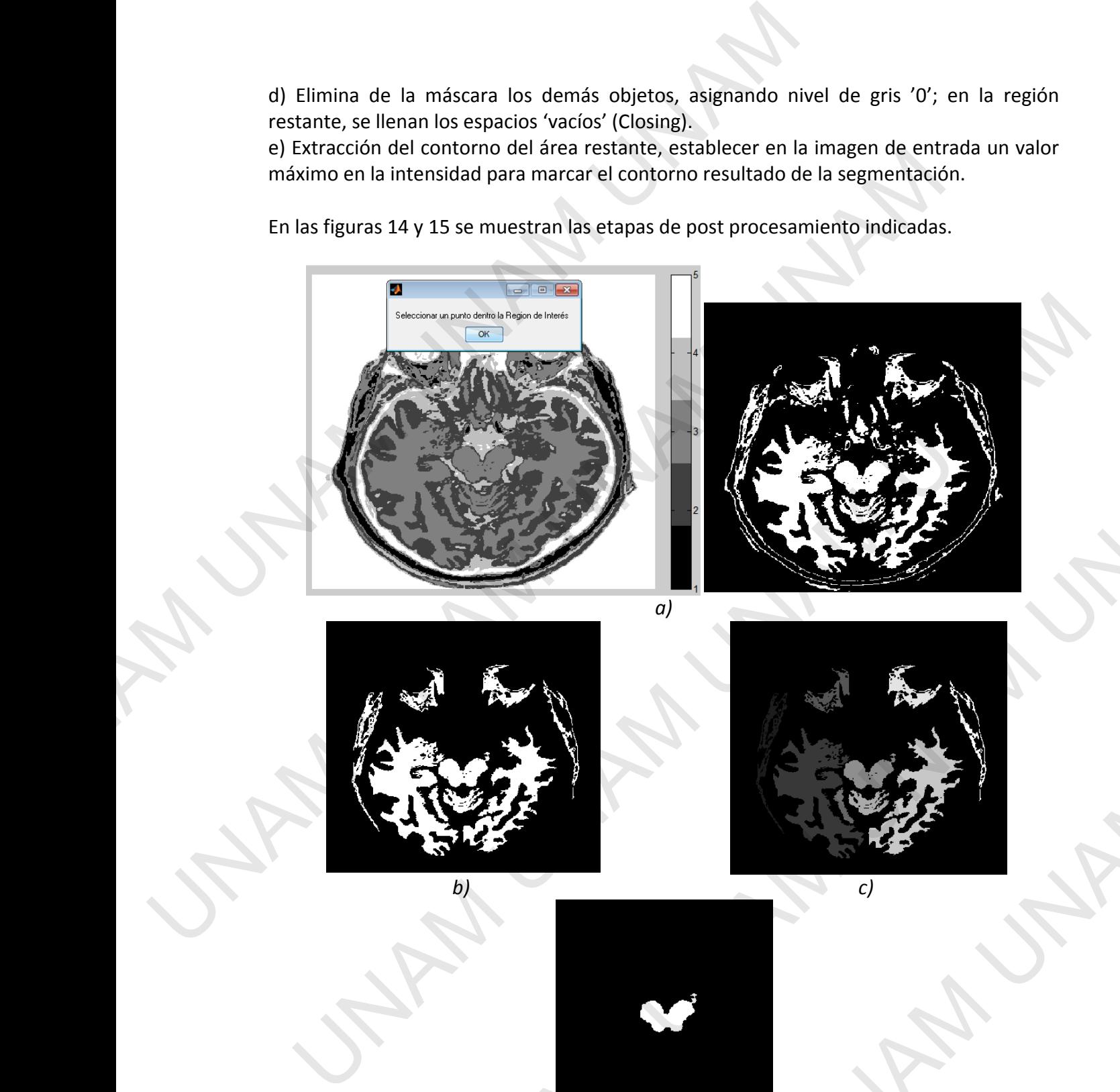

*a)* 

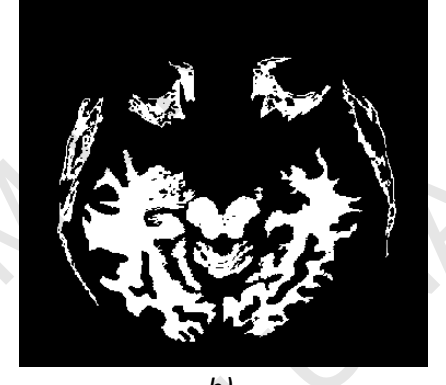

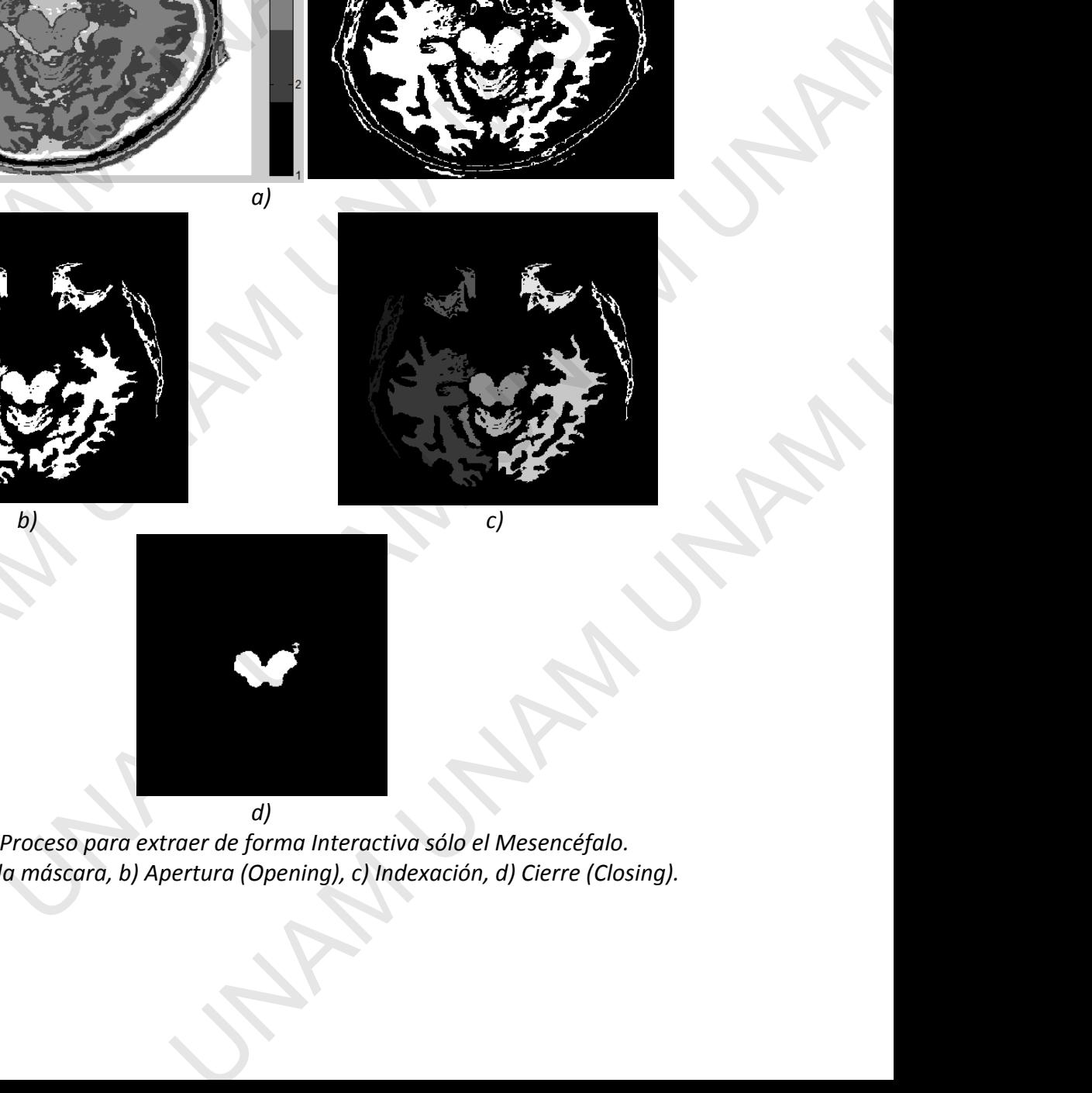

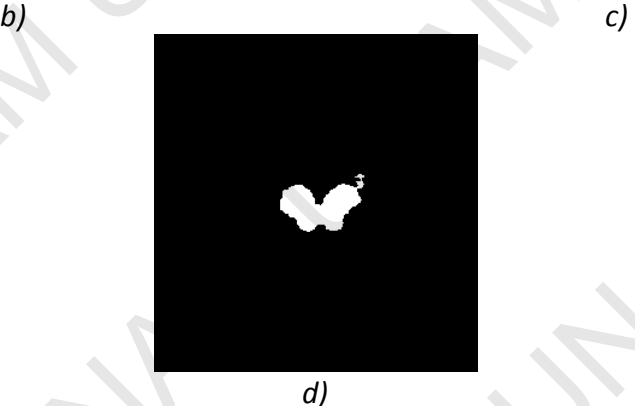

*Figura 14. Proceso para extraer de forma Interactiva sólo el Mesencéfalo. a) Selección de la máscara, b) Apertura (Opening), c) Indexación, d) Cierre (Closing).* 

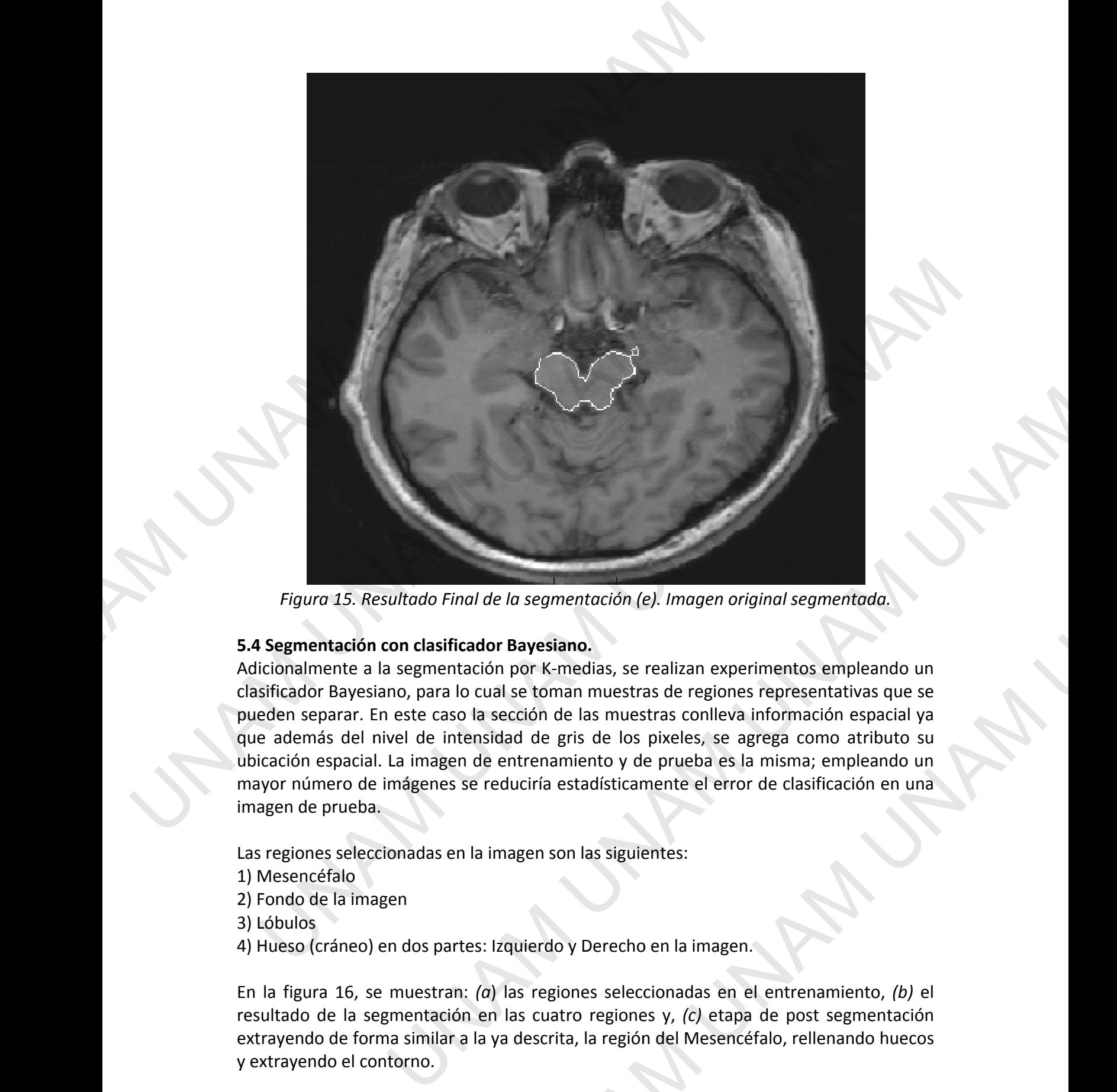

*Figura 15. Resultado Final de la segmentación (e). . Imagen original segmentada.*

# **5.4 Segmentación con clasificador Bayesiano. Segmentación con Bayesiano.**

Adicionalmente a la segmentación por K-medias, se realizan experimentos empleando un Adicionalmente a la segmentación por K-medias, se realizan experimentos empleando un<br>clasificador Bayesiano, para lo cual se toman muestras de regiones representativas que se pueden separar. En este caso la sección de las muestras conlleva información espacial ya que además del nivel de intensidad de gris de los pixeles, se agrega como atributo su pueden separar. En este caso la sección de las muestras conlleva información espacial ya<br>que además del nivel de intensidad de gris de los pixeles, se agrega como atributo su<br>ubicación espacial. La imagen de entrenamiento mayor número de imágenes se reduciría estadísticamente el error de clasificación en una imagen de prueba. nayor número de imágenes se<br>nagen de prueba.<br>as regiones seleccionadas en l<br>) Mesencéfalo<br>) Fondo de la imagen<br>) Lóbulos<br>) Hueso (cráneo) en dos parte<br>n la figura 16, se muestran: medias, se realizan e<br>
nan muestras de regi<br>
de las muestras conl<br>
gris de los pixeles,<br>
miento y de prueba<br>
estadísticamente el<br>
on las siguientes:<br>
on las siguientes:<br>  $\Box$ <br>
y Derecho en la ima espacial ya<br>atributo su<br>pleando un<br>ión en una<br>ión en una<br>ento, *(b)* el ra segmentación (e). Imagen original segmentada.<br>
Na segmentación (e). Imagen original segmentada.<br>
Nor K-medias, se realizan experimentos empleando un<br>
el coman muestras conleleva información espacial y a<br>
d de gris de lo

Las regiones seleccionadas en la imagen son las siguientes:

- 1) Mesencéfalo
- 2) Fondo de la imagen
- 3) Lóbulos
- 4) Hueso (cráneo) en dos partes: Izquierdo y Derecho en la imagen.

En la figura 16, se muestran: (a) las regiones seleccionadas en el entrenamiento, (b) resultado de la segmentación en las cuatro regiones y, *(c)* etapa de post segmentación extrayendo de forma similar a la ya descrita, la región del Mesencéfalo, rellenando huecos y extrayendo el contorno. sagen de prueba.<br>
sagen de prueba.<br>
s regiones seleccionadas en la imagen sc<br>
Mesencéfalo<br>
Fondo de la imagen<br>
Lóbulos<br>
Hueso (cráneo) en dos partes: Izquierdo<br>
la figura 16, se muestran: *(a)* las regionalistado de la seg

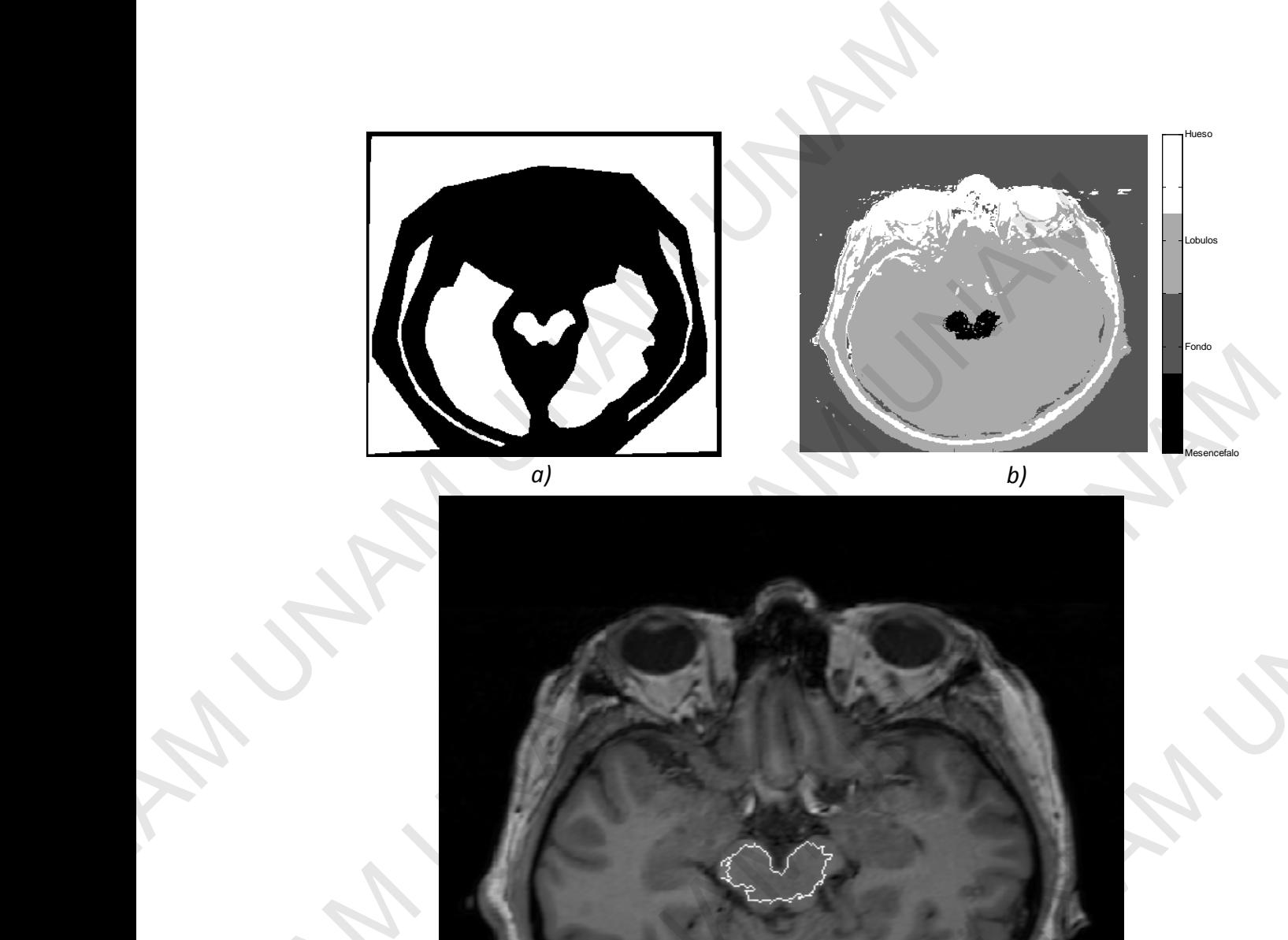

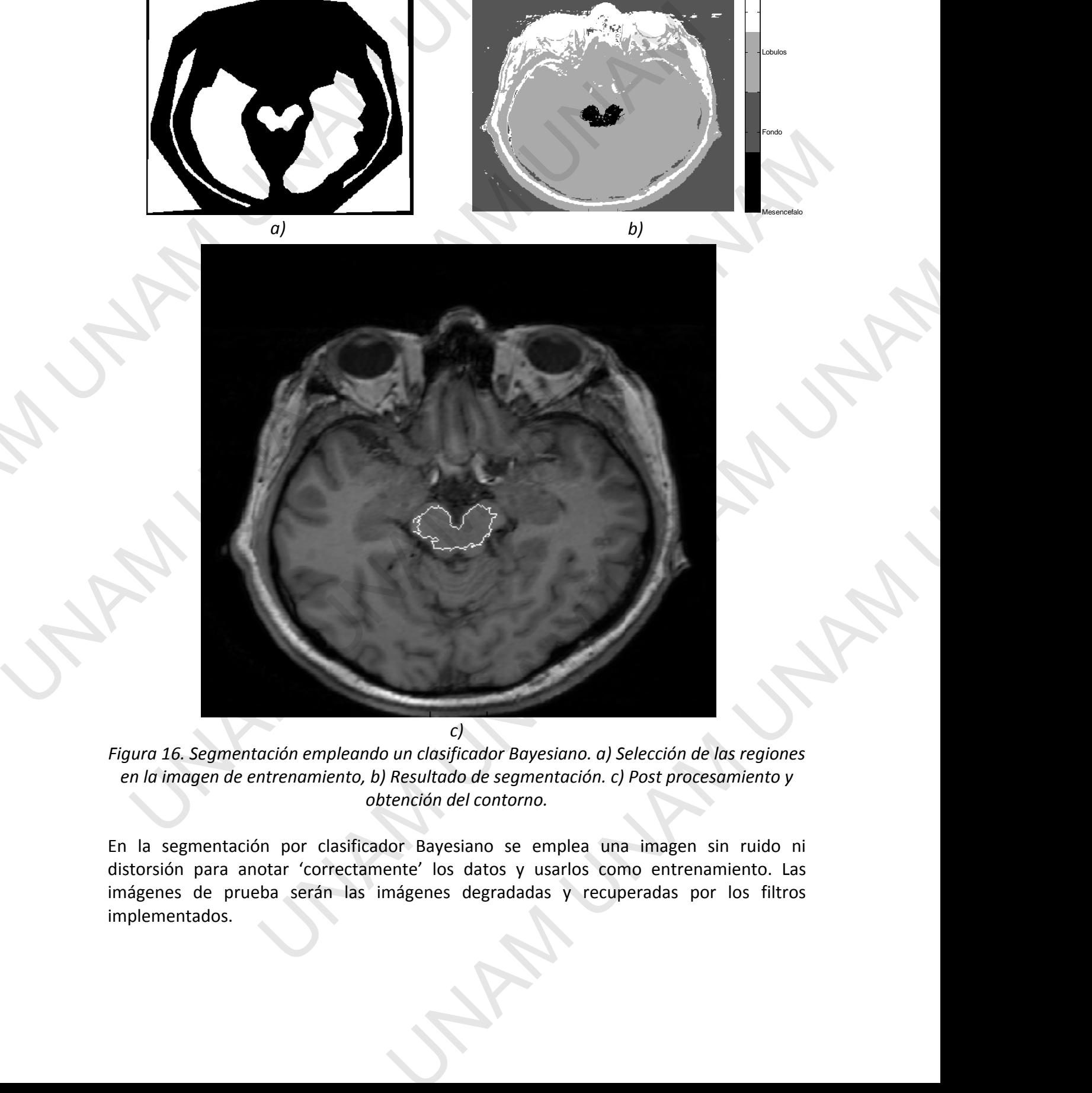

*Figura 16. Segmentación empleando un clasificador Bayesiano. a) Selección de las regiones en la imagen de entrenamiento, b) Resultado de segmentación. c) Post procesamiento y obtención del contorno.* 

En la segmentación por clasificador Bayesiano se emplea una imagen sin ruido ni distorsión para anotar 'correctamente' los datos y usarlos como entrenamiento. Las imágenes de prueba serán las imágenes degradadas y recuperadas por los filtros implementados.

Se realiza a continuación, la segmentación con las imágenes que son degradas por ruido, desenfoque y ambos procesos de degradación, como se indica en la metodología propuesta.

# **6. RESULTADOS**

En la tabla I se muestra un resumen de las imágenes empleadas como entrada para los dos métodos de segmentación.

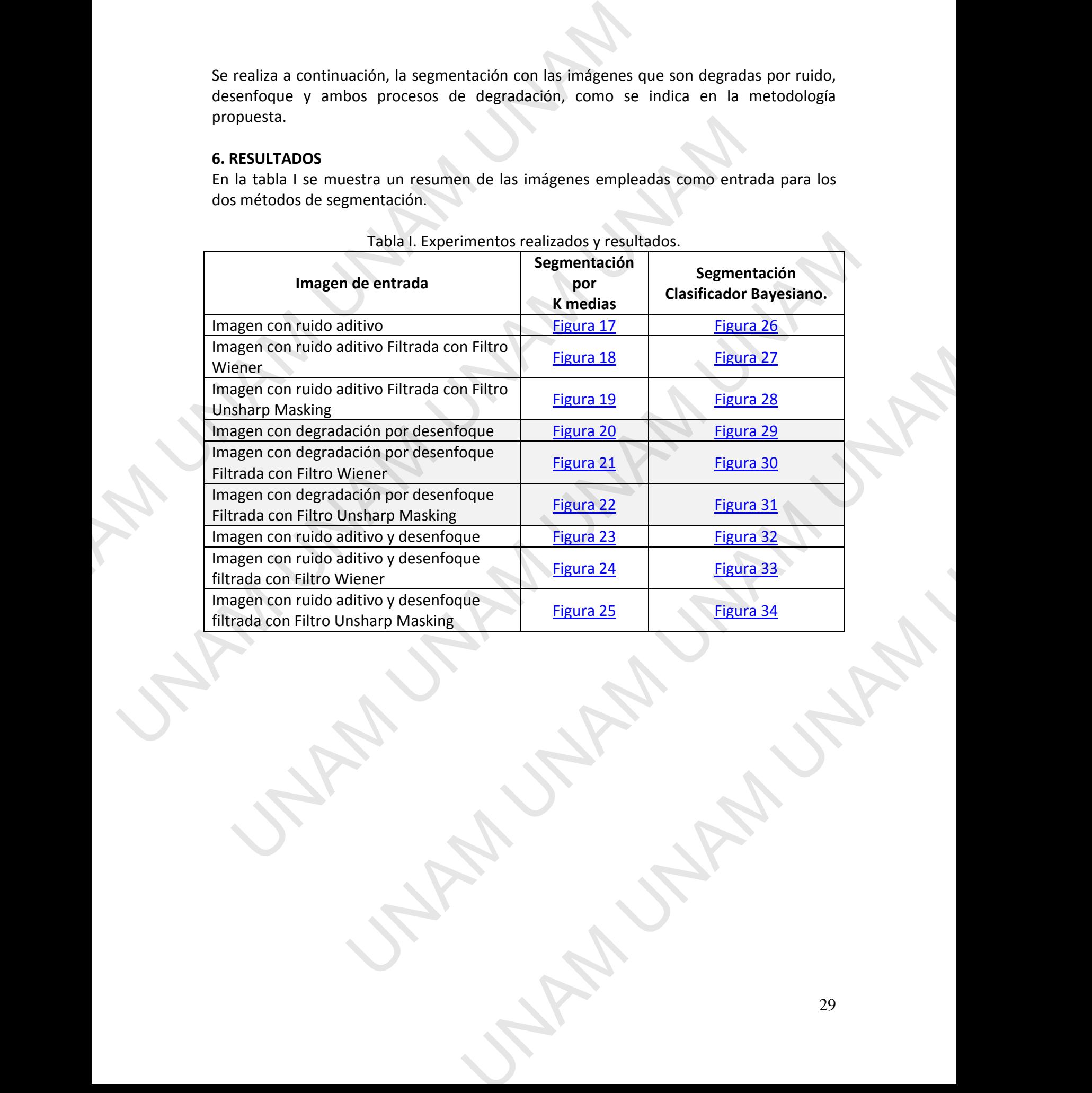

# Tabla I. Experimentos realizados y resultados.

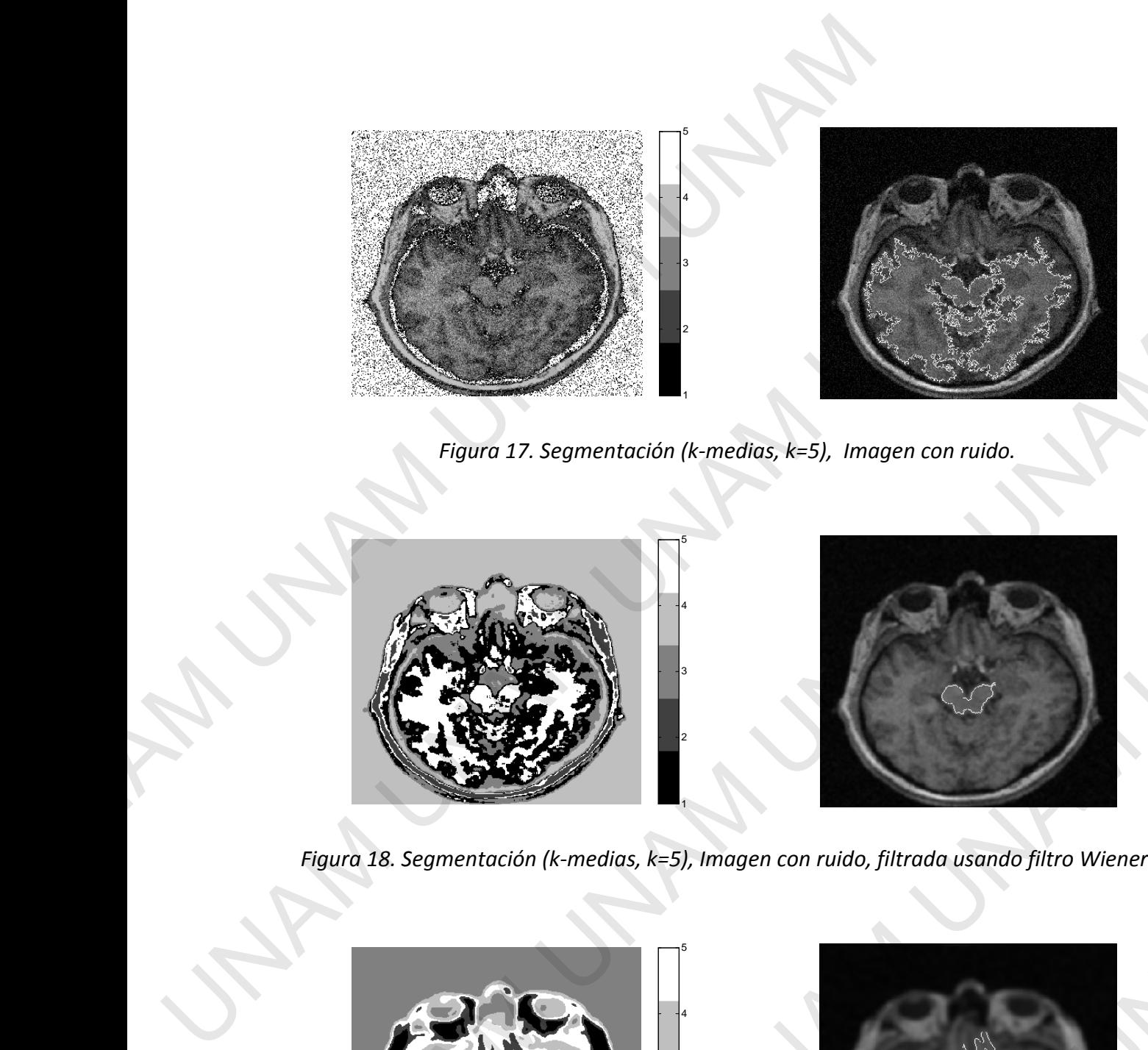

*Figura 17. Segmentación (k-medias, k=5), Imagen con ruido.* 

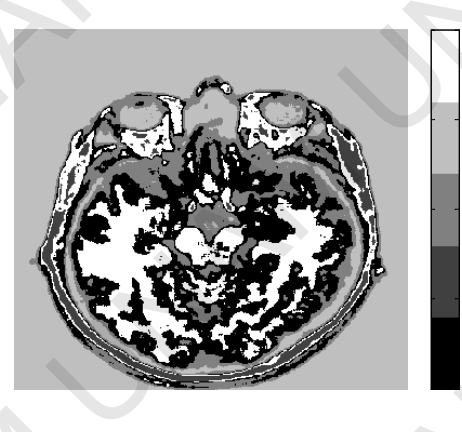

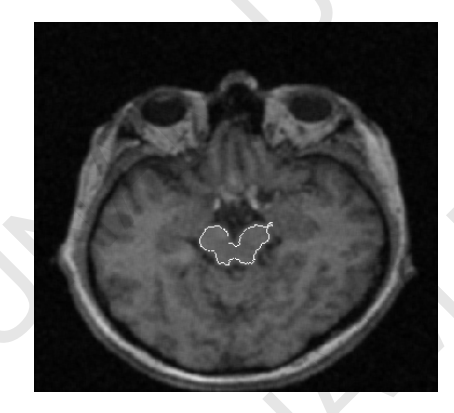

*Figura 18. Segmentación (k-medias, k=5), Imagen con ruido, filtrada usando filtro Wiener.* 

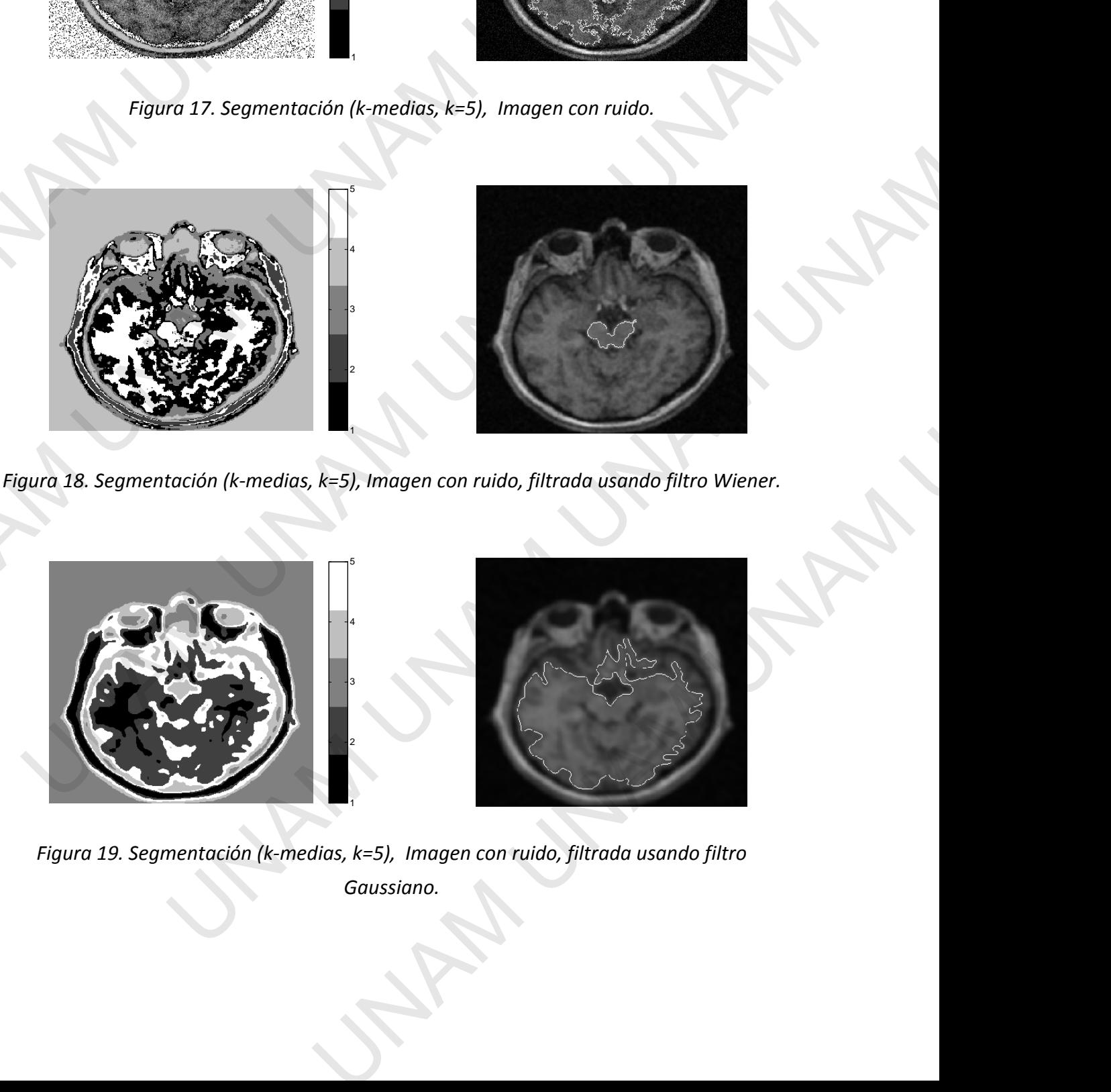

*Figura 19. Segmentación (k-medias, k=5), Imagen con ruido, filtrada usando filtro Gaussiano.* 

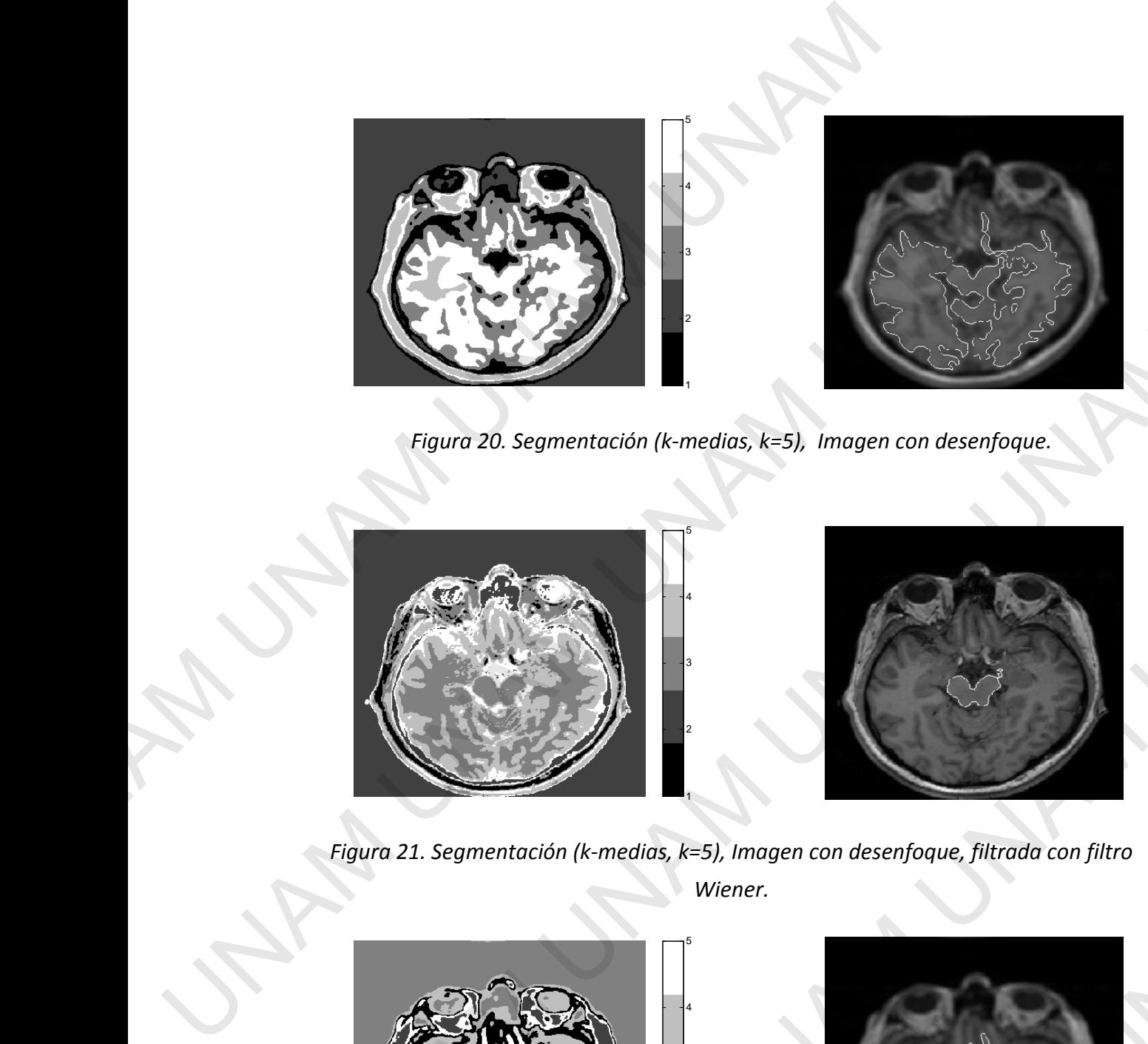

*Figura 20. Segmentación (k-medias, k=5), Imagen con desenfoque.* 

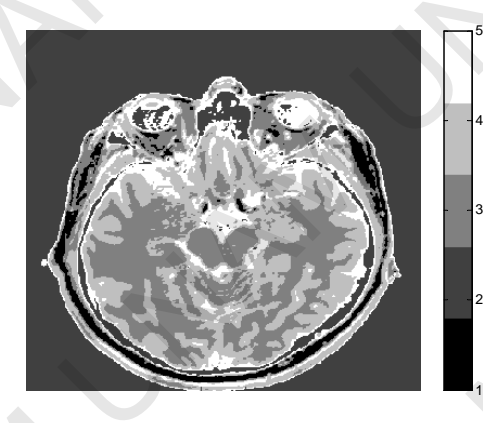

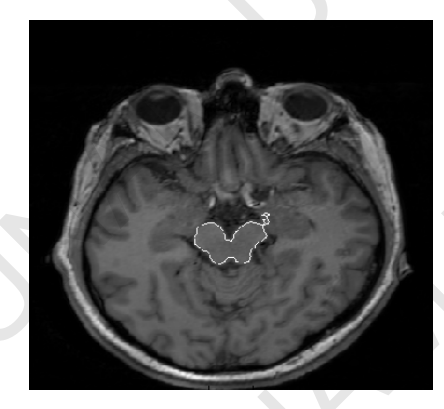

*Figura 21. Segmentación (k-medias, k=5), Imagen con desenfoque, filtrada con filtro Wiener.* 

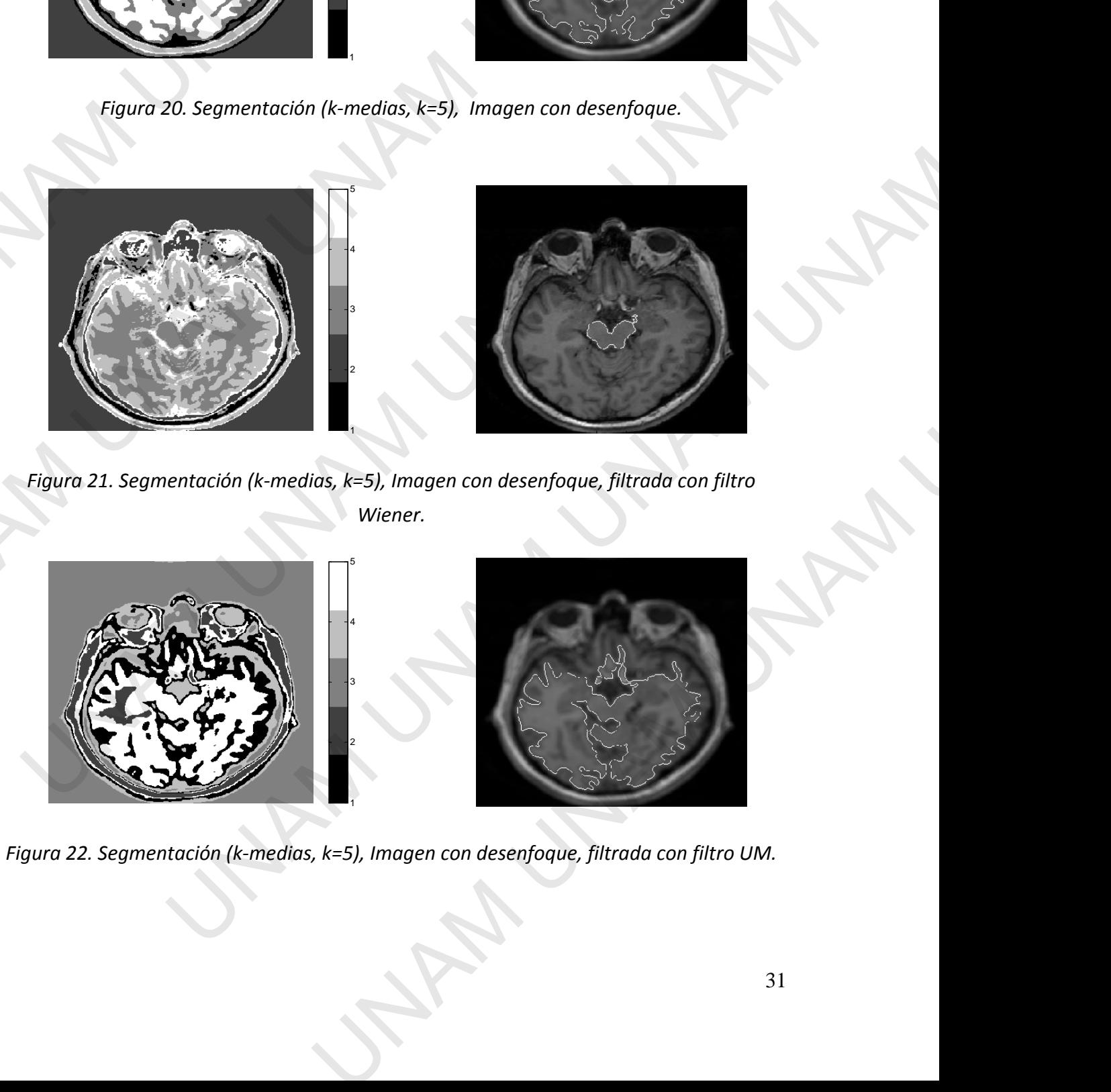

*Figura 22. Segmentación (k-medias, k=5), Imagen con desenfoque, filtrada con filtro UM.* 

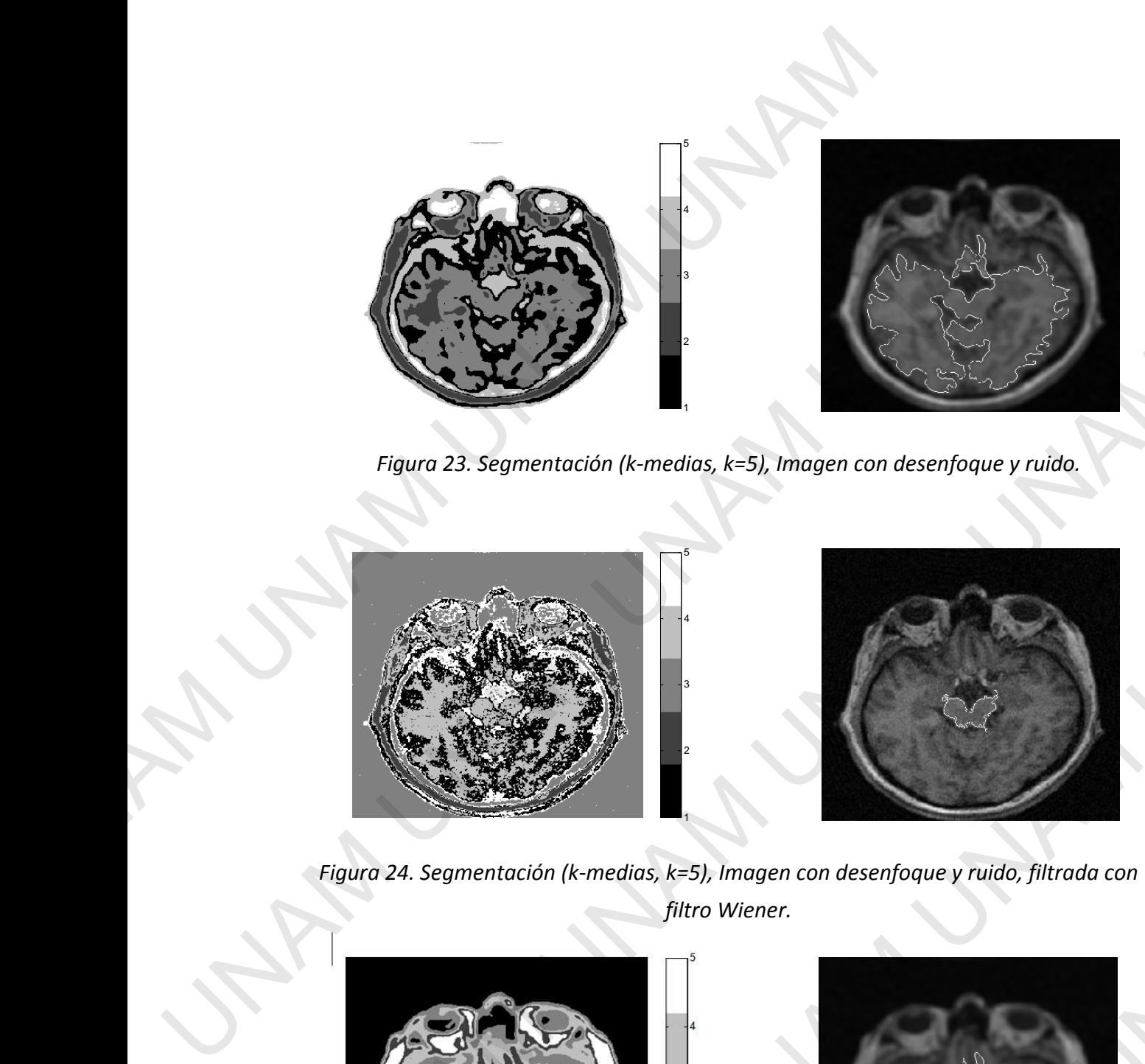

*Figura 23. Segmentación (k-medias, k=5), Imagen con desenfoque y ruido.* 

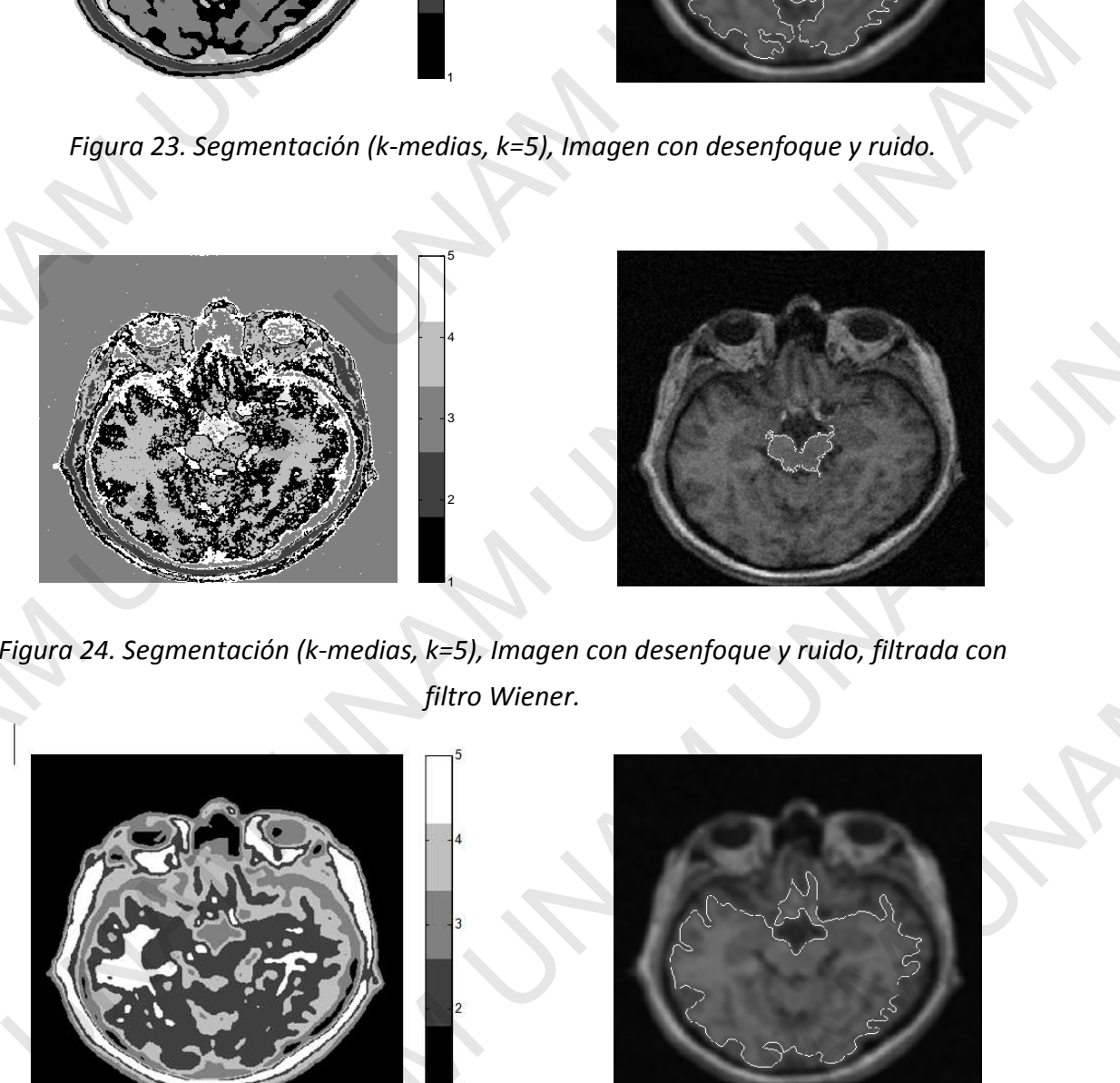

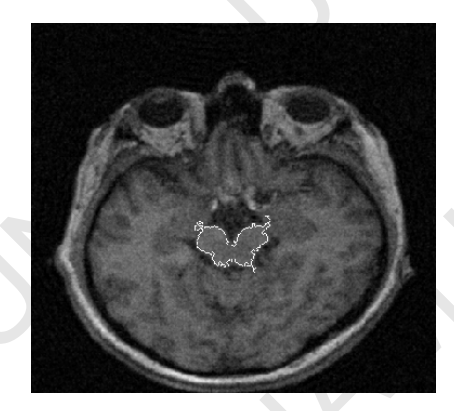

*Figura 24. Segmentación (k-medias, k=5), Imagen con desenfoque y ruido, filtrada con filtro Wiener.* 

1

2

3

4

5

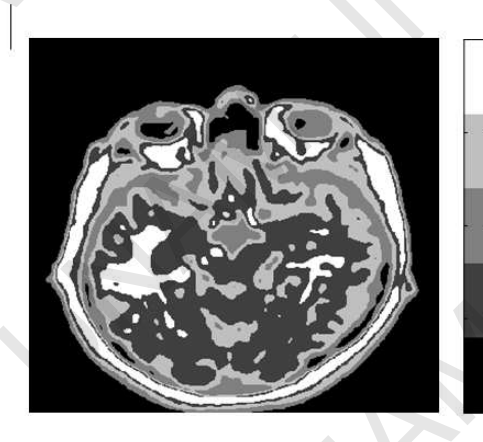

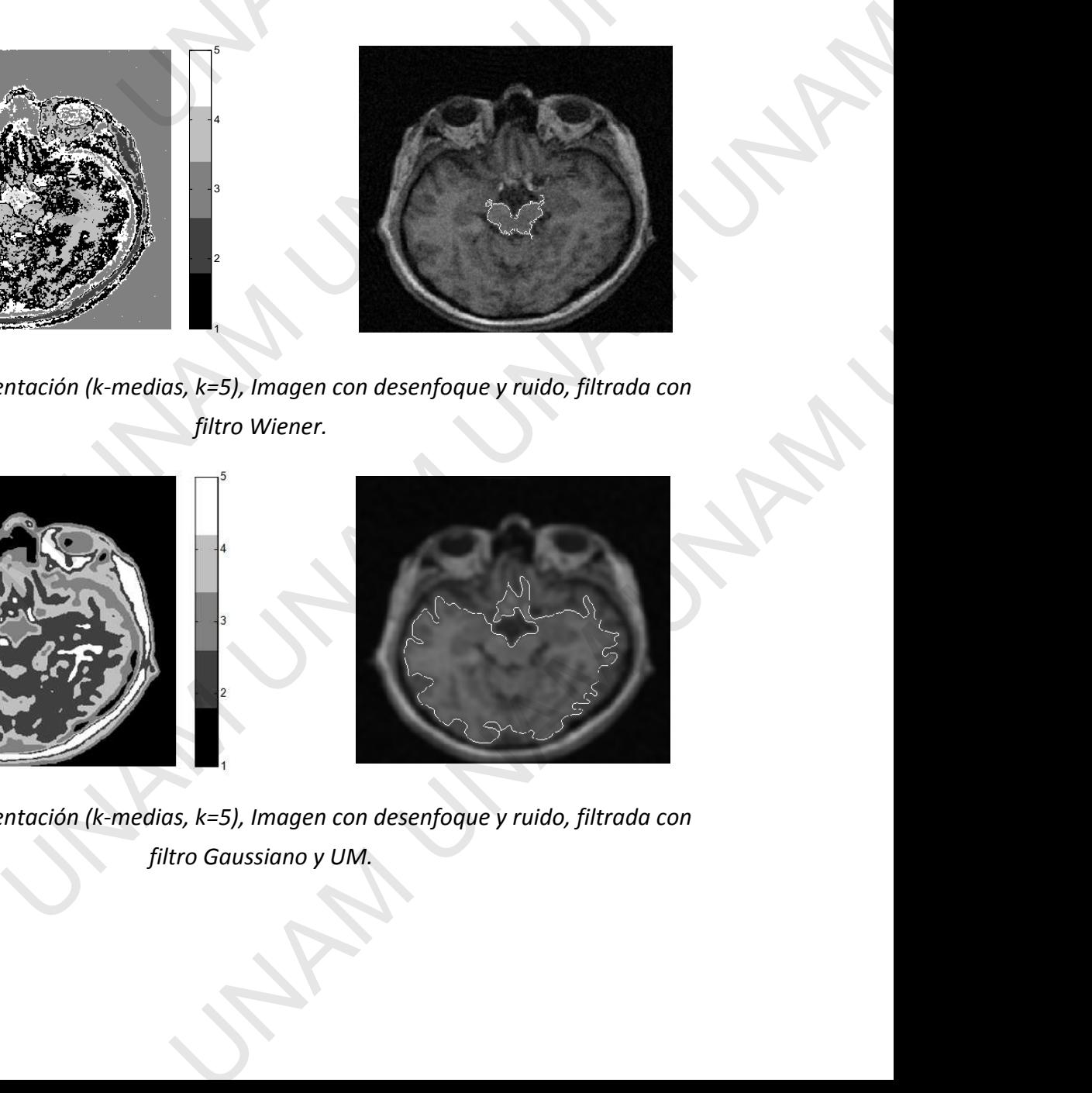

*Figura 25. Segmentación (k-medias, k=5), Imagen con desenfoque y ruido, filtrada con filtro Gaussiano y UM.* 

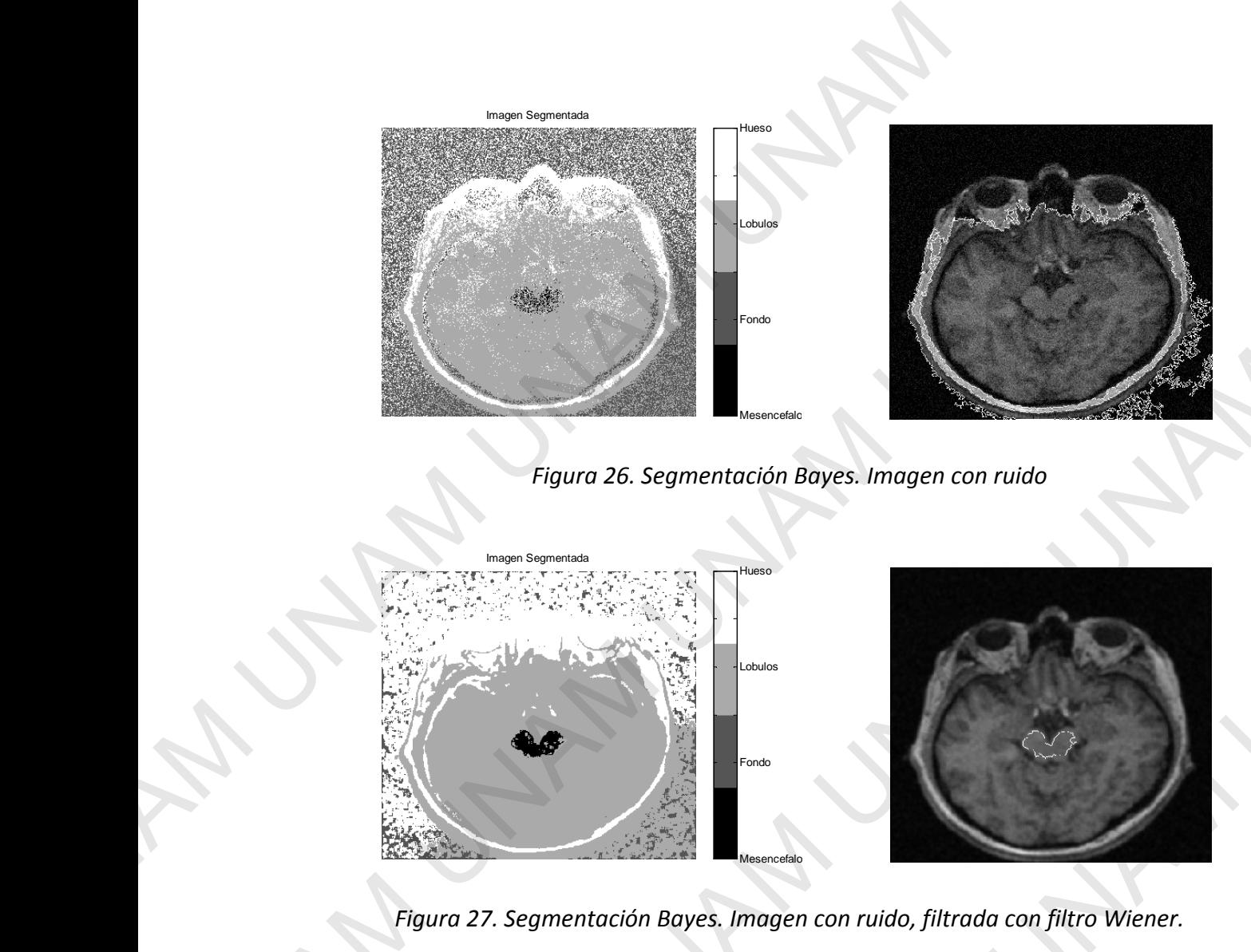

*Figura 26. Segmentación Bayes. Imagen con ruido* 

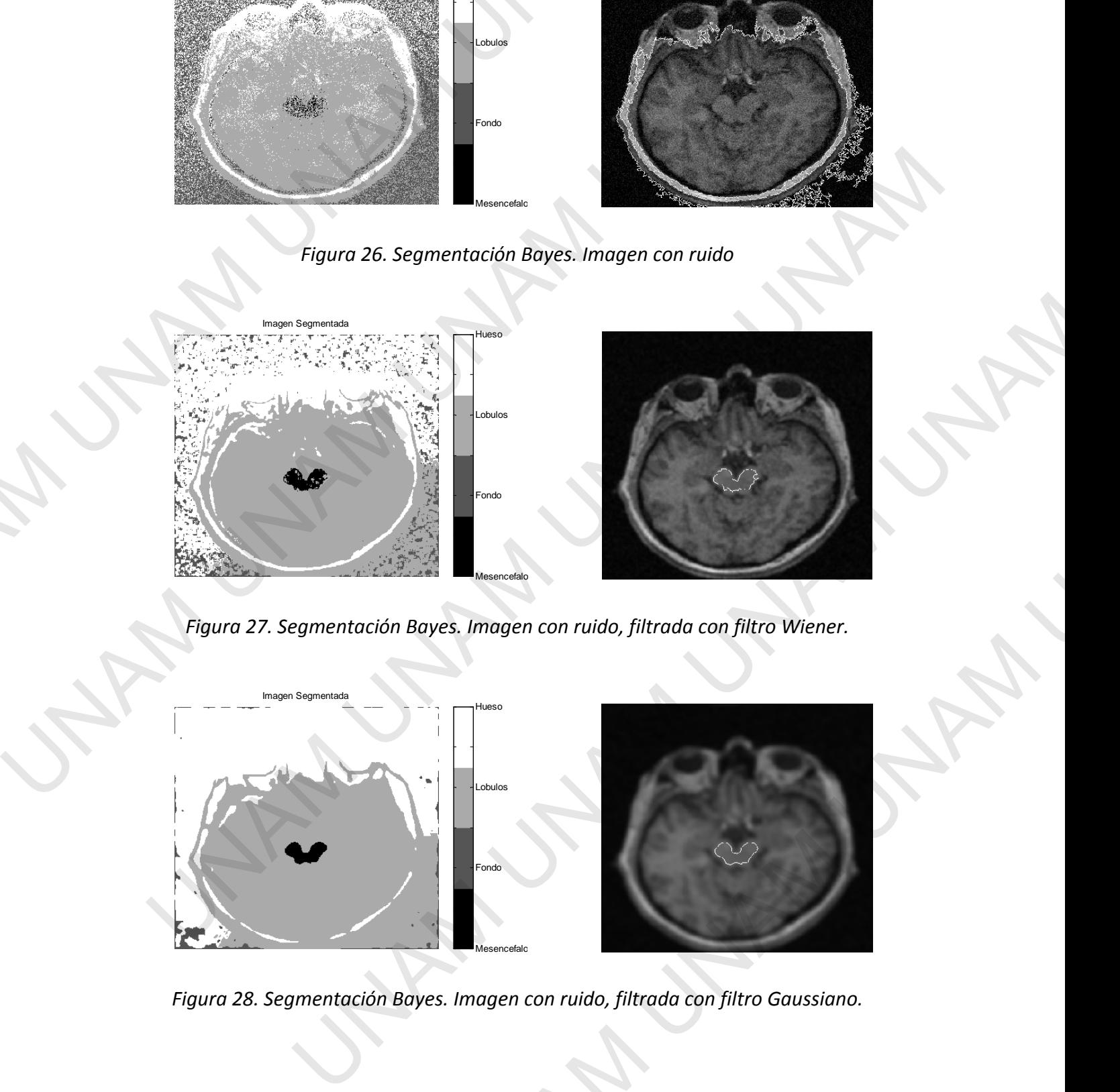

*Figura 27. Segmentación Bayes. Imagen con ruido, filtrada con filtro Wiener.* 

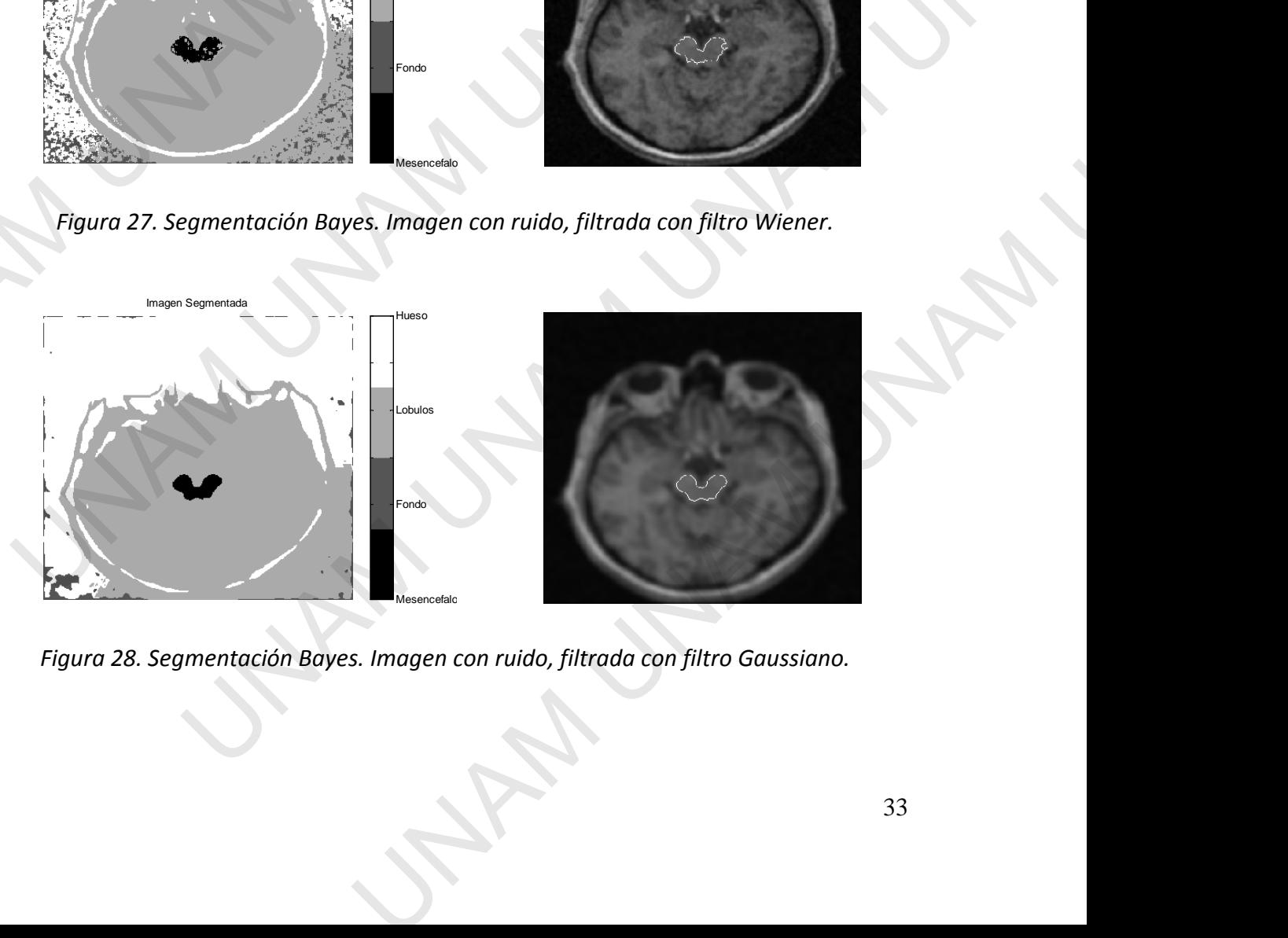

*Figura 28. Segmentación Bayes. Imagen con ruido, filtrada con filtro Gaussiano.* 

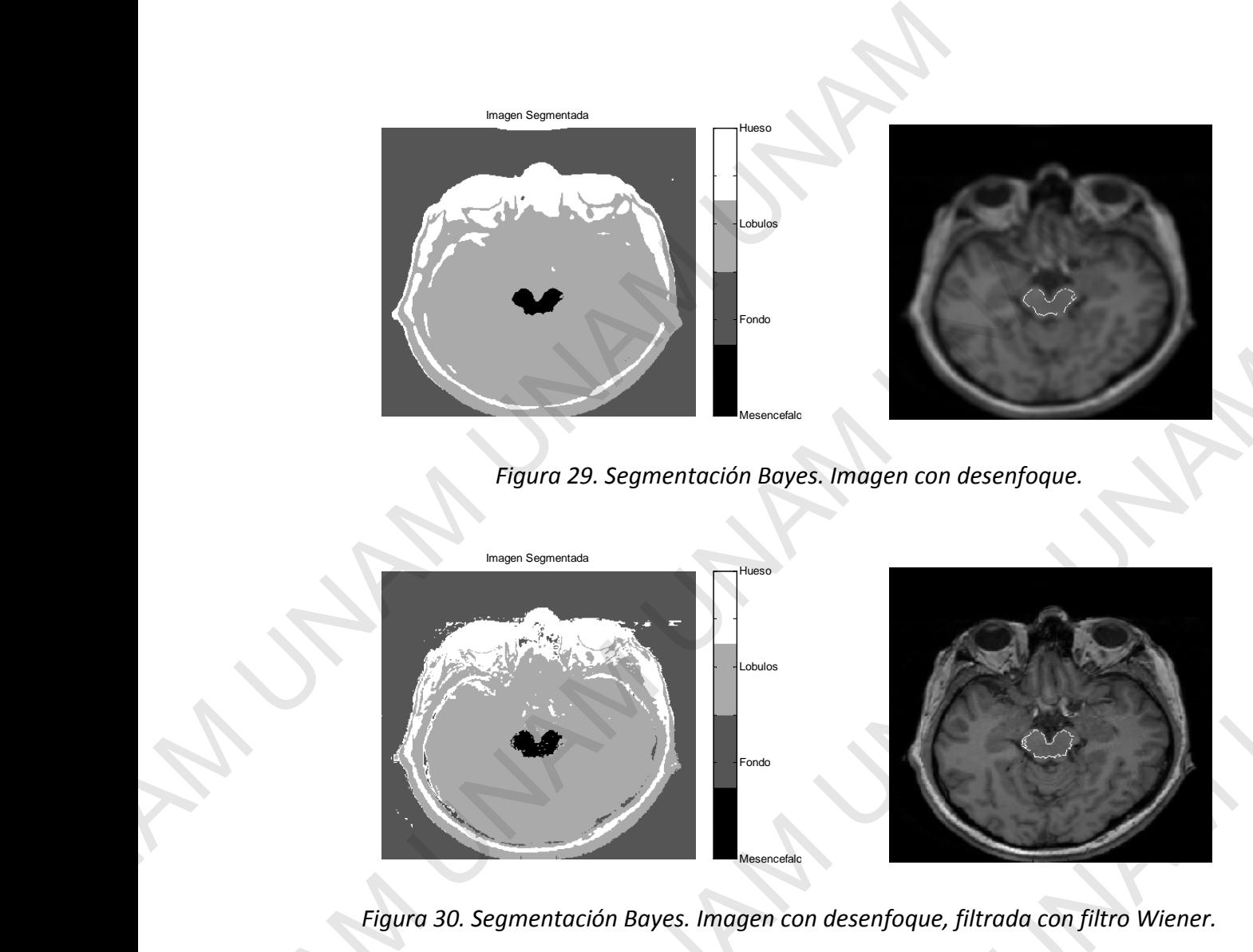

*Figura 29. Segmentación Bayes. Imagen con desenfoque.* 

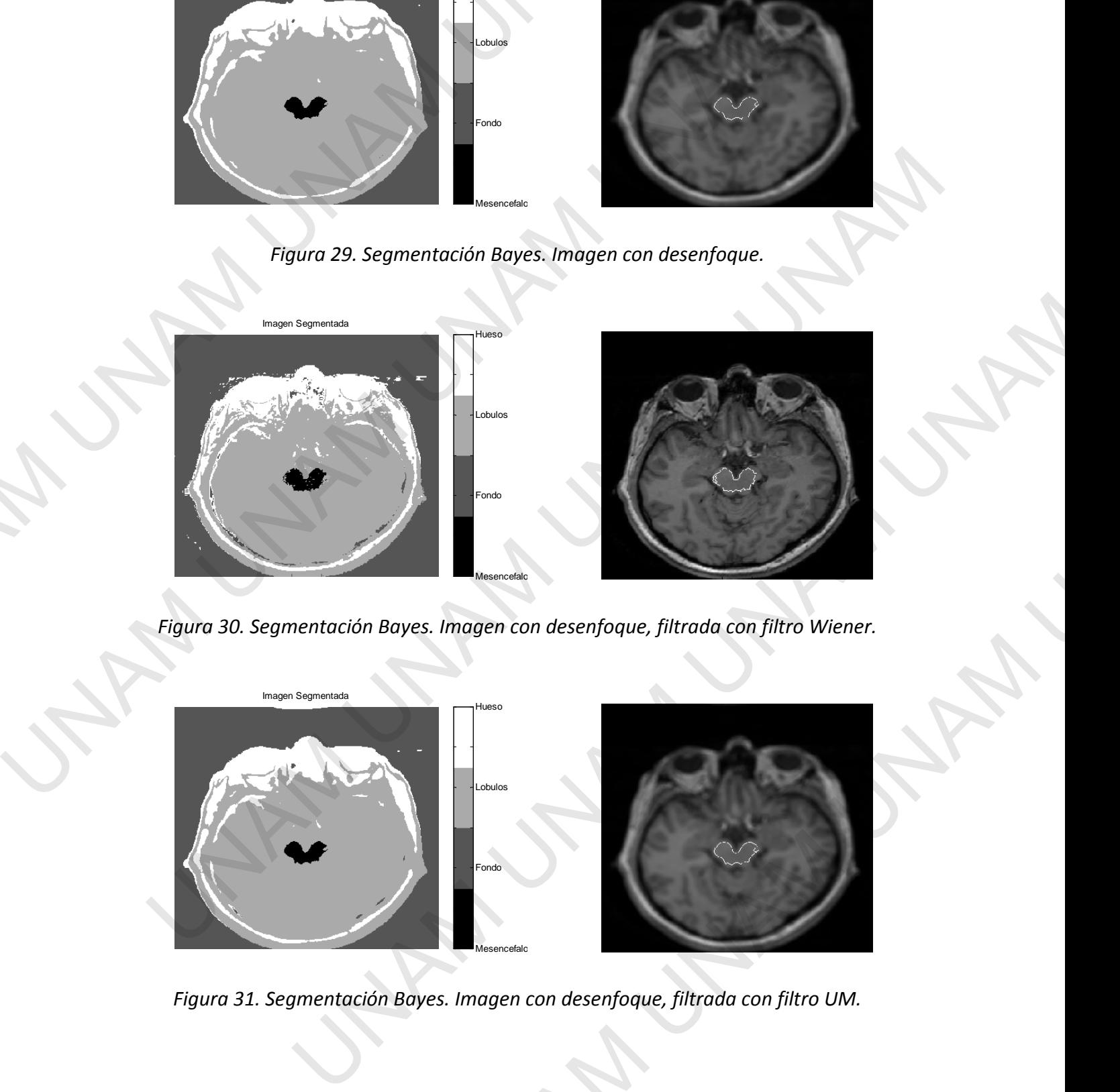

*Figura 30. Segmentación Bayes. Imagen con desenfoque, filtrada con filtro Wiener.* 

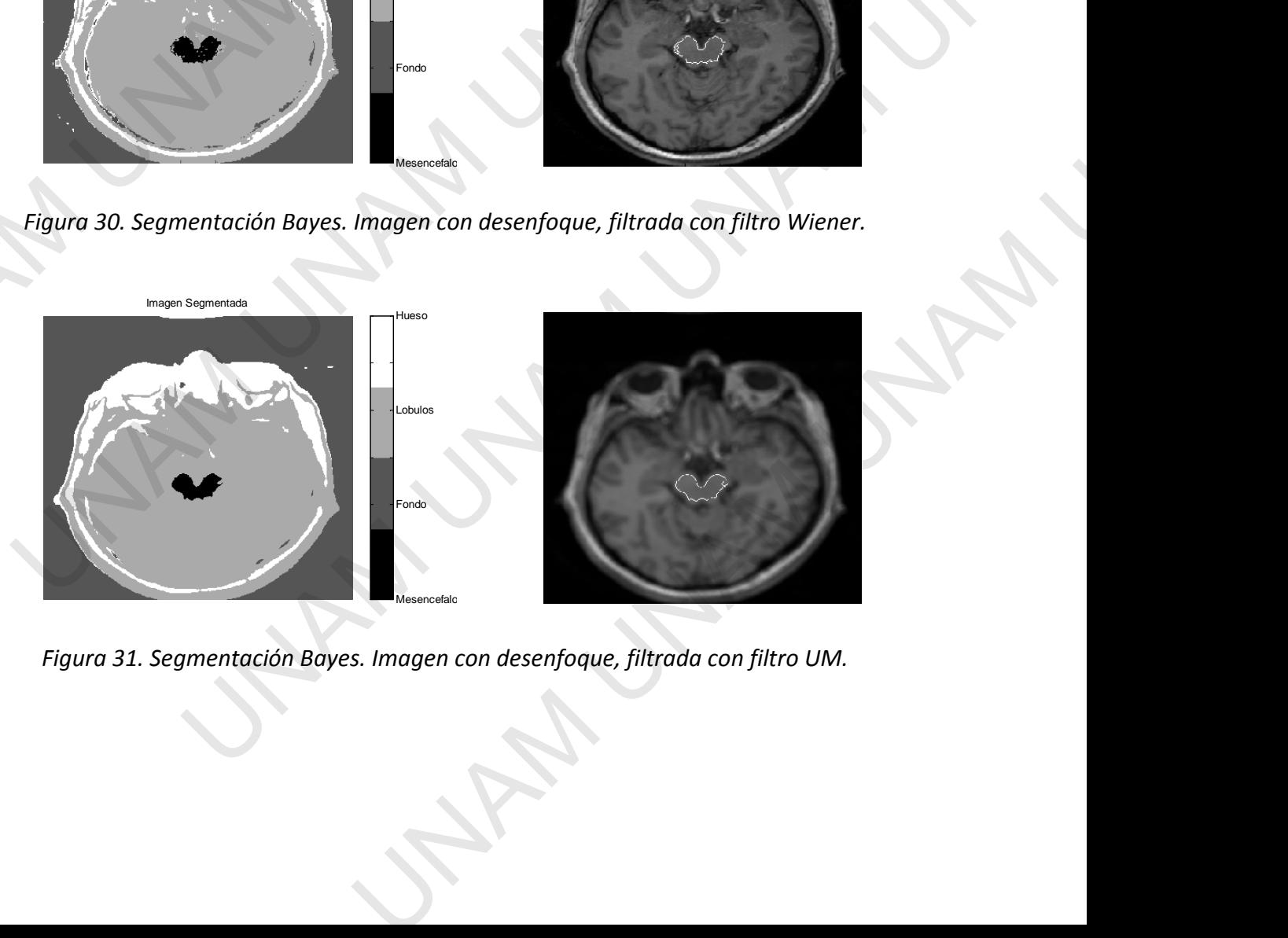

*Figura 31. Segmentación Bayes. Imagen con desenfoque, filtrada con filtro UM.* 

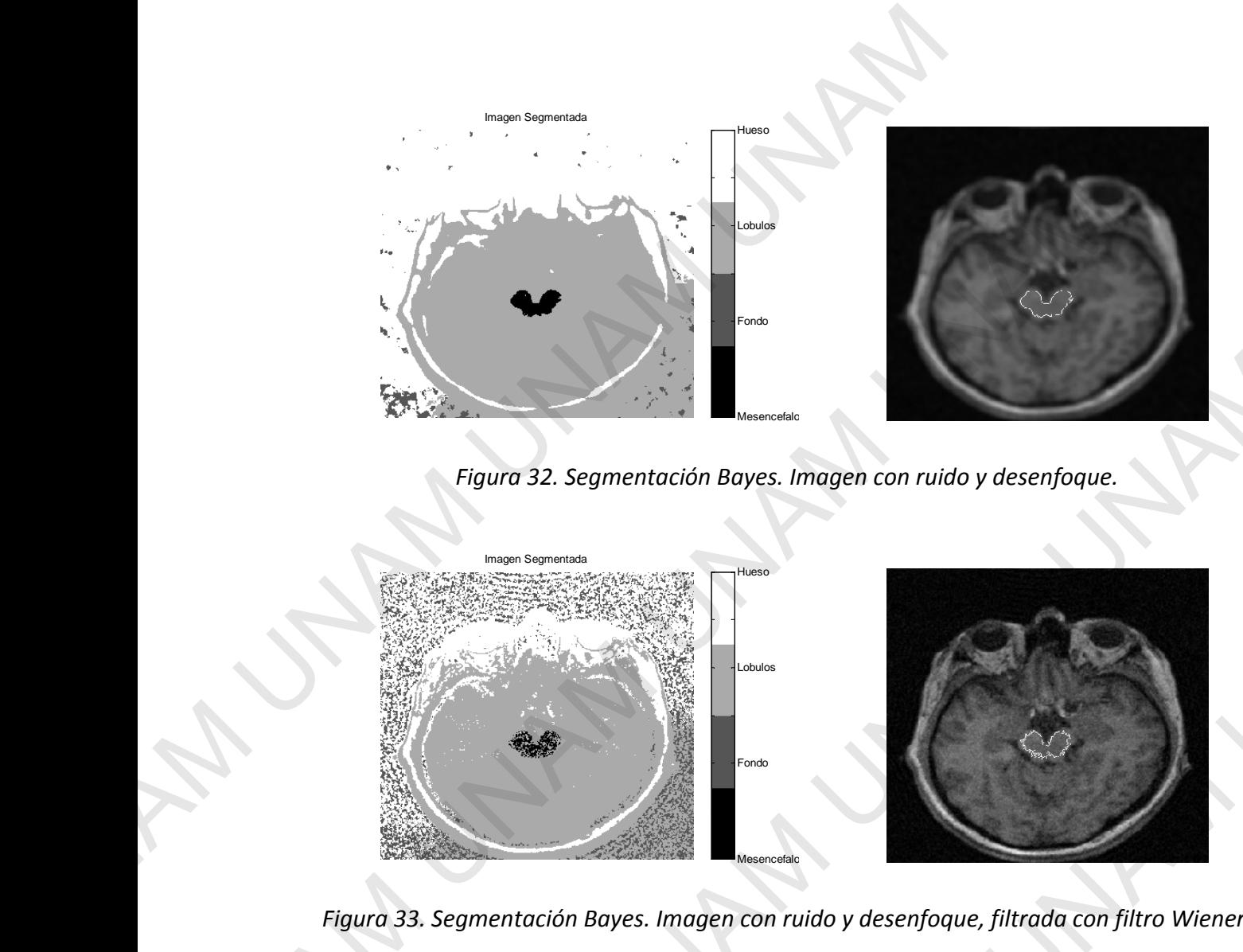

*Figura 32. Segmentación Bayes. Imagen con ruido y desenfoque.* 

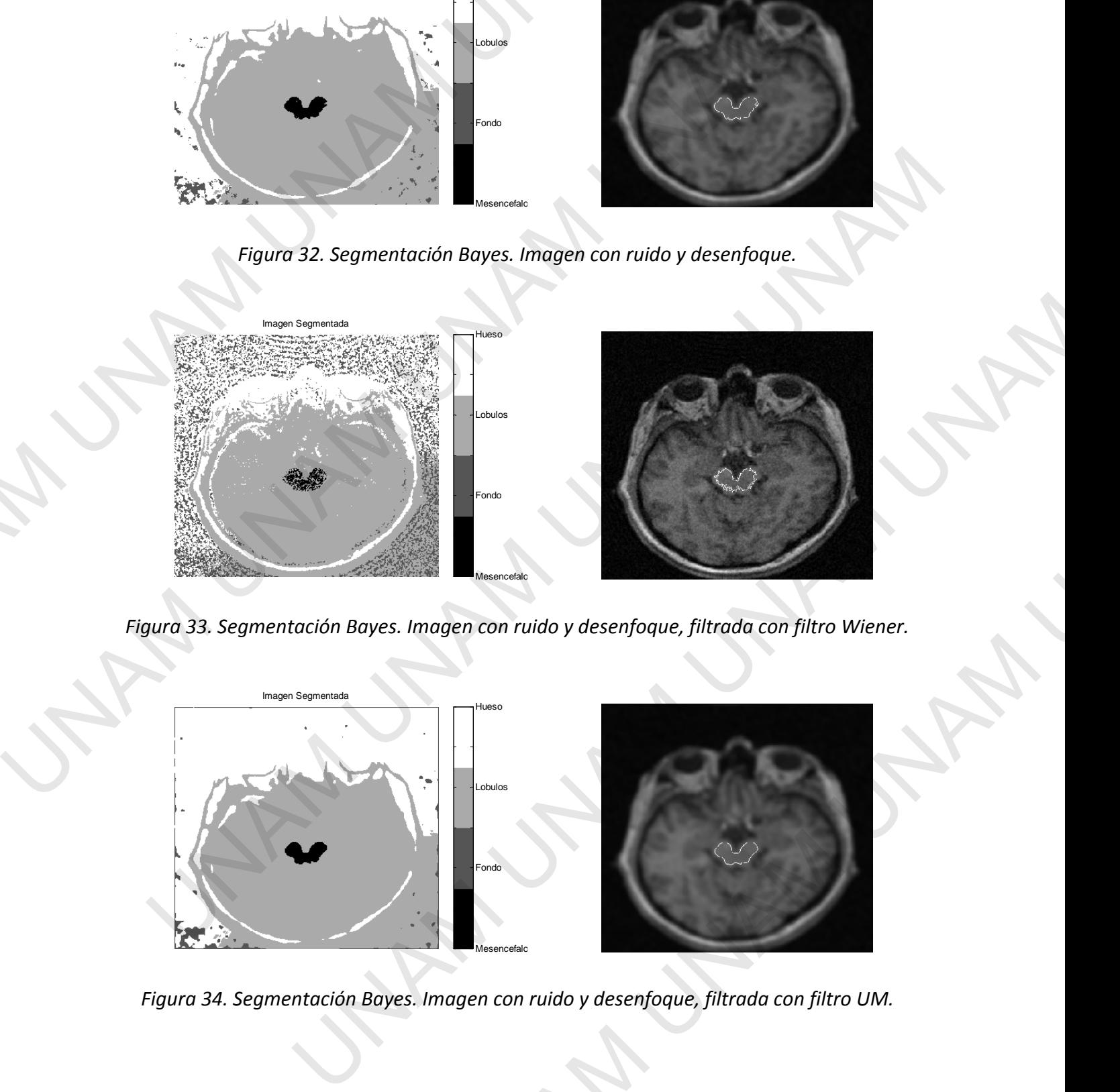

*Figura 33. Segmentación Bayes. Imagen con ruido y desenfoque, filtrada con filtro Wiener.* 

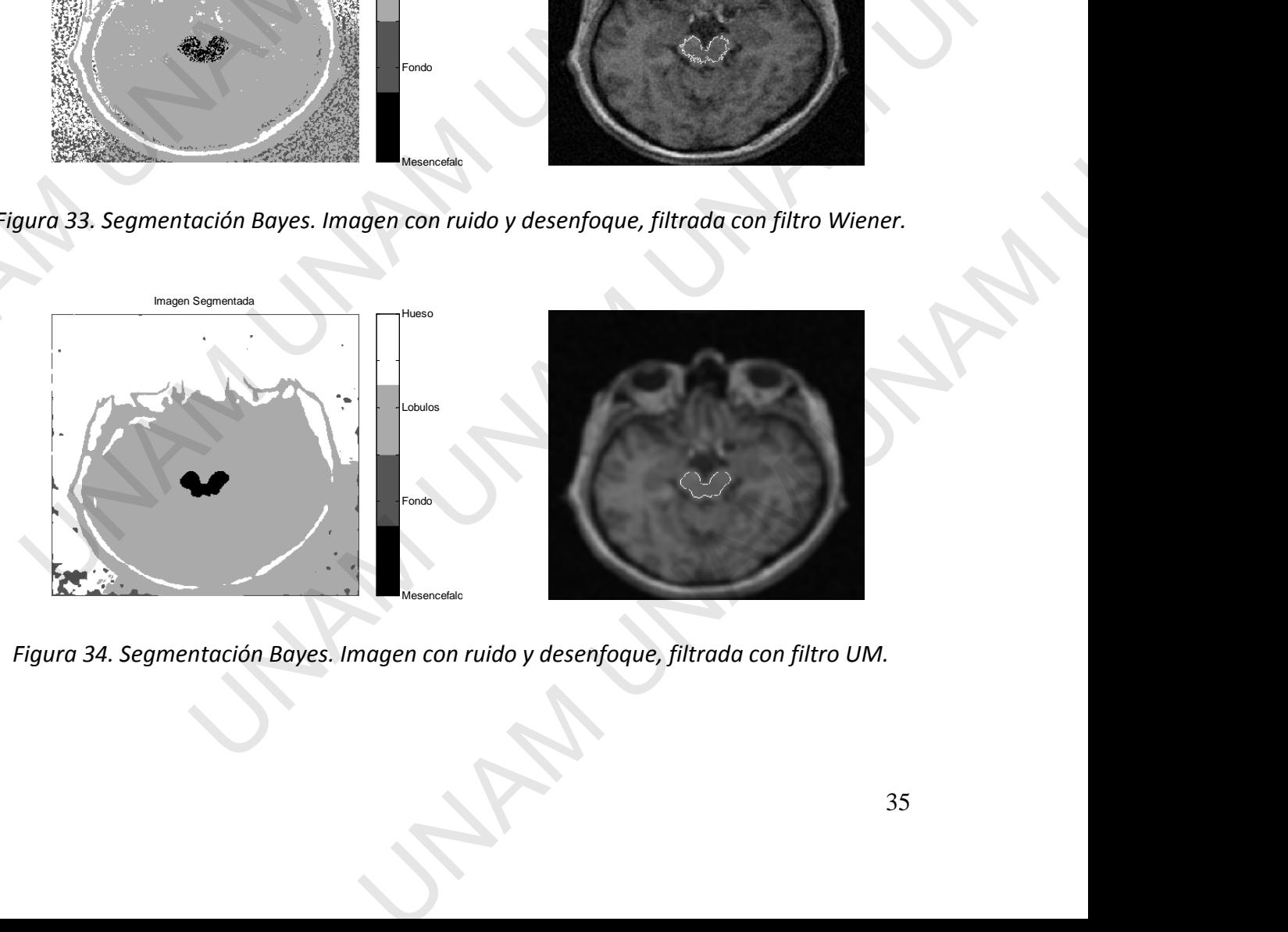

*Figura 34. Segmentación Bayes. Imagen con ruido y desenfoque, filtrada con filtro UM.* 

# **7. EVALUACIÓN**

# **Algoritmo de k-medias.**

# **Imagen con ruido**.

- Segmentando la imagen, el resultado es que la zona de interés se obtiene junto con partes de su entorno como una región conectada, por lo que la segmentación no es buena.
- Filtrando esta imagen con un filtro Wiener, se mejora la separación de las regiones y se obtiene una buena segmentación, comparada con la imagen sin ruido.
- Filtrando la imagen con un filtro Gaussiano, se suaviza la imagen, provocando que las zonas sean homogéneas y por lo tanto incluye en una misma región el área de interés y su entorno, por lo que se tiene una mala segmentación.

# **Imagen con desenfoque.**

- Ya que el desenfoque tiene el efecto de difuminar bordes y homogeneizar las regiones, es similar a aplicar un filtro Gaussiano, por lo que la segmentación no es buena, ya que de nuevo la región de interés está conectada con su entorno.
- Filtrando la imagen con un filtro Wiener, se mejora de forma significativa la nitidez, recuperando en apariencia la imagen original, por lo que se obtiene una buena segmentación.
- Filtrando la imagen con un filtro Unsharp Masking para mejorar la nitidez no tiene buenos resultados. Como se mencionó antes, este tipo de filtro se basa en emplear una máscara borrosa de la imagen original, para mejorar la nitidez, pero cuando la imagen no contiene un grado de nitidez o calidad aceptable, el filtro Unsharp Masking no mejora la calidad de la imagen. Por lo tanto la segmentación no es buena. **7. EVALUACIÓN**<br>
Algoritmo de k-medias.<br>
Imagen con ruido.<br>
Segmentiando la imagen, el resultado es que la zona de interarse de su entorno como una región conectada, por lo que la zona.<br>
Juena.<br>
Unitando esta imagen con u Imagn con unitation.<br>
Segmentando la imagen, el resultado es que la zona de interés se obtiene<br>
partes de su entorno como una región conectada, por lo que la segmentac<br>
buena.<br>
Elitrando esta imagen con un filtro Wiener, s structure unto total a segmentation, estable a la magnitura de contramos estable a la magnitura de contramos sesanta hompénesas y por lo tranto incluye en una misma región el área de interés zonas sean hompénesas y por lo foque tiene el efecto de difuminar bordes y homogeneizar las regiones,<br>car un filtro Gaussiano, por lo que la segmentación no es buena, ya que<br>don de interés está conectada con su entorno.<br>Regno con un filtro Wiener, se me o Unsharp Masking para mejorar la nitidez no tiene<br>encionó antes, este tipo de filtro se basa en emplear<br>gen original, para mejorar la nitidez, pero cuando la<br>nitidez o calidad aceptable, el filtro Unsharp Masking<br>n. Por l

# **Imagen con desenfoque y ruido.**

- En este caso el efecto más notorio es el desenfoque, el resultado de la segmentación confirma esta percepción, es decir, no se tiene una buena segmentación ya que se incluyen áreas del entorno al área de interés.
- El filtro Wiener aplicada a la imagen mejora la segmentación, aunque la calidad de la imagen podrá variar dependiendo de la percepción, ya que el filtro se adecuó experimentalmente variando la relación Ruido/Señal.
- De nuevo, usando un filtro Unsharp Masking a una imagen desenfocada, no mejora su nitidez, por lo que la segmentación es mala.

# **Clasificador Bayesiano.**

**Imagen con ruido.** 

- Aunque algunos pixeles de la región de interés son clasificados correctamente, no hay una región bien definida. En el procesamiento posterior, la selección del punto perteneciente a la región de interés se realizó de igual forma que las anteriores, es decir, de forma interactiva sin ser exactos. Esto provoca que, tanto por la eliminación de las regiones menores a una cantidad preestablecida de pixeles, como por el relleno de los espacios vacíos del cluster al que pertenece el punto elegido, la región restante no corresponda a la deseada. Por lo que se obtiene una mala segmentación. Clasificador Bayesiano.<br>
Imagen con ruido.<br>
• Aunque algunos pixeles de la región de interés son clasificat<br>
• Aunque algunos pixeles de la región de interés se realizo de igual for<br>
externeciente a la región de interés se A unque a guerros constratamentes constratamentes constratamente and a región bien definida. En el processamiento posterior, la selección pertenciente a la región de interés se realizó de igual forma que las antes de dels
	- Filtrando la imagen con un filtro Wiener, se logra homogeneizar en cierta medida las regiones, produciendo en la segmentación una región de interés más grande que la anterior. A pesar de esto, la segmentación pierde algunas zonas en los bordes de la región.
	- Filtrando la imagen con un filtro Gaussiano, se obtienen en la segmentación unos bordes más suaves correspondientes a la forma de el área de interés, pero debido a la eliminación de las altas frecuencias, el borde no llega a ajustarse por completo al percibido. Una mejora para este resultado se podría obtener aplicando un filtro Wiener contra desenfoque.

# **Imagen con desenfoque.**

- Se tiene un desempeño similar al obtenido cuando se filtra la imagen con un filtro Gaussiano, perdiendo algunos bordes, similar a la imagen sin degradación.
- Filtrando la imagen con un filtro Wiener se tiene un desempeño similar a la imagen sin degradación, aunque se pierden algunas zonas en los bordes.
- Filtrando la imagen con un filtro Unsharp Masking, de nuevo el resultado es similar a los anteriores a la imagen sin degradación, ya que el filtro tiene poca o nula incidencia en la mejora de la nitidez.

# **Imagen con desenfoque y ruido**

- Ya que el efecto de desenfoque es el que domina, se tiene una segmentación similar a la imagen degradada sólo por desenfoque, también perdiendo algunas zonas en los bordes.
- Filtrando la imagen con un filtro Wiener se logra en gran medida reducir el desenfoque aunque las zonas pierden un poco de homogeneidad, lo cual provoca que los bordes no sean suaves. Cabe mencionar que la percepción del ruido restante se prefirió al de homogeneidad de las zonas en la experimentación para decidir la calidad de la imagen variando la relación Ruido/Señal como parámetro del filtro Wiener. no corresponda a la deseada. Por lo que se obtiene una mala segmentación.<br>
Filiprando la imagen con un filtro Wiener, se logra homogeneizar en cierta medida las<br>
Filiprando la imagen con un filtro Wiener, se logra homogene egen con un mintro vaussiano, se couenen en la segmentacion unos<br>se correspondientes à la forma de el área de interés, pero debido a la<br>las altas frecuencias, el borde no llega a ajustarse por completo al<br>mejora para este al obtenido cuando se filtra la imagen con un filtro<br>ordes, similar a la imagen sin degradación.<br>Wiener se tiene un desempeño similar a la imagen sin<br>algunas zonas en los bordes.<br>Unafsing Masking, de nuevo el resultado es
- Como se ha visto, el filtro Unsharp Masking no mejora una imagen con una degradación acentuada de distorsión. Sin embargo la segmentación es aceptable, comparada con la imagen sin degradación, debido a la homogeneidad de las zonas y al método de segmentación empleado.

#### **8. CONCLUSIONES.**

En la segmentación por K medias, para establecer un número de cluster adecuado que separe el Mesencéfalo de su entorno, se empleó la imagen original, (de la cual se tiene una percepción de calidad aceptable), y se efectuaron diversas realizaciones para cuatro diferentes valores de cluster K.

Para los valores K=3 y K=5, se aprecia que el Mesencéfalo se separa de su entorno y en ambos se tiene un buen desempeño. Sin embargo, se seleccionó K=5, ya que las regiones percibidas como anatómicamente diferentes se separan, por ejemplo, el cerebro y cráneo pertenecen a dos zonas diferentes, a diferencia de la experimentación con K=3 que las agrupa como una sola. **S. CONCLUSIONES.**<br> **En la segmentación por K** medias, para establecer un número<br>
separe el Mesencéfalo de su entorno, se empleó la imagen or<br>
una percepción de calidad aceptable), y se efectuaron diversas<br>
diferentes val separe en Wesentedar0 de su enticmo, se empleo la imagen originaria, (de la cuaja<br>una percepción de calidad aceptable), y se electuaron diversas realizaciones paradierentes valores de cluster K.<br>Para los valores K=3 y K=5

Este valor de k funciona bien para la imagen disponible, donde las regiones son más o menos homogéneas y se nota la separación del Mesencéfalo del fondo. En imágenes con ruido, se deberá filtrar para reducirlo y mejorar el desempeño de la segmentación.

Ya sea con el algoritmo de k-medias o con el detector bayesiano, la segmentación funciona con información previa proporcionada, ya sea por el número de clusters que se ingresa basado en experimentos previos, o por los conjuntos de datos de entrenamiento, correspondientemente.

Retomando la definición de un detector óptimo, ambos métodos pertenecen a esta categoría, ya que en ambos se cuenta con información previa sobre la distribución de los datos, una de forma heurística y otra de forma estadística. Además de que en ambos métodos se busca optimizar una función objetivo.

El filtro Wiener considera la degradación como un efecto lineal. Una degradación por desenfoque, por ejemplo por un filtro de media o Gaussiano aplicado sobre toda la imagen, se pueden considerar como degradaciones lineales, ya que fue posible restaurar la imagen conociendo el modelo de degradación que lo causó. rcibidas como anatómicamente diferentes se separan, por ejemplo, el cerebro y cráneo<br>trenceo a dos zonas diferentes, a diferencia de la experimentación con K=3 que las<br>trapecomo una sola.<br>Le valor de K funciona bien para l

Por otra parte, el filtrado del ruido con el filtro Wiener especificando una relación Ruido/Señal constante para toda la imagen, tiene buenos resultados, aunque puede variar según la percepción de la calidad al ajustar esta relación como parámetro del filtro.

La segmentación de las imágenes restauradas, tiene buenos resultados con ambos métodos después de aplicar el filtro Wiener, a diferencia de los filtros paso bajas y Unsharp Masking. El clasificador Bayesiano tiene resultados similares con las imágenes restauradas con todos los filtros, principalmente porque además del nivel de gris como atributo, se incluyó información espacial de los pixeles. y se notal as separation der weselectement berinduct. En intrageries contract para reducirlo y mejorar el desempeño de la segmentación.<br>
Traitiva para reducirlo y mejorar el desempeño de la segmentación.<br>

Diritimo de k-m etector óptimo, ambos métodos pertenecen a esta<br>
tata con información previa sobre la distribución de los<br>
toría de forma estadística. Además de que en ambos<br>
ción objetivo.<br>
dación como un efecto lineal. Una degradación p

En el filtro Wiener, la restauración de la imagen contra ruido y desenfoque se adapta en las zonas donde varía la relación Ruido/señal, pero se mantiene la misma estructura (llamada filtro inverso) para la degradación por desenfoque.

*Respondiendo a la pregunta:* Desde el punto de vista de la teoría de la detección, ¿aplicar un filtro lineal ya sea pasobajas para suavizar el ruido o del tipo unsharp masking para realzar los bordes de la estructura, debe mejorar el desempeño de un detector óptimo?

*R:* La detección positiva o negativa, y el rechazo positivo o negativo de un patrón, que es resultado de un proceso de filtrado paso bajas, no tendrá buen resultado para todas las frecuencias espaciales contenidas en una imagen ya que se aplica el mismo filtro para toda la imagen.

En el caso del filtro Unsharp Masking, se realizaron experimentos considerando que la imagen carece de nitidez y se desea mejorarla con un filtro de este tipo. A partir de esto y teniendo en cuenta que el filtro UM requiere una versión borrosa de la imagen, el resultado es también una imagen borrosa, por lo que la detección o rechazo de un patrón no tendrá buenos resultados. Respondiendo a la pregunta: Desde el punto de vista de la teorie un filtro lineal ya sea pasobajas para suavizar el ruido o del t<br>realzar los bordes de la estructura, debe mejorar el desempeño<br>R: La detección positiva o ne

#### *Y respecto a la segunda Pregunta:*

UNA.

¿Existe un filtro lineal óptimo que optimice el proceso de detección en imágenes con ruido? ¿Cuál es?

*R:* Como se estableció en la Hipótesis, el filtro lineal que mejora el proceso de detección en imágenes con ruido es el filtro Wiener, ya que toma en cuenta la zona en donde se aplica el filtro (ya que su ámbito de operación es en la frecuencia espacial). Cuando no se conoce el ruido, se puede estimar o experimentar con el parámetro Ruido/Señal, y se puede notar una mejoría importante en la reducción del ruido; incluso si se conoce exactamente el ruido, es posible que permanezca alguna cantidad de ruido y no se recupere totalmente la imagen original. A pesar de esto se obtienen mejores resultados que con los filtros paso bajas y Unsharp Masking, y en consecuencia, mejores resultados en la segmentacón. relatar los bordes de la estructura, debe melgorar el desempendo de un detector op<br>
R: La detección positiva o negativa, y el recharzo positivo o negativo de un proceso de filtrado paso bajas, no tendrá buen resultado para el caso del filtro Unsharp Masking, se realizaron experimentos considerando que la<br>agen carece de nitidez y se desea mejoraría con un filtro de este tipo. A partir de este y viene el mitro de este tipo. A partir de este y mad Pregiunta:<br>
meal digitum<br>
orientation que optimice el proceso de detección en imágenes con<br>
ció en la Hipótesis, el filtro lineal que mejora el proceso de detección<br>
ció en la Hipótesis, el filtro lineal que mejora el Wiener, ya que toma en cuenta la zona en donde se<br>o experimentar con el parámetro Ruido/Señal, y se<br>o experimentar con el parámetro Ruido/Señal, y se<br>nte en la reducción del ruido; incluso si se conoce<br>pue permanezca algun

# **9. BIBLIOGRAFÍA.**

- 1. Solomon C, Breckon T. *Fundamentals of Digital Image Processing. A Practical Approach with Examples in Matlab*. John Wiley & Sons, Ltd, 2011.
- 2. Bankman IN (Editor). *Handbook of Medical Image Processing and Analysis*, 2nd Edition, Academic Press, USA, 2008.
- 3. Petrou M, Bosdogianni P. *Image Processing, the Fundamentals*. John Wiley & Sons, Ltd, 1999.
- 4. Barilla Perez ME, Franco Bello JA. *Fusión de datos y segmentación de imágenes de percepción remota*. Tesis, UNAM, Facultad de Ingeniería 2001.
- 5. Burger W, Burge MJ. *Principles of digital image processing Processing. Fundamental techniques*. Springer-Verlag London Ltd 2009.
- 6. Gonzalez RC., Woods RE, Eddins SL. *Digital Image Processing using Matlab,* 2nd Ed.
- 7. Omer Demirkaya et al. *Image Processing with MATLAB. Applications in Medicine and Biology.* CRC Press Taylor & Francis Group 2009. 9. BIBLIOGRAFÍA.<br>
1. Solomon C, Breckon T. Fundamentals of Digital Image Proces<br>
with Examples in Matlab. John Wiley & Sons, Ltd, 2011.<br>
2. Bankman IN (Editor). Handbook of Medical Image Processing<br>
Academic Press, USA, 20 Momon C, Breckon T. Fundamentals of Digital Image Processing. A Practical<br>with Examples in Matlab. John Wiley & Sons, Ltd, 2011.<br>2. Bankman IM (Editor). Handbook of Medical Image Processing and Analysis, 2n<br>Academic Press, Petrou M, Bosdogianni P. *Image Processing, the Fundamentals.* John Wiley & Sons, Ltd,<br>1999.<br>Barilla Perez ME, Franco Bello JA. *Fusión de datos y segmentación de imágenes de*<br>*percepción remota*. Tesis, UNAM, Facultad de EM. Principles of digital image processing Processing. Fundamental<br>EEN. Principles of digital image processing Decocsing. Fundamental<br>eger-Verlag London Ltd 2009.<br>ends RE, Eddins SL. Digital Image Processing using Motlob, Processing with MATLAB. Applications in Medicine and